# **Distributing Python Modules**

**Release 2.6.4**

**Guido van Rossum Fred L. Drake, Jr., editor**

January 04, 2010

**Python Software Foundation** Email: docs@python.org

# **CONTENTS**

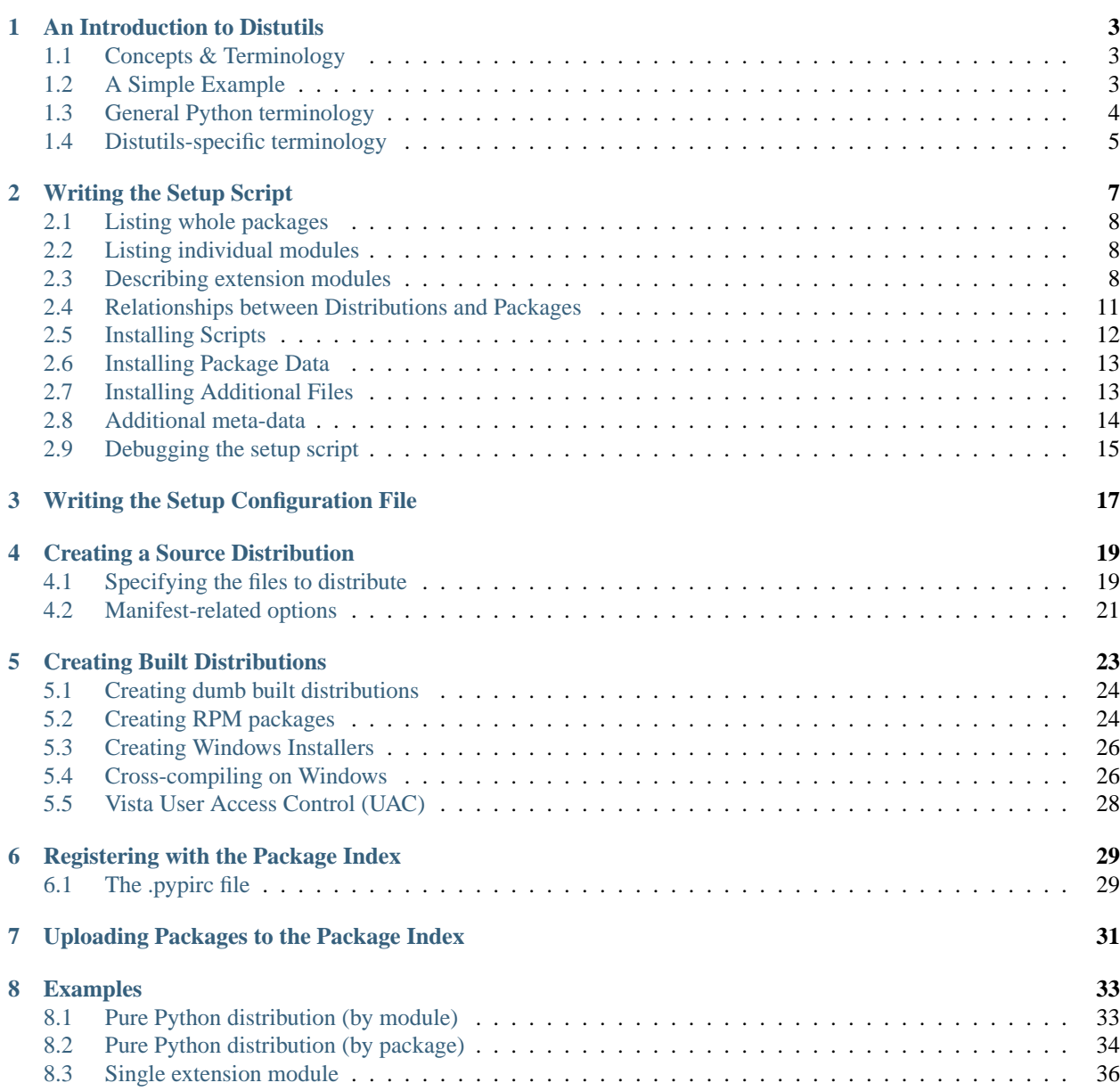

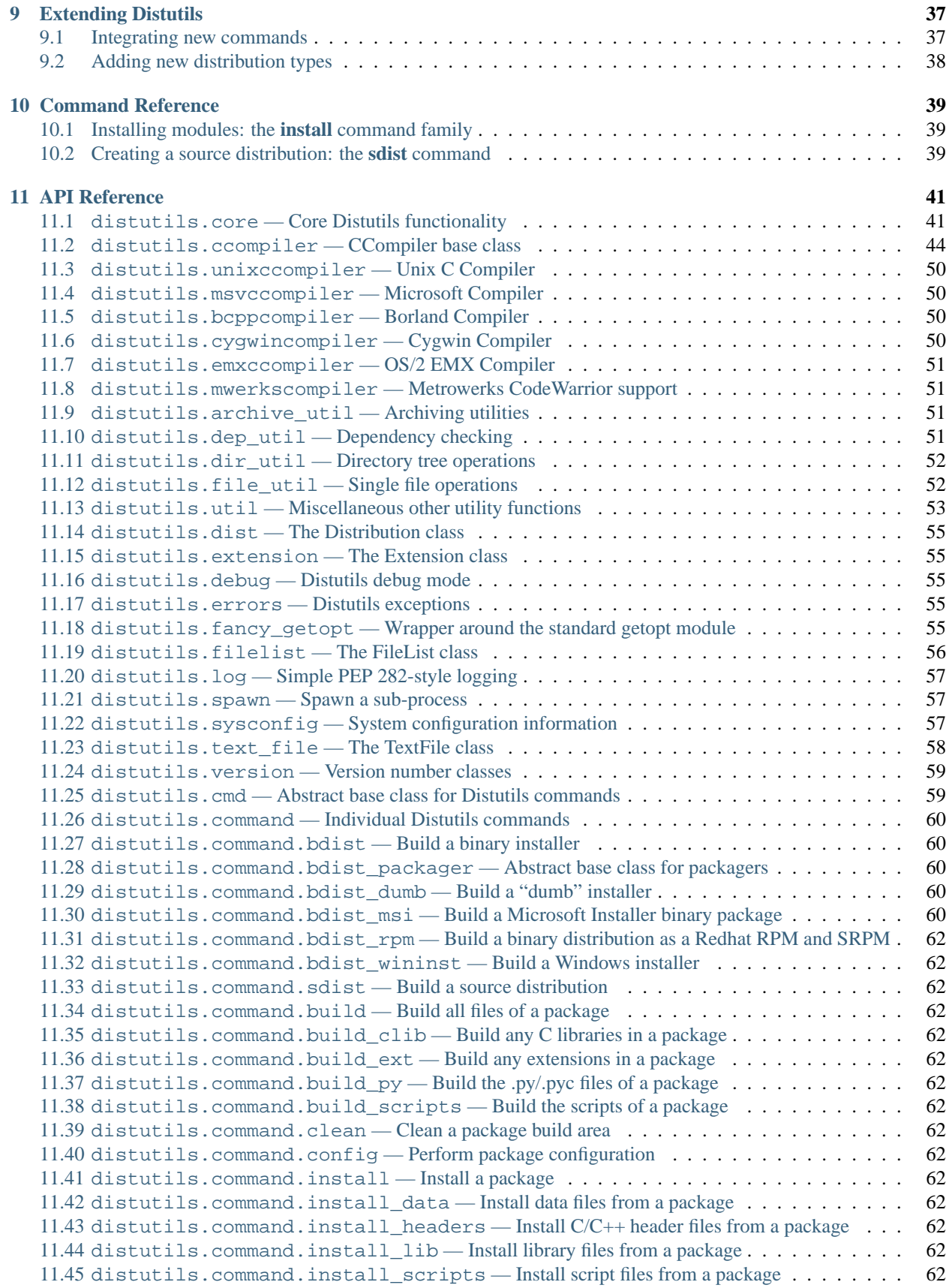

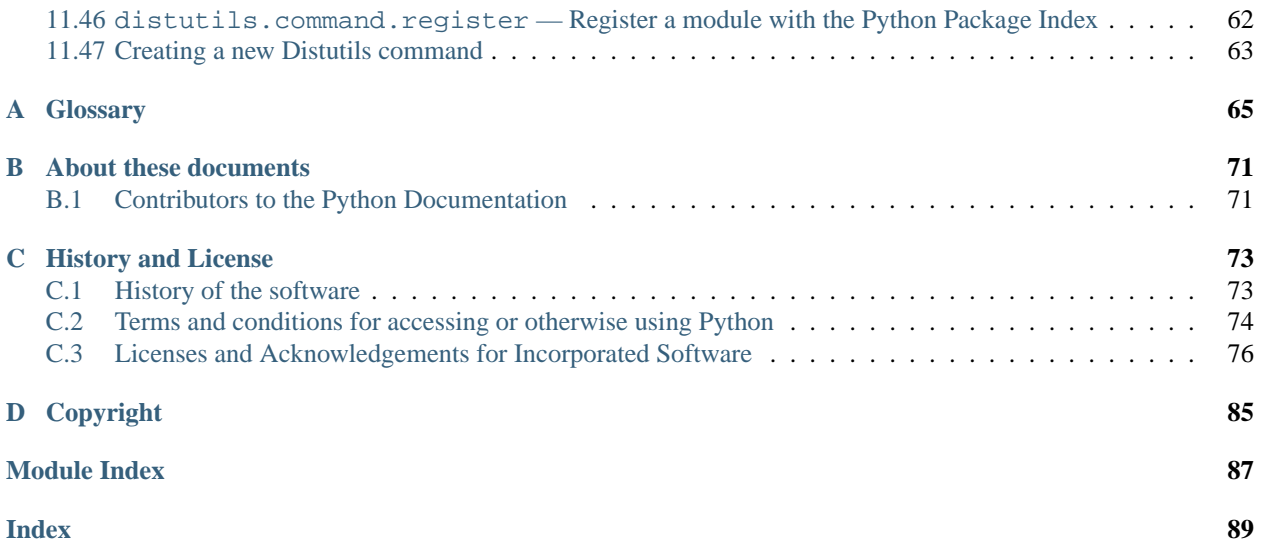

**Authors** Greg Ward, Anthony Baxter **Email** [distutils-sig@python.org](mailto:distutils-sig@python.org)

**Release** 2.6

**Date** January 04, 2010

This document describes the Python Distribution Utilities ("Distutils") from the module developer's point of view, describing how to use the Distutils to make Python modules and extensions easily available to a wider audience with very little overhead for build/release/install mechanics.

# <span id="page-8-0"></span>**AN INTRODUCTION TO DISTUTILS**

This document covers using the Distutils to distribute your Python modules, concentrating on the role of developer/distributor: if you're looking for information on installing Python modules, you should refer to the *Installing Python Modules* (in *Installing Python Modules*) chapter.

## <span id="page-8-1"></span>**1.1 Concepts & Terminology**

Using the Distutils is quite simple, both for module developers and for users/administrators installing third-party modules. As a developer, your responsibilities (apart from writing solid, well-documented and well-tested code, of course!) are:

- write a setup script (setup.py by convention)
- (optional) write a setup configuration file
- create a source distribution
- (optional) create one or more built (binary) distributions

Each of these tasks is covered in this document.

Not all module developers have access to a multitude of platforms, so it's not always feasible to expect them to create a multitude of built distributions. It is hoped that a class of intermediaries, called *packagers*, will arise to address this need. Packagers will take source distributions released by module developers, build them on one or more platforms, and release the resulting built distributions. Thus, users on the most popular platforms will be able to install most popular Python module distributions in the most natural way for their platform, without having to run a single setup script or compile a line of code.

## <span id="page-8-3"></span><span id="page-8-2"></span>**1.2 A Simple Example**

The setup script is usually quite simple, although since it's written in Python, there are no arbitrary limits to what you can do with it, though you should be careful about putting arbitrarily expensive operations in your setup script. Unlike, say, Autoconf-style configure scripts, the setup script may be run multiple times in the course of building and installing your module distribution.

If all you want to do is distribute a module called  $f$  oo, contained in a file  $f$  oo. py, then your setup script can be as simple as this:

```
from distutils.core import setup
setup(name='foo',
      version='1.0',
```
py\_modules=['foo'], )

Some observations:

- most information that you supply to the Distutils is supplied as keyword arguments to the setup () function
- those keyword arguments fall into two categories: package metadata (name, version number) and information about what's in the package (a list of pure Python modules, in this case)
- modules are specified by module name, not filename (the same will hold true for packages and extensions)
- it's recommended that you supply a little more metadata, in particular your name, email address and a URL for the project (see section *[Writing the Setup Script](#page-10-1)* for an example)

To create a source distribution for this module, you would create a setup script, setup.py, containing the above code, and run:

python setup.py sdist

which will create an archive file (e.g., tarball on Unix, ZIP file on Windows) containing your setup script setup.py, and your module  $f \circ \circ p$ . The archive file will be named  $f \circ \circ -1.0$ .tar.gz (or .zip), and will unpack into a directory foo-1.0.

If an end-user wishes to install your foo module, all she has to do is download foo-1.0.tar.gz (or .zip), unpack it, and—from the foo-1.0 directory—run

python setup.py install

which will ultimately copy  $f \circ \sigma$ . py to the appropriate directory for third-party modules in their Python installation.

This simple example demonstrates some fundamental concepts of the Distutils. First, both developers and installers have the same basic user interface, i.e. the setup script. The difference is which Distutils *commands* they use: the **sdist** command is almost exclusively for module developers, while **install** is more often for installers (although most developers will want to install their own code occasionally).

If you want to make things really easy for your users, you can create one or more built distributions for them. For instance, if you are running on a Windows machine, and want to make things easy for other Windows users, you can create an executable installer (the most appropriate type of built distribution for this platform) with the **bdist\_wininst** command. For example:

python setup.py bdist\_wininst

will create an executable installer,  $f \circ \circ -1.0$ .win32.exe, in the current directory.

Other useful built distribution formats are RPM, implemented by the **bdist\_rpm** command, Solaris **pkgtool** (**bdist\_pkgtool**), and HP-UX **swinstall** (**bdist\_sdux**). For example, the following command will create an RPM file called foo-1.0.noarch.rpm:

python setup.py bdist\_rpm

(The **bdist\_rpm** command uses the **rpm** executable, therefore this has to be run on an RPM-based system such as Red Hat Linux, SuSE Linux, or Mandrake Linux.)

You can find out what distribution formats are available at any time by running

```
python setup.py bdist --help-formats
```
## <span id="page-9-0"></span>**1.3 General Python terminology**

If you're reading this document, you probably have a good idea of what modules, extensions, and so forth are. Nevertheless, just to be sure that everyone is operating from a common starting point, we offer the following glossary of common Python terms:

- **module** the basic unit of code reusability in Python: a block of code imported by some other code. Three types of modules concern us here: pure Python modules, extension modules, and packages.
- **pure Python module** a module written in Python and contained in a single .py file (and possibly associated .pyc and/or .pyo files). Sometimes referred to as a "pure module."
- **extension module** a module written in the low-level language of the Python implementation: C/C++ for Python, Java for Jython. Typically contained in a single dynamically loadable pre-compiled file, e.g. a shared object (.so) file for Python extensions on Unix, a DLL (given the .pyd extension) for Python extensions on Windows, or a Java class file for Jython extensions. (Note that currently, the Distutils only handles C/C++ extensions for Python.)
- **package** a module that contains other modules; typically contained in a directory in the filesystem and distinguished from other directories by the presence of a file \_\_init\_\_.py.
- **root package** the root of the hierarchy of packages. (This isn't really a package, since it doesn't have an  $\text{init}$ . py file. But we have to call it something.) The vast majority of the standard library is in the root package, as are many small, standalone third-party modules that don't belong to a larger module collection. Unlike regular packages, modules in the root package can be found in many directories: in fact, every directory listed in sys.path contributes modules to the root package.

## <span id="page-10-0"></span>**1.4 Distutils-specific terminology**

The following terms apply more specifically to the domain of distributing Python modules using the Distutils:

- **module distribution** a collection of Python modules distributed together as a single downloadable resource and meant to be installed *en masse*. Examples of some well-known module distributions are Numeric Python, PyXML, PIL (the Python Imaging Library), or mxBase. (This would be called a *package*, except that term is already taken in the Python context: a single module distribution may contain zero, one, or many Python packages.)
- **pure module distribution** a module distribution that contains only pure Python modules and packages. Sometimes referred to as a "pure distribution."
- **non-pure module distribution** a module distribution that contains at least one extension module. Sometimes referred to as a "non-pure distribution."
- <span id="page-10-1"></span>distribution root the top-level directory of your source tree (or source distribution); the directory where setup.py exists. Generally setup.py will be run from this directory.

# <span id="page-12-0"></span>**WRITING THE SETUP SCRIPT**

The setup script is the centre of all activity in building, distributing, and installing modules using the Distutils. The main purpose of the setup script is to describe your module distribution to the Distutils, so that the various commands that operate on your modules do the right thing. As we saw in section *[A Simple Example](#page-8-3)* above, the setup script consists mainly of a call to setup(), and most information supplied to the Distutils by the module developer is supplied as keyword arguments to setup().

Here's a slightly more involved example, which we'll follow for the next couple of sections: the Distutils' own setup script. (Keep in mind that although the Distutils are included with Python 1.6 and later, they also have an independent existence so that Python 1.5.2 users can use them to install other module distributions. The Distutils' own setup script, shown here, is used to install the package into Python 1.5.2.)

#!/usr/bin/env python

#### **from distutils.core import** setup

```
setup(name='Distutils',
      version='1.0',
      description='Python Distribution Utilities',
      author='Greg Ward',
      author_email='gward@python.net',
      url='http://www.python.org/sigs/distutils-sig/',
      packages=['distutils', 'distutils.command'],
     )
```
There are only two differences between this and the trivial one-file distribution presented in section *[A Simple Example](#page-8-3)*: more metadata, and the specification of pure Python modules by package, rather than by module. This is important since the Distutils consist of a couple of dozen modules split into (so far) two packages; an explicit list of every module would be tedious to generate and difficult to maintain. For more information on the additional meta-data, see section *[Additional meta-data](#page-19-1)*.

Note that any pathnames (files or directories) supplied in the setup script should be written using the Unix convention, i.e. slash-separated. The Distutils will take care of converting this platform-neutral representation into whatever is appropriate on your current platform before actually using the pathname. This makes your setup script portable across operating systems, which of course is one of the major goals of the Distutils. In this spirit, all pathnames in this document are slash-separated.

This, of course, only applies to pathnames given to Distutils functions. If you, for example, use standard Python functions such as glob.glob() or os.listdir() to specify files, you should be careful to write portable code instead of hardcoding path separators:

```
glob.glob(os.path.join('mydir', 'subdir', '*.html'))
os.listdir(os.path.join('mydir', 'subdir'))
```
## <span id="page-13-0"></span>**2.1 Listing whole packages**

The packages option tells the Distutils to process (build, distribute, install, etc.) all pure Python modules found in each package mentioned in the packages list. In order to do this, of course, there has to be a correspondence between package names and directories in the filesystem. The default correspondence is the most obvious one, i.e. package distutils is found in the directory distutils relative to the distribution root. Thus, when you say packages = ['foo'] in your setup script, you are promising that the Distutils will find a file foo/\_\_init\_\_.py (which might be spelled differently on your system, but you get the idea) relative to the directory where your setup script lives. If you break this promise, the Distutils will issue a warning but still process the broken package anyways.

If you use a different convention to lay out your source directory, that's no problem: you just have to supply the package\_dir option to tell the Distutils about your convention. For example, say you keep all Python source under lib, so that modules in the "root package" (i.e., not in any package at all) are in lib, modules in the foo package are in lib/foo, and so forth. Then you would put

package\_dir =  $\{$ '': 'lib' }

in your setup script. The keys to this dictionary are package names, and an empty package name stands for the root package. The values are directory names relative to your distribution root. In this case, when you say packages = ['foo'], you are promising that the file lib/foo/\_init\_\_.py exists.

Another possible convention is to put the foo package right in lib, the foo.bar package in lib/bar, etc. This would be written in the setup script as

package  $\text{dir} = \{ ' \text{foo}' : ' \text{lib}' \}$ 

A package: dir entry in the package\_dir dictionary implicitly applies to all packages below *package*, so the foo.bar case is automatically handled here. In this example, having packages = ['foo', 'foo.bar'] tells the Distutils to look for lib/\_init\_\_.py and lib/bar/\_init\_\_.py. (Keep in mind that although package\_dir applies recursively, you must explicitly list all packages in packages: the Distutils will *not* recursively scan your source tree looking for any directory with an \_\_init\_\_\_.py file.)

## <span id="page-13-1"></span>**2.2 Listing individual modules**

For a small module distribution, you might prefer to list all modules rather than listing packages—especially the case of a single module that goes in the "root package" (i.e., no package at all). This simplest case was shown in section *[A](#page-8-3) [Simple Example](#page-8-3)*; here is a slightly more involved example:

py\_modules = ['mod1', 'pkg.mod2']

This describes two modules, one of them in the "root" package, the other in the pkg package. Again, the default package/directory layout implies that these two modules can be found in mod1.py and pkg/mod2.py, and that pkg/\_\_init\_\_.py exists as well. And again, you can override the package/directory correspondence using the package\_dir option.

## <span id="page-13-2"></span>**2.3 Describing extension modules**

Just as writing Python extension modules is a bit more complicated than writing pure Python modules, describing them to the Distutils is a bit more complicated. Unlike pure modules, it's not enough just to list modules or packages and expect the Distutils to go out and find the right files; you have to specify the extension name, source file(s), and any compile/link requirements (include directories, libraries to link with, etc.).

All of this is done through another keyword argument to setup(), the ext\_modules option. ext\_modules is just a list of Extension instances, each of which describes a single extension module. Suppose your distribution includes a single extension, called  $f \circ \circ$  and implemented by  $f \circ \circ \circ$ . C. If no additional instructions to the compiler/linker are needed, describing this extension is quite simple:

Extension('foo', ['foo.c'])

The Extension class can be imported from [distutils.core](#page-46-2) along with setup(). Thus, the setup script for a module distribution that contains only this one extension and nothing else might be:

```
from distutils.core import setup, Extension
setup(name='foo',
      version='1.0',
      ext_modules=[Extension('foo', ['foo.c'])],
      )
```
The Extension class (actually, the underlying extension-building machinery implemented by the **build\_ext** command) supports a great deal of flexibility in describing Python extensions, which is explained in the following sections.

### **2.3.1 Extension names and packages**

The first argument to the Extension constructor is always the name of the extension, including any package names. For example,

```
Extension('foo', ['src/foo1.c', 'src/foo2.c'])
```
describes an extension that lives in the root package, while

```
Extension('pkg.foo', ['src/foo1.c', 'src/foo2.c'])
```
describes the same extension in the pkg package. The source files and resulting object code are identical in both cases; the only difference is where in the filesystem (and therefore where in Python's namespace hierarchy) the resulting extension lives.

If you have a number of extensions all in the same package (or all under the same base package), use the ext\_package keyword argument to setup(). For example,

```
setup(...,
      ext_package='pkg',
      ext_modules=[Extension('foo', ['foo.c']),
                   Extension('subpkg.bar', ['bar.c'])],
     )
```
will compile foo.c to the extension pkg.foo, and bar.c to pkg.subpkg.bar.

### **2.3.2 Extension source files**

The second argument to the Extension constructor is a list of source files. Since the Distutils currently only support C, C++, and Objective-C extensions, these are normally C/C++/Objective-C source files. (Be sure to use appropriate extensions to distinguish C++source files: .cc and .cpp seem to be recognized by both Unix and Windows compilers.)

However, you can also include SWIG interface  $(.i)$  files in the list; the **build ext** command knows how to deal with SWIG extensions: it will run SWIG on the interface file and compile the resulting C/C++ file into your extension.

**\*\*** SWIG support is rough around the edges and largely untested! **\*\***

This warning notwithstanding, options to SWIG can be currently passed like this:

```
setup(...,
```

```
ext_modules=[Extension('_foo', ['foo.i'],
                       swig_opts=['-modern', '-I../include'])],
```
py\_modules=['foo'], )

Or on the commandline like this:

```
> python setup.py build_ext --swig-opts="-modern -I../include"
```
On some platforms, you can include non-source files that are processed by the compiler and included in your extension. Currently, this just means Windows message text (.mc) files and resource definition (.rc) files for Visual C++. These will be compiled to binary resource (.res) files and linked into the executable.

### **2.3.3 Preprocessor options**

Three optional arguments to Extension will help if you need to specify include directories to search or preprocessor macros to define/undefine: include dirs, define macros, and undef macros.

For example, if your extension requires header files in the include directory under your distribution root, use the include\_dirs option:

Extension('foo', ['foo.c'], include\_dirs=['include'])

You can specify absolute directories there; if you know that your extension will only be built on Unix systems with X11R6 installed to /usr, you can get away with

Extension('foo', ['foo.c'], include\_dirs=['/usr/include/X11'])

You should avoid this sort of non-portable usage if you plan to distribute your code: it's probably better to write C code like

#### #include <X11/Xlib.h>

If you need to include header files from some other Python extension, you can take advantage of the fact that header files are installed in a consistent way by the Distutils **install\_header** command. For example, the Numerical Python header files are installed (on a standard Unix installation) to /usr/local/include/python1.5/Numerical. (The exact location will differ according to your platform and Python installation.) Since the Python include directory—/usr/local/include/python1.5 in this case—is always included in the search path when building Python extensions, the best approach is to write C code like

```
#include <Numerical/arrayobject.h>
```
If you must put the Numerical include directory right into your header search path, though, you can find that directory using the Distutils [distutils.sysconfig](#page-62-3) module:

```
from distutils.sysconfig import get_python_inc
incdir = os.path.join(get_python_inc(plat_specific=1), 'Numerical')
setup(...,
      Extension(..., include_dirs=[incdir]),
      )
```
Even though this is quite portable—it will work on any Python installation, regardless of platform—it's probably easier to just write your C code in the sensible way.

You can define and undefine pre-processor macros with the define\_macros and undef\_macros options. define\_macros takes a list of (name, value) tuples, where name is the name of the macro to define (a string) and value is its value: either a string or None. (Defining a macro FOO to None is the equivalent of a bare #define FOO in your C source: with most compilers, this sets FOO to the string 1.) undef macros is just a list of macros to undefine.

For example:

```
Extension(...,
          define macros=[('NDEBUG', '1'),
                         ('HAVE_STRFTIME', None)],
          undef_macros=['HAVE_FOO', 'HAVE_BAR'])
```
is the equivalent of having this at the top of every C source file:

#define NDEBUG 1 #define HAVE\_STRFTIME #undef HAVE\_FOO #undef HAVE\_BAR

### **2.3.4 Library options**

You can also specify the libraries to link against when building your extension, and the directories to search for those libraries. The libraries option is a list of libraries to link against, library dirs is a list of directories to search for libraries at link-time, and runtime\_library\_dirs is a list of directories to search for shared (dynamically loaded) libraries at run-time.

For example, if you need to link against libraries known to be in the standard library search path on target systems

```
Extension(...,
          libraries=['gdbm', 'readline'])
```
If you need to link with libraries in a non-standard location, you'll have to include the location in library\_dirs:

```
Extension(...,
          library_dirs=['/usr/X11R6/lib'],
          libraries=['X11', 'Xt'])
```
(Again, this sort of non-portable construct should be avoided if you intend to distribute your code.)

**\*\*** Should mention clib libraries here or somewhere else! **\*\***

### **2.3.5 Other options**

There are still some other options which can be used to handle special cases.

The extra\_objects option is a list of object files to be passed to the linker. These files must not have extensions, as the default extension for the compiler is used.

extra compile args and extra link args can be used to specify additional command line options for the respective compiler and linker command lines.

export\_symbols is only useful on Windows. It can contain a list of symbols (functions or variables) to be exported. This option is not needed when building compiled extensions: Distutils will automatically add initmodule to the list of exported symbols.

## <span id="page-16-0"></span>**2.4 Relationships between Distributions and Packages**

A distribution may relate to packages in three specific ways:

- 1. It can require packages or modules.
- 2. It can provide packages or modules.
- 3. It can obsolete packages or modules.

These relationships can be specified using keyword arguments to the [distutils.core.setup\(\)](#page-46-3) function.

Dependencies on other Python modules and packages can be specified by supplying the *requires* keyword argument to setup(). The value must be a list of strings. Each string specifies a package that is required, and optionally what versions are sufficient.

To specify that any version of a module or package is required, the string should consist entirely of the module or package name. Examples include 'mymodule' and 'xml.parsers.expat'.

If specific versions are required, a sequence of qualifiers can be supplied in parentheses. Each qualifier may consist of a comparison operator and a version number. The accepted comparison operators are:

```
< > ==
<= >= !=
```
These can be combined by using multiple qualifiers separated by commas (and optional whitespace). In this case, all of the qualifiers must be matched; a logical AND is used to combine the evaluations.

Let's look at a bunch of examples:

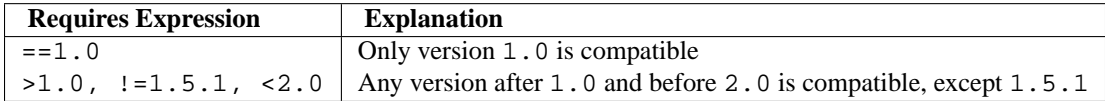

Now that we can specify dependencies, we also need to be able to specify what we provide that other distributions can require. This is done using the *provides* keyword argument to setup(). The value for this keyword is a list of strings, each of which names a Python module or package, and optionally identifies the version. If the version is not specified, it is assumed to match that of the distribution.

Some examples:

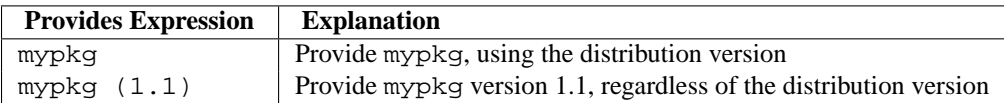

A package can declare that it obsoletes other packages using the *obsoletes* keyword argument. The value for this is similar to that of the *requires* keyword: a list of strings giving module or package specifiers. Each specifier consists of a module or package name optionally followed by one or more version qualifiers. Version qualifiers are given in parentheses after the module or package name.

The versions identified by the qualifiers are those that are obsoleted by the distribution being described. If no qualifiers are given, all versions of the named module or package are understood to be obsoleted.

## <span id="page-17-0"></span>**2.5 Installing Scripts**

So far we have been dealing with pure and non-pure Python modules, which are usually not run by themselves but imported by scripts.

Scripts are files containing Python source code, intended to be started from the command line. Scripts don't require Distutils to do anything very complicated. The only clever feature is that if the first line of the script starts with #! and contains the word "python", the Distutils will adjust the first line to refer to the current interpreter location. By default, it is replaced with the current interpreter location. The  $-\infty$ executable (or  $-e$ ) option will allow the interpreter path to be explicitly overridden.

The scripts option simply is a list of files to be handled in this way. From the PyXML setup script:

```
setup(...,
      scripts=['scripts/xmlproc_parse', 'scripts/xmlproc_val']
      )
```
## <span id="page-18-0"></span>**2.6 Installing Package Data**

Often, additional files need to be installed into a package. These files are often data that's closely related to the package's implementation, or text files containing documentation that might be of interest to programmers using the package. These files are called *package data*.

Package data can be added to packages using the package\_data keyword argument to the setup() function. The value must be a mapping from package name to a list of relative path names that should be copied into the package. The paths are interpreted as relative to the directory containing the package (information from the package\_dir mapping is used if appropriate); that is, the files are expected to be part of the package in the source directories. They may contain glob patterns as well.

The path names may contain directory portions; any necessary directories will be created in the installation.

For example, if a package should contain a subdirectory with several data files, the files can be arranged like this in the source tree:

```
setup.py
src/
    mypkg/
        __init__.py
        module.py
        data/
            tables.dat
            spoons.dat
            forks.dat
```
The corresponding call to setup() might be:

```
setup(...,
      packages=['mypkg'],
      package_dir={'mypkg': 'src/mypkg'},
      package_data={'mypkg': ['data/*.dat']},
      )
```
New in version 2.4.

## <span id="page-18-1"></span>**2.7 Installing Additional Files**

The data files option can be used to specify additional files needed by the module distribution: configuration files, message catalogs, data files, anything which doesn't fit in the previous categories.

data\_files specifies a sequence of (*directory*, *files*) pairs in the following way:

```
setup(...,
      data files=[('bitmaps', ['bm/b1.gif', 'bm/b2.gif']),
                  ('config', ['cfg/data.cfg']),
                  ('/etc/init.d', ['init-script'])]
     )
```
Note that you can specify the directory names where the data files will be installed, but you cannot rename the data files themselves.

Each (*directory*, *files*) pair in the sequence specifies the installation directory and the files to install there. If *directory* is a relative path, it is interpreted relative to the installation prefix (Python's  $sys.$  prefix for pure-Python packages, sys.exec\_prefix for packages that contain extension modules). Each file name in *files* is interpreted relative to the setup.py script at the top of the package source distribution. No directory information from *files* is used to determine the final location of the installed file; only the name of the file is used.

You can specify the data\_files options as a simple sequence of files without specifying a target directory, but this is not recommended, and the **install** command will print a warning in this case. To install data files directly in the target directory, an empty string should be given as the directory.

## <span id="page-19-1"></span><span id="page-19-0"></span>**2.8 Additional meta-data**

The setup script may include additional meta-data beyond the name and version. This information includes:

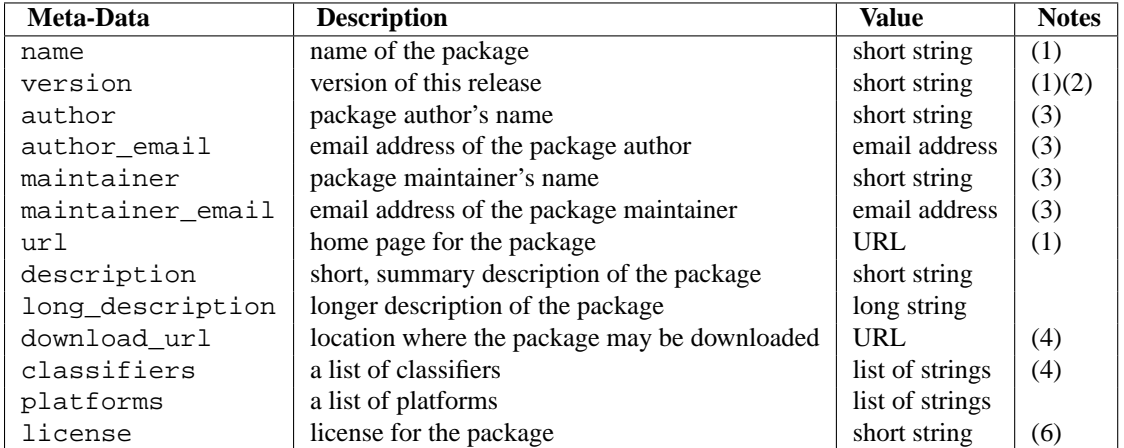

Notes:

- 1. These fields are required.
- 2. It is recommended that versions take the form *major.minor[.patch[.sub]]*.
- 3. Either the author or the maintainer must be identified.
- 4. These fields should not be used if your package is to be compatible with Python versions prior to 2.2.3 or 2.3. The list is available from the [PyPI website.](http://pypi.python.org/pypi)
- 1. The license field is a text indicating the license covering the package where the license is not a selection from the "License" Trove classifiers. See the Classifier field. Notice that there's a licence distribution option which is deprecated but still acts as an alias for license.

**'short string'** A single line of text, not more than 200 characters.

**'long string'** Multiple lines of plain text in reStructuredText format (see [http://docutils.sf.net/\)](http://docutils.sf.net/).

#### **'list of strings'** See below.

None of the string values may be Unicode.

Encoding the version information is an art in itself. Python packages generally adhere to the version format *major.minor*[.*patch][sub]*. The major number is 0 for initial, experimental releases of software. It is incremented for releases that represent major milestones in a package. The minor number is incremented when important new features are added to the package. The patch number increments when bug-fix releases are made. Additional trailing version information is sometimes used to indicate sub-releases. These are "a1,a2,...,aN" (for alpha releases, where functionality and API may change), "b1,b2,...,bN" (for beta releases, which only fix bugs) and "pr1,pr2,...,prN" (for final pre-release release testing). Some examples:

**0.1.0** the first, experimental release of a package

**1.0.1a2** the second alpha release of the first patch version of 1.0

classifiers are specified in a Python list:

```
setup(...,
      classifiers=[
          'Development Status :: 4 - Beta',
          'Environment :: Console',
          'Environment :: Web Environment',
          'Intended Audience :: End Users/Desktop',
          'Intended Audience :: Developers',
          'Intended Audience :: System Administrators',
          'License :: OSI Approved :: Python Software Foundation License',
          'Operating System :: MacOS :: MacOS X',
          'Operating System :: Microsoft :: Windows',
          'Operating System :: POSIX',
          'Programming Language :: Python',
          'Topic :: Communications :: Email',
          'Topic :: Office/Business',
          'Topic :: Software Development :: Bug Tracking',
          ],
      )
```
If you wish to include classifiers in your setup.py file and also wish to remain backwards-compatible with Python releases prior to 2.2.3, then you can include the following code fragment in your setup.py before the setup() call.

```
# patch distutils if it can't cope with the "classifiers" or
# "download_url" keywords
from sys import version
if version < '2.2.3':
    from distutils.dist import DistributionMetadata
    DistributionMetadata.classifiers = None
    DistributionMetadata.download_url = None
```
## <span id="page-20-0"></span>**2.9 Debugging the setup script**

Sometimes things go wrong, and the setup script doesn't do what the developer wants.

Distutils catches any exceptions when running the setup script, and print a simple error message before the script is terminated. The motivation for this behaviour is to not confuse administrators who don't know much about Python and are trying to install a package. If they get a big long traceback from deep inside the guts of Distutils, they may think the package or the Python installation is broken because they don't read all the way down to the bottom and see that it's a permission problem.

<span id="page-20-1"></span>On the other hand, this doesn't help the developer to find the cause of the failure. For this purpose, the DISTU-TILS\_DEBUG environment variable can be set to anything except an empty string, and distutils will now print detailed information what it is doing, and prints the full traceback in case an exception occurs.

# <span id="page-22-0"></span>**WRITING THE SETUP CONFIGURATION FILE**

Often, it's not possible to write down everything needed to build a distribution *a priori*: you may need to get some information from the user, or from the user's system, in order to proceed. As long as that information is fairly simple—a list of directories to search for C header files or libraries, for example—then providing a configuration file, setup.cfg, for users to edit is a cheap and easy way to solicit it. Configuration files also let you provide default values for any command option, which the installer can then override either on the command-line or by editing the config file.

The setup configuration file is a useful middle-ground between the setup script —which, ideally, would be opaque to installers  $\frac{1}{2}$  $\frac{1}{2}$  $\frac{1}{2}$ —and the command-line to the setup script, which is outside of your control and entirely up to the installer. In fact, setup.cfg (and any other Distutils configuration files present on the target system) are processed after the contents of the setup script, but before the command-line. This has several useful consequences:

- installers can override some of what you put in setup.py by editing setup.cfg
- you can provide non-standard defaults for options that are not easily set in setup.py
- installers can override anything in setup.cfg using the command-line options to setup.py

The basic syntax of the configuration file is simple:

```
[command]
option=value
...
```
where *command* is one of the Distutils commands (e.g. **build\_py**, **install**), and *option* is one of the options that command supports. Any number of options can be supplied for each command, and any number of command sections can be included in the file. Blank lines are ignored, as are comments, which run from a '#' character until the end of the line. Long option values can be split across multiple lines simply by indenting the continuation lines.

You can find out the list of options supported by a particular command with the universal  $-\hbar e \psi$  poption, e.g.

```
> python setup.py --help build_ext
[...]
Options for 'build_ext' command:
 --build-lib (-b) directory for compiled extension modules
 --build-temp (-t) directory for temporary files (build by-products)
 --inplace (-i) ignore build-lib and put compiled extensions into the
                      source directory alongside your pure Python modules
 --include-dirs (-I) list of directories to search for header files
 --define (-D) C preprocessor macros to define
```
<span id="page-22-1"></span><sup>&</sup>lt;sup>1</sup> This ideal probably won't be achieved until auto-configuration is fully supported by the Distutils.

```
--undef (-U) C preprocessor macros to undefine
 --swig-opts list of SWIG command line options
[...]
```
Note that an option spelled  $-$ -foo-bar on the command-line is spelled foo-bar in configuration files.

For example, say you want your extensions to be built "in-place"—that is, you have an extension pkg.ext, and you want the compiled extension file (ext.so on Unix, say) to be put in the same source directory as your pure Python modules pkg.mod1 and pkg.mod2. You can always use the  $-$ inplace option on the command-line to ensure this:

python setup.py build\_ext --inplace

But this requires that you always specify the **build\_ext** command explicitly, and remember to provide --inplace. An easier way is to "set and forget" this option, by encoding it in setup.cfg, the configuration file for this distribution:

[build\_ext] inplace=1

This will affect all builds of this module distribution, whether or not you explicitly specify **build\_ext**. If you include setup.cfg in your source distribution, it will also affect end-user builds—which is probably a bad idea for this option, since always building extensions in-place would break installation of the module distribution. In certain peculiar cases, though, modules are built right in their installation directory, so this is conceivably a useful ability. (Distributing extensions that expect to be built in their installation directory is almost always a bad idea, though.)

Another example: certain commands take a lot of options that don't change from run to run; for example, **bdist\_rpm** needs to know everything required to generate a "spec" file for creating an RPM distribution. Some of this information comes from the setup script, and some is automatically generated by the Distutils (such as the list of files installed). But some of it has to be supplied as options to **bdist\_rpm**, which would be very tedious to do on the command-line for every run. Hence, here is a snippet from the Distutils' own setup.cfg:

```
[bdist_rpm]
release = 1
packager = Greg Ward <gward@python.net>
doc_files = CHANGES.txt
            README.txt
            USAGE.txt
            doc/
            examples/
```
Note that the doc\_files option is simply a whitespace-separated string split across multiple lines for readability.

**See Also:**

*Syntax of config files* **(in** *Installing Python Modules***) in "Installing Python Modules"** More information on the configuration files is available in the manual for system administrators.

# <span id="page-24-0"></span>**CREATING A SOURCE DISTRIBUTION**

As shown in section *[A Simple Example](#page-8-3)*, you use the **sdist** command to create a source distribution. In the simplest case,

python setup.py sdist

(assuming you haven't specified any **sdist** options in the setup script or config file), **sdist** creates the archive of the default format for the current platform. The default format is a gzip'ed tar file (.tar.gz) on Unix, and ZIP file on Windows.

You can specify as many formats as you like using the  $--formats$  option, for example:

python setup.py sdist --formats=gztar,zip

to create a gzipped tarball and a zip file. The available formats are:

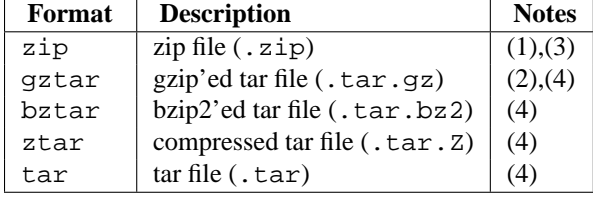

Notes:

- 1. default on Windows
- 2. default on Unix
- 3. requires either external **zip** utility or zipfile module (part of the standard Python library since Python 1.6)
- 4. requires external utilities: **tar** and possibly one of **gzip**, **bzip2**, or **compress**

## <span id="page-24-1"></span>**4.1 Specifying the files to distribute**

If you don't supply an explicit list of files (or instructions on how to generate one), the **sdist** command puts a minimal default set into the source distribution:

- all Python source files implied by the *py\_modules* and *packages* options
- all C source files mentioned in the ext\_modules or libraries options (
- **\*\*** getting C library sources currently broken—no get\_source\_files() method in build\_clib.py! **\*\***)
- scripts identified by the scripts option
- anything that looks like a test script:  $test/test^*$ .py (currently, the Distutils don't do anything with test scripts except include them in source distributions, but in the future there will be a standard for testing Python module distributions)
- README.txt (or README), setup.py (or whatever you called your setup script), and setup.cfg

Sometimes this is enough, but usually you will want to specify additional files to distribute. The typical way to do this is to write a *manifest template*, called MANIFEST.in by default. The manifest template is just a list of instructions for how to generate your manifest file, MANIFEST, which is the exact list of files to include in your source distribution. The **sdist** command processes this template and generates a manifest based on its instructions and what it finds in the filesystem.

If you prefer to roll your own manifest file, the format is simple: one filename per line, regular files (or symlinks to them) only. If you do supply your own MANIFEST, you must specify everything: the default set of files described above does not apply in this case.

The manifest template has one command per line, where each command specifies a set of files to include or exclude from the source distribution. For an example, again we turn to the Distutils' own manifest template:

```
include *.txt
recursive-include examples *.txt *.py
prune examples/sample?/build
```
The meanings should be fairly clear: include all files in the distribution root matching \*.txt, all files anywhere under the examples directory matching  $*$ .txt or  $*$ .py, and exclude all directories matching examples/sample?/build. All of this is done *after* the standard include set, so you can exclude files from the standard set with explicit instructions in the manifest template. (Or, you can use the  $-no-defaults$  option to disable the standard set entirely.) There are several other commands available in the manifest template mini-language; see section *[Creating a source distribution: the sdist command](#page-44-3)*.

The order of commands in the manifest template matters: initially, we have the list of default files as described above, and each command in the template adds to or removes from that list of files. Once we have fully processed the manifest template, we remove files that should not be included in the source distribution:

- all files in the Distutils "build" tree (default build/)
- all files in directories named RCS, CVS, .svn, .hg, .git, .bzr or \_darcs

Now we have our complete list of files, which is written to the manifest for future reference, and then used to build the source distribution archive(s).

You can disable the default set of included files with the  $-$ -no-defaults option, and you can disable the standard exclude set with  $-no-prune$ .

Following the Distutils' own manifest template, let's trace how the **sdist** command builds the list of files to include in the Distutils source distribution:

- 1. include all Python source files in the distutils and distutils/command subdirectories (because packages corresponding to those two directories were mentioned in the packages option in the setup script—see section *[Writing the Setup Script](#page-10-1)*)
- 2. include README.txt, setup.py, and setup.cfg (standard files)
- 3. include test/test\*.py (standard files)
- 4. include \*.txt in the distribution root (this will find README.txt a second time, but such redundancies are weeded out later)
- 5. include anything matching \*.txt or \*.py in the sub-tree under examples,
- 6. exclude all files in the sub-trees starting at directories matching examples/sample?/build—this may exclude files included by the previous two steps, so it's important that the prune command in the manifest template comes after the recursive-include command

7. exclude the entire build tree, and any RCS, CVS, .svn, .hg, .git, .bzr and \_darcs directories

Just like in the setup script, file and directory names in the manifest template should always be slash-separated; the Distutils will take care of converting them to the standard representation on your platform. That way, the manifest template is portable across operating systems.

## <span id="page-26-0"></span>**4.2 Manifest-related options**

The normal course of operations for the **sdist** command is as follows:

- if the manifest file, MANIFEST doesn't exist, read MANIFEST.in and create the manifest
- if neither MANIFEST nor MANIFEST.in exist, create a manifest with just the default file set
- if either MANIFEST.in or the setup script (setup.py) are more recent than MANIFEST, recreate MANIFEST by reading MANIFEST.in
- use the list of files now in MANIFEST (either just generated or read in) to create the source distribution archive(s)

There are a couple of options that modify this behaviour. First, use the  $-no$ -defaults and  $-no$ -prune to disable the standard "include" and "exclude" sets.

Second, you might want to force the manifest to be regenerated—for example, if you have added or removed files or directories that match an existing pattern in the manifest template, you should regenerate the manifest:

python setup.py sdist --force-manifest

Or, you might just want to (re)generate the manifest, but not create a source distribution:

python setup.py sdist --manifest-only

--manifest-only implies --force-manifest. -o is a shortcut for --manifest-only, and -f for --force-manifest.

# <span id="page-28-0"></span>**CREATING BUILT DISTRIBUTIONS**

A "built distribution" is what you're probably used to thinking of either as a "binary package" or an "installer" (depending on your background). It's not necessarily binary, though, because it might contain only Python source code and/or byte-code; and we don't call it a package, because that word is already spoken for in Python. (And "installer" is a term specific to the world of mainstream desktop systems.)

A built distribution is how you make life as easy as possible for installers of your module distribution: for users of RPM-based Linux systems, it's a binary RPM; for Windows users, it's an executable installer; for Debian-based Linux users, it's a Debian package; and so forth. Obviously, no one person will be able to create built distributions for every platform under the sun, so the Distutils are designed to enable module developers to concentrate on their specialty—writing code and creating source distributions—while an intermediary species called *packagers* springs up to turn source distributions into built distributions for as many platforms as there are packagers.

Of course, the module developer could be his own packager; or the packager could be a volunteer "out there" somewhere who has access to a platform which the original developer does not; or it could be software periodically grabbing new source distributions and turning them into built distributions for as many platforms as the software has access to. Regardless of who they are, a packager uses the setup script and the **bdist** command family to generate built distributions.

As a simple example, if I run the following command in the Distutils source tree:

python setup.py bdist

then the Distutils builds my module distribution (the Distutils itself in this case), does a "fake" installation (also in the build directory), and creates the default type of built distribution for my platform. The default format for built distributions is a "dumb" tar file on Unix, and a simple executable installer on Windows. (That tar file is considered "dumb" because it has to be unpacked in a specific location to work.)

Thus, the above command on a Unix system creates Distutils-1.0.plat.tar.gz; unpacking this tarball from the right place installs the Distutils just as though you had downloaded the source distribution and run python setup.py install. (The "right place" is either the root of the filesystem or Python's prefix directory, depending on the options given to the **bdist\_dumb** command; the default is to make dumb distributions relative to prefix.)

Obviously, for pure Python distributions, this isn't any simpler than just running python setup.py install but for non-pure distributions, which include extensions that would need to be compiled, it can mean the difference between someone being able to use your extensions or not. And creating "smart" built distributions, such as an RPM package or an executable installer for Windows, is far more convenient for users even if your distribution doesn't include any extensions.

The **bdist** command has a --formats option, similar to the **sdist** command, which you can use to select the types of built distribution to generate: for example,

python setup.py bdist --format=zip

would, when run on a Unix system, create Distutils-1.0.plat.zip—again, this archive would be unpacked from the root directory to install the Distutils.

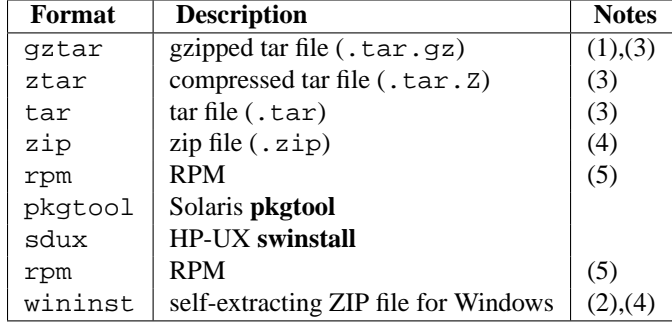

The available formats for built distributions are:

Notes:

- 1. default on Unix
- 2. default on Windows

**\*\*** to-do! **\*\***

- 3. requires external utilities: **tar** and possibly one of **gzip**, **bzip2**, or **compress**
- 4. requires either external **zip** utility or zipfile module (part of the standard Python library since Python 1.6)
- 5. requires external **rpm** utility, version 3.0.4 or better (use rpm --version to find out which version you have)

You don't have to use the **bdist** command with the  $--formats$  option; you can also use the command that directly implements the format you're interested in. Some of these **bdist** "sub-commands" actually generate several similar formats; for instance, the **bdist\_dumb** command generates all the "dumb" archive formats (tar, ztar, gztar, and zip), and **bdist\_rpm** generates both binary and source RPMs. The **bdist** sub-commands, and the formats generated by each, are:

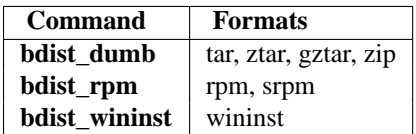

The following sections give details on the individual **bdist\_\*** commands.

## <span id="page-29-0"></span>**5.1 Creating dumb built distributions**

**\*\*** Need to document absolute vs. prefix-relative packages here, but first I have to implement it! **\*\***

## <span id="page-29-1"></span>**5.2 Creating RPM packages**

The RPM format is used by many popular Linux distributions, including Red Hat, SuSE, and Mandrake. If one of these (or any of the other RPM-based Linux distributions) is your usual environment, creating RPM packages for other users of that same distribution is trivial. Depending on the complexity of your module distribution and differences between Linux distributions, you may also be able to create RPMs that work on different RPM-based distributions.

The usual way to create an RPM of your module distribution is to run the **bdist\_rpm** command:

python setup.py bdist\_rpm

or the **bdist** command with the --format option:

python setup.py bdist --formats=rpm

The former allows you to specify RPM-specific options; the latter allows you to easily specify multiple formats in one run. If you need to do both, you can explicitly specify multiple **bdist\_\*** commands and their options:

python setup.py bdist rpm --packager="John Doe <jdoe@example.org>" \ bdist\_wininst --target\_version="2.0"

Creating RPM packages is driven by a . spec file, much as using the Distutils is driven by the setup script. To make your life easier, the **bdist rpm** command normally creates a . spec file based on the information you supply in the setup script, on the command line, and in any Distutils configuration files. Various options and sections in the . spec file are derived from options in the setup script as follows:

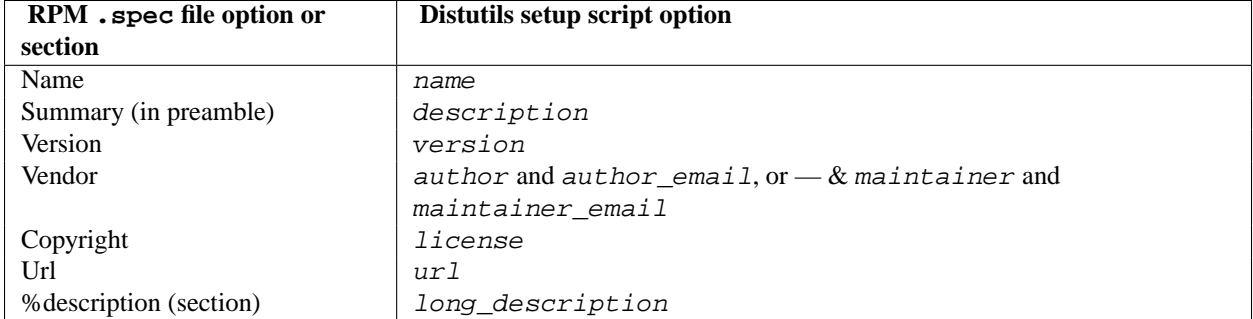

Additionally, there are many options in .spec files that don't have corresponding options in the setup script. Most of these are handled through options to the **bdist\_rpm** command as follows:

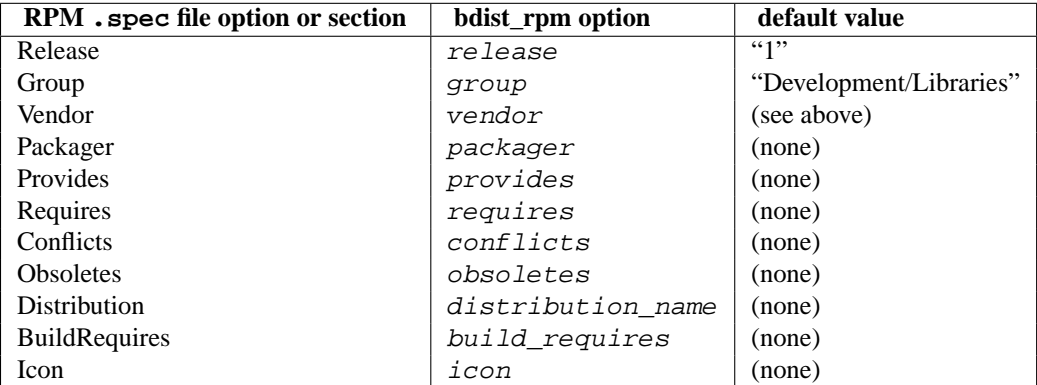

Obviously, supplying even a few of these options on the command-line would be tedious and error-prone, so it's usually best to put them in the setup configuration file, setup.cfg—see section *[Writing the Setup Configuration](#page-20-1) [File](#page-20-1)*. If you distribute or package many Python module distributions, you might want to put options that apply to all of them in your personal Distutils configuration file  $(\sim)$ . pydistutils.cfg).

There are three steps to building a binary RPM package, all of which are handled automatically by the Distutils:

- 1. create a .spec file, which describes the package (analogous to the Distutils setup script; in fact, much of the information in the setup script winds up in the . spec file)
- 2. create the source RPM
- 3. create the "binary" RPM (which may or may not contain binary code, depending on whether your module distribution contains Python extensions)

Normally, RPM bundles the last two steps together; when you use the Distutils, all three steps are typically bundled together.

If you wish, you can separate these three steps. You can use the --spec-only option to make **bdist\_rpm** just create the . spec file and exit; in this case, the . spec file will be written to the "distribution directory"—normally dist/, but customizable with the  $-\text{dist}-\text{dir}$  option. (Normally, the . spec file winds up deep in the "build tree," in a temporary directory created by **bdist\_rpm**.)

## <span id="page-31-0"></span>**5.3 Creating Windows Installers**

Executable installers are the natural format for binary distributions on Windows. They display a nice graphical user interface, display some information about the module distribution to be installed taken from the metadata in the setup script, let the user select a few options, and start or cancel the installation.

Since the metadata is taken from the setup script, creating Windows installers is usually as easy as running:

python setup.py bdist\_wininst

or the **bdist** command with the --formats option:

python setup.py bdist --formats=wininst

If you have a pure module distribution (only containing pure Python modules and packages), the resulting installer will be version independent and have a name like  $f$  o - 1.0.win32.exe. These installers can even be created on Unix platforms or Mac OS X.

If you have a non-pure distribution, the extensions can only be created on a Windows platform, and will be Python version dependent. The installer filename will reflect this and now has the form  $f$  = 0  $-1.0.$ win32-py2.0.exe. You have to create a separate installer for every Python version you want to support.

The installer will try to compile pure modules into *[bytecode](#page-70-1)* after installation on the target system in normal and optimizing mode. If you don't want this to happen for some reason, you can run the **bdist\_wininst** command with the --no-target-compile and/or the --no-target-optimize option.

By default the installer will display the cool "Python Powered" logo when it is run, but you can also supply your own bitmap which must be a Windows. bmp file with the  $\text{-}$ -bitmap option.

The installer will also display a large title on the desktop background window when it is run, which is constructed from the name of your distribution and the version number. This can be changed to another text by using the  $-\text{title}$ option.

The installer file will be written to the "distribution directory" — normally dist/, but customizable with the --dist-dir option.

## <span id="page-31-1"></span>**5.4 Cross-compiling on Windows**

Starting with Python 2.6, distutils is capable of cross-compiling between Windows platforms. In practice, this means that with the correct tools installed, you can use a 32bit version of Windows to create 64bit extensions and vice-versa.

To build for an alternate platform, specify the  $-p$   $1$ at-name option to the build command. Valid values are currently 'win32', 'win-amd64' and 'win-ia64'. For example, on a 32bit version of Windows, you could execute:

python setup.py build --plat-name=win-amd64

to build a 64bit version of your extension. The Windows Installers also support this option, so the command:

python setup.py build --plat-name=win-amd64 bdist\_wininst

would create a 64bit installation executable on your 32bit version of Windows.

To cross-compile, you must download the Python source code and cross-compile Python itself for the platform you are targetting - it is not possible from a binary installtion of Python (as the .lib etc file for other platforms are not included.) In practice, this means the user of a 32 bit operating system will need to use Visual Studio 2008 to open the PCBuild/PCbuild.sln solution in the Python source tree and build the "x64" configuration of the 'pythoncore' project before cross-compiling extensions is possible.

Note that by default, Visual Studio 2008 does not install 64bit compilers or tools. You may need to reexecute the Visual Studio setup process and select these tools (using Control Panel->[Add/Remove] Programs is a convenient way to check or modify your existing install.)

### **5.4.1 The Postinstallation script**

Starting with Python 2.3, a postinstallation script can be specified which the  $-\text{install-sortipt}$  option. The basename of the script must be specified, and the script filename must also be listed in the scripts argument to the setup function.

This script will be run at installation time on the target system after all the files have been copied, with argv[1] set to  $-i$ nstall, and again at uninstallation time before the files are removed with  $\argv[1]$  set to -remove.

The installation script runs embedded in the windows installer, every output (sys.stdout, sys.stderr) is redirected into a buffer and will be displayed in the GUI after the script has finished.

Some functions especially useful in this context are available as additional built-in functions in the installation script.

#### **directory\_created**(*path*)

#### **file\_created**(*path*)

These functions should be called when a directory or file is created by the postinstall script at installation time. It will register *path* with the uninstaller, so that it will be removed when the distribution is uninstalled. To be safe, directories are only removed if they are empty.

#### **get\_special\_folder\_path**(*csidl\_string*)

This function can be used to retrieve special folder locations on Windows like the Start Menu or the Desktop. It returns the full path to the folder. *csidl\_string* must be one of the following strings:

```
"CSIDL_APPDATA"
```

```
"CSIDL_COMMON_STARTMENU"
```

```
"CSIDL_STARTMENU"
```
"CSIDL\_COMMON\_DESKTOPDIRECTORY"

- "CSIDL\_DESKTOPDIRECTORY"
- "CSIDL\_COMMON\_STARTUP" "CSIDL\_STARTUP"
- "CSIDL\_COMMON\_PROGRAMS"
- "CSIDL\_PROGRAMS"

#### "CSIDL\_FONTS"

If the folder cannot be retrieved, OSError is raised.

Which folders are available depends on the exact Windows version, and probably also the configuration. For details refer to Microsoft's documentation of the SHGetSpecialFolderPath() function.

#### **create\_shortcut**(*target, description, filename, [arguments, [workdir, [iconpath, [iconindex]]]]*)

This function creates a shortcut. *target* is the path to the program to be started by the shortcut. *description* is the description of the shortcut. *filename* is the title of the shortcut that the user will see. *arguments* specifies the command line arguments, if any. *workdir* is the working directory for the program. *iconpath* is the file containing the icon for the shortcut, and *iconindex* is the index of the icon in the file *iconpath*. Again, for details consult the Microsoft documentation for the IShellLink interface.

## <span id="page-33-0"></span>**5.5 Vista User Access Control (UAC)**

Starting with Python 2.6, bdist\_wininst supports a --user-access-control option. The default is 'none' (meaning no UAC handling is done), and other valid values are 'auto' (meaning prompt for UAC elevation if Python was installed for all users) and 'force' (meaning always prompt for elevation).

# <span id="page-34-0"></span>**REGISTERING WITH THE PACKAGE INDEX**

The Python Package Index (PyPI) holds meta-data describing distributions packaged with distutils. The distutils command **register** is used to submit your distribution's meta-data to the index. It is invoked as follows:

python setup.py register

Distutils will respond with the following prompt:

```
running register
We need to know who you are, so please choose either:
 1. use your existing login,
 2. register as a new user,
 3. have the server generate a new password for you (and email it to you), or
 4. quit
Your selection [default 1]:
```
Note: if your username and password are saved locally, you will not see this menu.

If you have not registered with PyPI, then you will need to do so now. You should choose option 2, and enter your details as required. Soon after submitting your details, you will receive an email which will be used to confirm your registration.

Once you are registered, you may choose option 1 from the menu. You will be prompted for your PyPI username and password, and **register** will then submit your meta-data to the index.

You may submit any number of versions of your distribution to the index. If you alter the meta-data for a particular version, you may submit it again and the index will be updated.

PyPI holds a record for each (name, version) combination submitted. The first user to submit information for a given name is designated the Owner of that name. They may submit changes through the **register** command or through the web interface. They may also designate other users as Owners or Maintainers. Maintainers may edit the package information, but not designate other Owners or Maintainers.

By default PyPI will list all versions of a given package. To hide certain versions, the Hidden property should be set to yes. This must be edited through the web interface.

### <span id="page-34-1"></span>**6.1 The .pypirc file**

The format of the . pypirc file is as follows:

```
[distutils]
index-servers =
```
pypi

```
[pypi]
repository: <repository-url>
username: <username>
password: <password>
```
*repository* can be omitted and defaults to http://www.python.org/pypi.

If you want to define another server a new section can be created:

```
[distutils]
index-servers =
 pypi
 other
[pypi]
repository: <repository-url>
username: <username>
password: <password>
[other]
repository: http://example.com/pypi
username: <username>
password: <password>
```
The command can then be called with the -r option:

python setup.py register -r http://example.com/pypi

Or even with the section name:

python setup.py register -r other
**SEVEN**

# **UPLOADING PACKAGES TO THE PACKAGE INDEX**

New in version 2.5. The Python Package Index (PyPI) not only stores the package info, but also the package data if the author of the package wishes to. The distutils command **upload** pushes the distribution files to PyPI.

The command is invoked immediately after building one or more distribution files. For example, the command

python setup.py sdist bdist\_wininst upload

will cause the source distribution and the Windows installer to be uploaded to PyPI. Note that these will be uploaded even if they are built using an earlier invocation of setup.py, but that only distributions named on the command line for the invocation including the **upload** command are uploaded.

The **upload** command uses the username, password, and repository URL from the \$HOME/.pypirc file (see section *[The .pypirc file](#page-34-0)* for more on this file).

You can specify another PyPI server with the  $-\epsilon p \nu \sin \omega t$  option:

python setup.py sdist bdist\_wininst upload -r http://example.com/pypi

See section *[The .pypirc file](#page-34-0)* for more on defining several servers.

You can use the  $-\text{sign}$  option to tell **upload** to sign each uploaded file using GPG (GNU Privacy Guard). The **gpg** program must be available for execution on the system **PATH**. You can also specify which key to use for signing using the  $-$ -identity=\*name\* option.

Other **upload** options include --repository= or --repository= where *url* is the url of the server and *section* the name of the section in  $$HOME/.pypirc$ , and  $--show-response$  (which displays the full response text from the PyPI server for help in debugging upload problems).

## **CHAPTER**

## **EXAMPLES**

This chapter provides a number of basic examples to help get started with distutils. Additional information about using distutils can be found in the Distutils Cookbook.

#### **See Also:**

**[Distutils Cookbook](http://wiki.python.org/moin/Distutils/Cookbook)** Collection of recipes showing how to achieve more control over distutils.

## **8.1 Pure Python distribution (by module)**

If you're just distributing a couple of modules, especially if they don't live in a particular package, you can specify them individually using the py\_modules option in the setup script.

In the simplest case, you'll have two files to worry about: a setup script and the single module you're distributing, foo.py in this example:

```
<root>/
        setup.py
        foo.py
```
(In all diagrams in this section, *<root>* will refer to the distribution root directory.) A minimal setup script to describe this situation would be:

```
from distutils.core import setup
setup(name='foo',
      version='1.0',
      py_modules=['foo'],
      )
```
Note that the name of the distribution is specified independently with the name option, and there's no rule that says it has to be the same as the name of the sole module in the distribution (although that's probably a good convention to follow). However, the distribution name is used to generate filenames, so you should stick to letters, digits, underscores, and hyphens.

Since  $py$  modules is a list, you can of course specify multiple modules, eg. if you're distributing modules foo and bar, your setup might look like this:

```
<root>/
        setup.py
        foo.py
        bar.py
```
and the setup script might be

```
from distutils.core import setup
setup(name='foobar',
      version='1.0',
      py_modules=['foo', 'bar'],
      )
```
You can put module source files into another directory, but if you have enough modules to do that, it's probably easier to specify modules by package rather than listing them individually.

## **8.2 Pure Python distribution (by package)**

If you have more than a couple of modules to distribute, especially if they are in multiple packages, it's probably easier to specify whole packages rather than individual modules. This works even if your modules are not in a package; you can just tell the Distutils to process modules from the root package, and that works the same as any other package (except that you don't have to have an \_\_init\_\_.py file).

The setup script from the last example could also be written as

```
from distutils.core import setup
setup(name='foobar',
      version='1.0',
      packages=[''],
      )
```
(The empty string stands for the root package.)

If those two files are moved into a subdirectory, but remain in the root package, e.g.:

```
<root>/
       setup.py
       src/ foo.py
                bar.py
```
then you would still specify the root package, but you have to tell the Distutils where source files in the root package live:

```
from distutils.core import setup
setup(name='foobar',
      version='1.0',
      package_dir={'': 'src'},
     packages=[''],
      )
```
More typically, though, you will want to distribute multiple modules in the same package (or in sub-packages). For example, if the foo and bar modules belong in package foobar, one way to layout your source tree is

```
<root>/
```

```
setup.py
foobar/
         _init_.py
         foo.py
         bar.py
```
This is in fact the default layout expected by the Distutils, and the one that requires the least work to describe in your setup script:

```
from distutils.core import setup
setup(name='foobar',
```

```
version='1.0',
packages=['foobar'],
)
```
If you want to put modules in directories not named for their package, then you need to use the package\_dir option again. For example, if the src directory holds modules in the foobar package:

```
<root>/
        setup.py
        src/
                  \_init\_.py
                  foo.py
                  bar.py
```
an appropriate setup script would be

```
from distutils.core import setup
setup(name='foobar',
      version='1.0',
      package dir={'foobar': 'src'},
      packages=['foobar'],
      )
```
Or, you might put modules from your main package right in the distribution root:

<root>/

```
setup.py
\_init\_.py
foo.py
bar.py
```
in which case your setup script would be

```
from distutils.core import setup
setup(name='foobar',
      version='1.0',
      package_dir={'foobar': ''},
      packages=['foobar'],
      )
```
(The empty string also stands for the current directory.)

If you have sub-packages, they must be explicitly listed in  $packages$ , but any entries in  $package\_dir$  automatically extend to sub-packages. (In other words, the Distutils does *not* scan your source tree, trying to figure out which directories correspond to Python packages by looking for \_\_init\_\_.py files.) Thus, if the default layout grows a sub-package:

```
<root>/
```

```
setup.py
foobar/
          __init___.py
         foo.py
         bar.py
         subfoo/
                      __init__.py
                    blah.py
```
then the corresponding setup script would be

```
from distutils.core import setup
setup(name='foobar',
      version='1.0',
     packages=['foobar', 'foobar.subfoo'],
      )
```
(Again, the empty string in package  $dir$  stands for the current directory.)

## **8.3 Single extension module**

Extension modules are specified using the ext\_modules option. package\_dir has no effect on where extension source files are found; it only affects the source for pure Python modules. The simplest case, a single extension module in a single C source file, is:

```
<root>/
        setup.py
        foo.c
```
If the foo extension belongs in the root package, the setup script for this could be

```
from distutils.core import setup
from distutils.extension import Extension
setup(name='foobar',
      version='1.0',
      ext_modules=[Extension('foo', ['foo.c'])],
      )
```
If the extension actually belongs in a package, say foopkg, then

With exactly the same source tree layout, this extension can be put in the foopkg package simply by changing the name of the extension:

```
from distutils.core import setup
from distutils.extension import Extension
setup(name='foobar',
      version='1.0',
      ext_modules=[Extension('foopkg.foo', ['foo.c'])],
      )
```
**CHAPTER**

# **EXTENDING DISTUTILS**

Distutils can be extended in various ways. Most extensions take the form of new commands or replacements for existing commands. New commands may be written to support new types of platform-specific packaging, for example, while replacements for existing commands may be made to modify details of how the command operates on a package.

Most extensions of the distutils are made within  $\text{setup.py}$  scripts that want to modify existing commands; many simply add a few file extensions that should be copied into packages in addition to . py files as a convenience.

Most distutils command implementations are subclasses of the Command class from [distutils.cmd](#page-64-0). New commands may directly inherit from Command, while replacements often derive from Command indirectly, directly subclassing the command they are replacing. Commands are required to derive from Command.

## **9.1 Integrating new commands**

There are different ways to integrate new command implementations into distutils. The most difficult is to lobby for the inclusion of the new features in distutils itself, and wait for (and require) a version of Python that provides that support. This is really hard for many reasons.

The most common, and possibly the most reasonable for most needs, is to include the new implementations with your setup.py script, and cause the [distutils.core.setup\(\)](#page-46-0) function use them:

```
from distutils.command.build_py import build_py as _build_py
from distutils.core import setup
```

```
class build_py(_build_py):
    """Specialized Python source builder."""
    # implement whatever needs to be different...
setup(cmdclass={'build_py': build_py},
      ...)
```
This approach is most valuable if the new implementations must be used to use a particular package, as everyone interested in the package will need to have the new command implementation.

Beginning with Python 2.4, a third option is available, intended to allow new commands to be added which can support existing setup.py scripts without requiring modifications to the Python installation. This is expected to allow thirdparty extensions to provide support for additional packaging systems, but the commands can be used for anything distutils commands can be used for. A new configuration option, *command\_packages* (command-line option --command-packages), can be used to specify additional packages to be searched for modules implementing commands. Like all distutils options, this can be specified on the command line or in a configuration file. This option can only be set in the [global] section of a configuration file, or before any commands on the command line. If set

in a configuration file, it can be overridden from the command line; setting it to an empty string on the command line causes the default to be used. This should never be set in a configuration file provided with a package.

This new option can be used to add any number of packages to the list of packages searched for command implementations; multiple package names should be separated by commas. When not specified, the search is only performed in the [distutils.command](#page-65-0) package. When setup.py is run with the option --command-packages distcmds,buildcmds, however, the packages [distutils.command](#page-65-0), distcmds, and buildcmds will be searched in that order. New commands are expected to be implemented in modules of the same name as the command by classes sharing the same name. Given the example command line option above, the command **bdist\_openpkg** could be implemented by the class distcmds.bdist\_openpkg.bdist\_openpkg or buildcmds.bdist\_openpkg.bdist\_openpkg.

## **9.2 Adding new distribution types**

Commands that create distributions (files in the dist/ directory) need to add (command, filename) pairs to self.distribution.dist\_files so that **upload** can upload it to PyPI. The *filename* in the pair contains no path information, only the name of the file itself. In dry-run mode, pairs should still be added to represent what would have been created.

**CHAPTER**

**TEN**

# **COMMAND REFERENCE**

## **10.1 Installing modules: the install command family**

The install command ensures that the build commands have been run and then runs the subcommands **install\_lib**, **install\_data** and **install\_scripts**.

### **10.1.1 install\_data**

This command installs all data files provided with the distribution.

## **10.1.2 install\_scripts**

This command installs all (Python) scripts in the distribution.

## **10.2 Creating a source distribution: the sdist command**

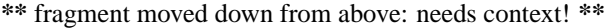

The manifest template commands are:

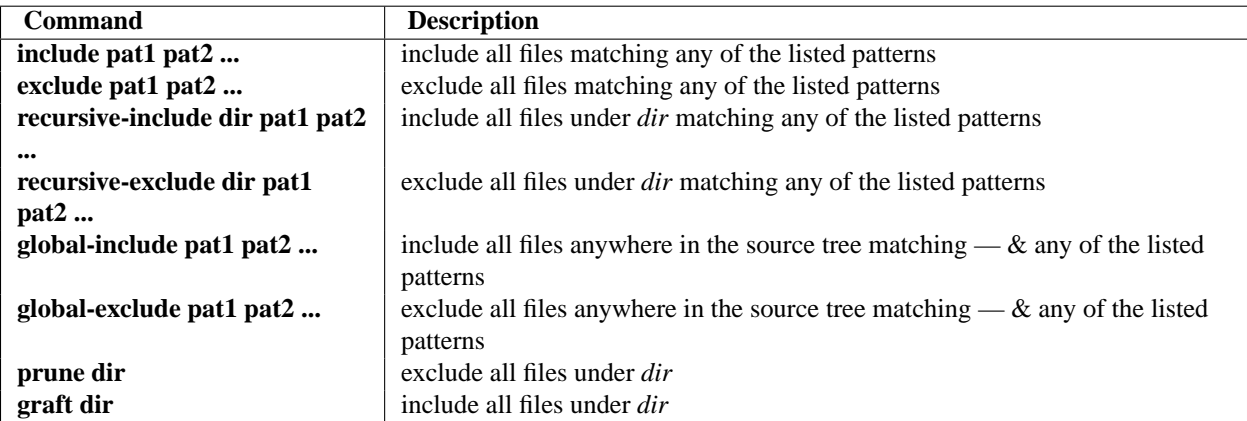

The patterns here are Unix-style "glob" patterns: \* matches any sequence of regular filename characters, ? matches any single regular filename character, and [range] matches any of the characters in *range* (e.g., a-z, a-zA-Z, a-f0-9<sub>\_.</sub>). The definition of "regular filename character" is platform-specific: on Unix it is anything except slash; on Windows anything except backslash or colon.

**\*\*** Windows support not there yet **\*\***

**CHAPTER**

**ELEVEN**

# **API REFERENCE**

## **11.1 distutils.core — Core Distutils functionality**

<span id="page-46-1"></span>The [distutils.core](#page-46-1) module is the only module that needs to be installed to use the Distutils. It provides the [setup\(\)](#page-46-0) (which is called from the setup script). Indirectly provides the distutils.dist.Distribution and [distutils.cmd.Command](#page-64-1) class.

#### <span id="page-46-0"></span>**setup**(*arguments*)

The basic do-everything function that does most everything you could ever ask for from a Distutils method. See XXXXX

The setup function takes a large number of arguments. These are laid out in the following table.

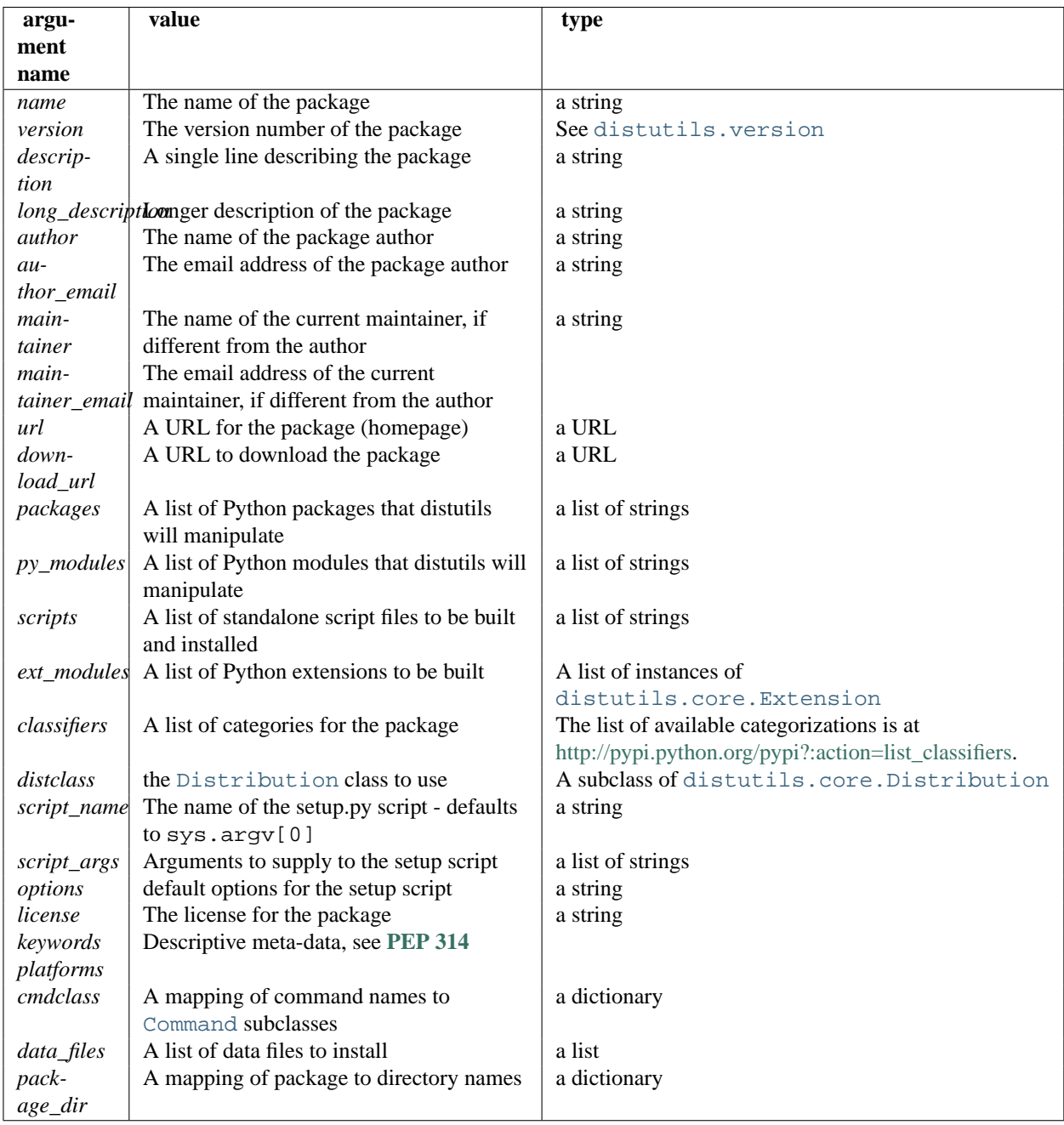

**run\_setup**(*script\_name, [script\_args=None, stop\_after='run']*)

Run a setup script in a somewhat controlled environment, and return the distutils.dist.Distribution instance that drives things. This is useful if you need to find out the distribution meta-data (passed as keyword args from *script* to [setup\(\)](#page-46-0)), or the contents of the config files or command-line.

*script\_name* is a file that will be run with execfile() sys.argv[0] will be replaced with *script* for the duration of the call. *script\_args* is a list of strings; if supplied, sys.argv[1:] will be replaced by *script\_args* for the duration of the call.

*stop\_after* tells [setup\(\)](#page-46-0) when to stop processing; possible values:

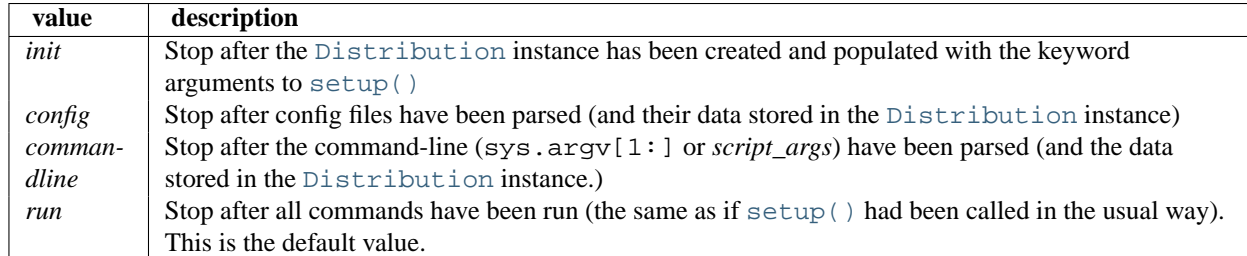

In addition, the [distutils.core](#page-46-1) module exposed a number of classes that live elsewhere.

- [Extension](#page-48-0) from [distutils.extension](#page-60-0)
- [Command](#page-49-1) from [distutils.cmd](#page-64-0)
- [Distribution](#page-49-0) from [distutils.dist](#page-60-1)

A short description of each of these follows, but see the relevant module for the full reference.

<span id="page-48-0"></span>**class Extension**()

The Extension class describes a single C or C++extension module in a setup script. It accepts the following keyword arguments in its constructor

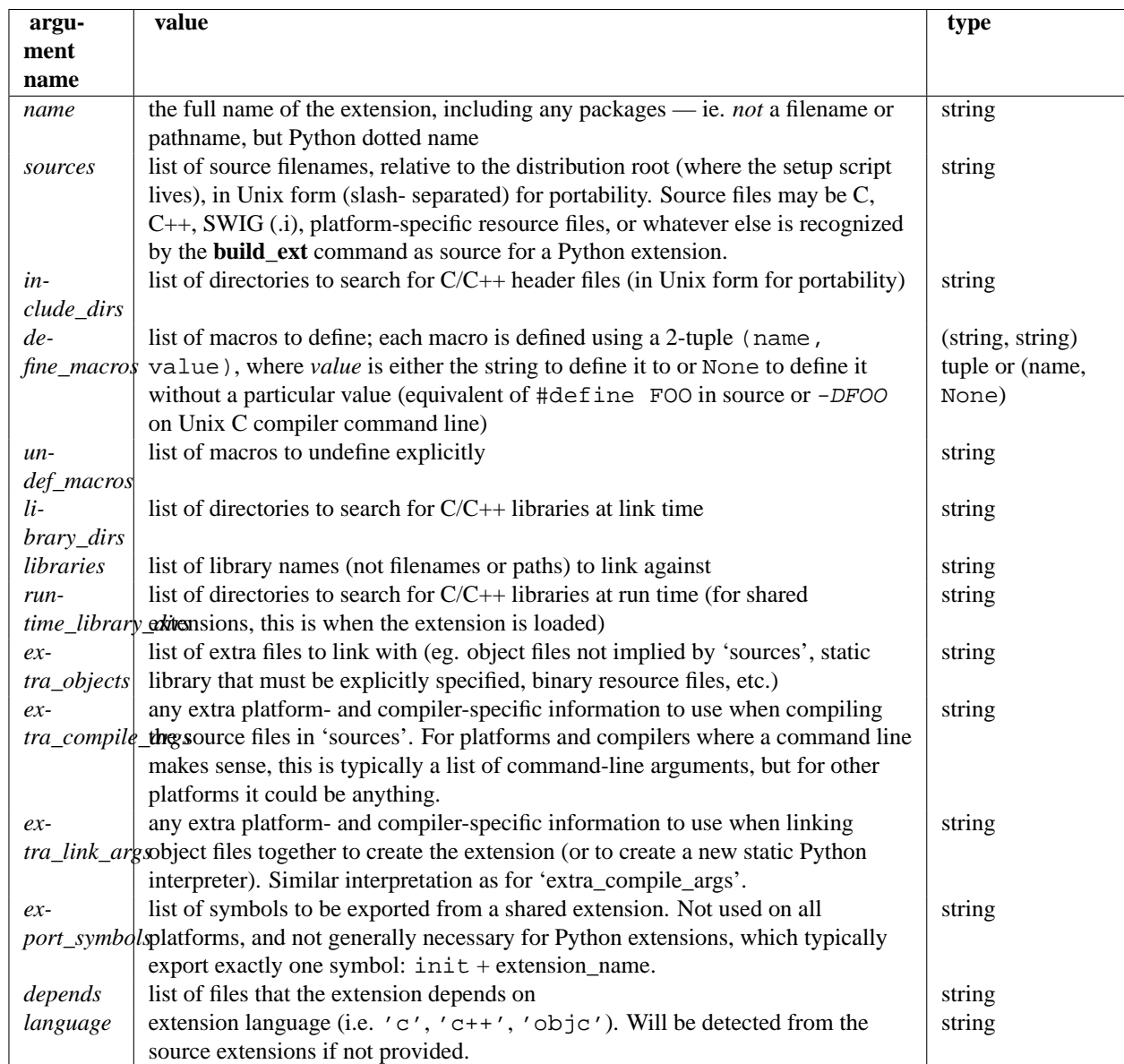

#### <span id="page-49-0"></span>**class Distribution**()

A [Distribution](#page-49-0) describes how to build, install and package up a Python software package.

See the [setup\(\)](#page-46-0) function for a list of keyword arguments accepted by the Distribution constructor. setup() creates a Distribution instance.

#### <span id="page-49-1"></span>**class Command**()

A [Command](#page-49-1) class (or rather, an instance of one of its subclasses) implement a single distutils command.

## **11.2 distutils.ccompiler — CCompiler base class**

This module provides the abstract base class for the [CCompiler](#page-50-0) classes. A [CCompiler](#page-50-0) instance can be used for all the compile and link steps needed to build a single project. Methods are provided to set options for the compiler macro definitions, include directories, link path, libraries and the like.

This module provides the following functions.

#### **gen\_lib\_options**(*compiler, library\_dirs, runtime\_library\_dirs, libraries*)

Generate linker options for searching library directories and linking with specific libraries. *libraries* and *library* dirs are, respectively, lists of library names (not filenames!) and search directories. Returns a list of command-line options suitable for use with some compiler (depending on the two format strings passed in).

#### **gen\_preprocess\_options**(*macros, include\_dirs*)

Generate C pre-processor options  $(-D, -U, -I)$  as used by at least two types of compilers: the typical Unix compiler and Visual C++. *macros* is the usual thing, a list of 1- or 2-tuples, where (name,) means undefine (-U) macro *name*, and (name, value) means define (-D) macro *name* to *value*. *include\_dirs* is just a list of directory names to be added to the header file search path  $(-1)$ . Returns a list of command-line options suitable for either Unix compilers or Visual C++.

#### **get\_default\_compiler**(*osname, platform*)

Determine the default compiler to use for the given platform.

*osname* should be one of the standard Python OS names (i.e. the ones returned by os.name) and *platform* the common value returned by sys.platform for the platform in question.

The default values are  $\circ$ s. name and sys. platform in case the parameters are not given.

#### **new\_compiler**( $plateNone$ , *compiler=None*, *verbose=0, dry\_run=0, force=0*)

Factory function to generate an instance of some CCompiler subclass for the supplied platform/compiler combination. *plat* defaults to os.name (eg. 'posix', 'nt'), and *compiler* defaults to the default compiler for that platform. Currently only 'posix' and 'nt' are supported, and the default compilers are "traditional Unix interface" (UnixCCompiler class) and Visual C++ (MSVCCompiler class). Note that it's perfectly possible to ask for a Unix compiler object under Windows, and a Microsoft compiler object under Unix—if you supply a value for *compiler*, *plat* is ignored.

#### **show\_compilers**()

Print list of available compilers (used by the --help-compiler options to **build**, **build\_ext**, **build\_clib**).

#### <span id="page-50-0"></span>**class CCompiler**(*[verbose=0, dry\_run=0, force=0]*)

The abstract base class [CCompiler](#page-50-0) defines the interface that must be implemented by real compiler classes. The class also has some utility methods used by several compiler classes.

The basic idea behind a compiler abstraction class is that each instance can be used for all the compile/link steps in building a single project. Thus, attributes common to all of those compile and link steps — include directories, macros to define, libraries to link against, etc. — are attributes of the compiler instance. To allow for variability in how individual files are treated, most of those attributes may be varied on a per-compilation or per-link basis.

The constructor for each subclass creates an instance of the Compiler object. Flags are *verbose* (show verbose output), *dry\_run* (don't actually execute the steps) and *force* (rebuild everything, regardless of dependencies). All of these flags default to 0 (off). Note that you probably don't want to instantiate  $\text{Complement}$  or one of its subclasses directly - use the distutils. CCompiler.new compiler() factory function instead.

The following methods allow you to manually alter compiler options for the instance of the Compiler class.

#### <span id="page-50-1"></span>**add\_include\_dir**(*dir*)

Add *dir* to the list of directories that will be searched for header files. The compiler is instructed to search directories in the order in which they are supplied by successive calls to  $add\_include\_dir()$ .

#### <span id="page-50-2"></span>**set\_include\_dirs**(*dirs*)

Set the list of directories that will be searched to *dirs* (a list of strings). Overrides any preceding calls to [add\\_include\\_dir\(\)](#page-50-1); subsequent calls to add\_include\_dir() add to the list passed to [set\\_include\\_dirs\(\)](#page-50-2). This does not affect any list of standard include directories that the compiler may search by default.

#### <span id="page-50-3"></span>**add\_library**(*libname*)

Add *libname* to the list of libraries that will be included in all links driven by this compiler object. Note

that *libname* should \*not\* be the name of a file containing a library, but the name of the library itself: the actual filename will be inferred by the linker, the compiler, or the compiler class (depending on the platform).

The linker will be instructed to link against libraries in the order they were supplied to  $add\_library()$ and/or [set\\_libraries\(\)](#page-51-0). It is perfectly valid to duplicate library names; the linker will be instructed to link against libraries as many times as they are mentioned.

#### <span id="page-51-0"></span>**set\_libraries**(*libnames*)

Set the list of libraries to be included in all links driven by this compiler object to *libnames* (a list of strings). This does not affect any standard system libraries that the linker may include by default.

#### <span id="page-51-1"></span>**add\_library\_dir**(*dir*)

Add *dir* to the list of directories that will be searched for libraries specified to add library() and [set\\_libraries\(\)](#page-51-0). The linker will be instructed to search for libraries in the order they are supplied to [add\\_library\\_dir\(\)](#page-51-1) and/or [set\\_library\\_dirs\(\)](#page-51-2).

#### <span id="page-51-2"></span>**set\_library\_dirs**(*dirs*)

Set the list of library search directories to *dirs* (a list of strings). This does not affect any standard library search path that the linker may search by default.

#### **add\_runtime\_library\_dir**(*dir*)

Add *dir* to the list of directories that will be searched for shared libraries at runtime.

#### **set\_runtime\_library\_dirs**(*dirs*)

Set the list of directories to search for shared libraries at runtime to *dirs* (a list of strings). This does not affect any standard search path that the runtime linker may search by default.

#### <span id="page-51-3"></span>**define\_macro**(*name, [value=None]*)

Define a preprocessor macro for all compilations driven by this compiler object. The optional parameter *value* should be a string; if it is not supplied, then the macro will be defined without an explicit value and the exact outcome depends on the compiler used (XXX true? does ANSI say anything about this?)

#### <span id="page-51-4"></span>**undefine\_macro**(*name*)

Undefine a preprocessor macro for all compilations driven by this compiler object. If the same macro is defined by define  $\text{macro}(t)$  and undefined by undefine  $\text{macro}(t)$  the last call takes precedence (including multiple redefinitions or undefinitions). If the macro is redefined/undefined on a per-compilation basis (ie. in the call to compile()), then that takes precedence.

#### <span id="page-51-5"></span>**add\_link\_object**(*object*)

Add *object* to the list of object files (or analogues, such as explicitly named library files or the output of "resource compilers") to be included in every link driven by this compiler object.

#### <span id="page-51-6"></span>**set\_link\_objects**(*objects*)

Set the list of object files (or analogues) to be included in every link to *objects*. This does not affect any standard object files that the linker may include by default (such as system libraries).

The following methods implement methods for autodetection of compiler options, providing some functionality similar to GNU **autoconf**.

#### **detect\_language**(*sources*)

Detect the language of a given file, or list of files. Uses the instance attributes language\_map (a dictionary), and language\_order (a list) to do the job.

#### **find\_library\_file**(*dirs, lib, [debug=0]*)

Search the specified list of directories for a static or shared library file *lib* and return the full path to that file. If *debug* is true, look for a debugging version (if that makes sense on the current platform). Return None if *lib* wasn't found in any of the specified directories.

#### **has\_function**(*funcname, [includes=None, include\_dirs=None, libraries=None, library\_dirs=None]*) Return a boolean indicating whether *funcname* is supported on the current platform. The optional argu-

ments can be used to augment the compilation environment by providing additional include files and paths and libraries and paths.

```
library_dir_option(dir)
```
Return the compiler option to add *dir* to the list of directories searched for libraries.

```
library_option(lib)
```
Return the compiler option to add *dir* to the list of libraries linked into the shared library or executable.

```
runtime_library_dir_option(dir)
```
Return the compiler option to add *dir* to the list of directories searched for runtime libraries.

#### **set\_executables**(*\*\*args*)

Define the executables (and options for them) that will be run to perform the various stages of compilation. The exact set of executables that may be specified here depends on the compiler class (via the 'executables' class attribute), but most will have:

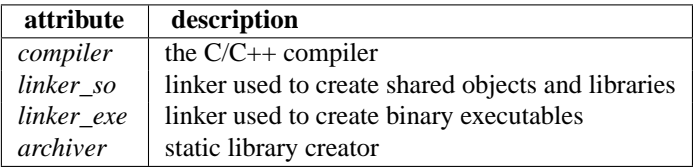

On platforms with a command-line (Unix, DOS/Windows), each of these is a string that will be split into executable name and (optional) list of arguments. (Splitting the string is done similarly to how Unix shells operate: words are delimited by spaces, but quotes and backslashes can override this. See [distutils.util.split\\_quoted\(\)](#page-59-0).)

The following methods invoke stages in the build process.

**compile**(*sources, [output\_dir=None, macros=None, include\_dirs=None, debug=0, extra\_preargs=None, extra\_postargs=None, depends=None]*)

Compile one or more source files. Generates object files (e.g. transforms a .c file to a .o file.)

*sources* must be a list of filenames, most likely C/C++ files, but in reality anything that can be handled by a particular compiler and compiler class (eg. MSVCCompiler can handle resource files in *sources*). Return a list of object filenames, one per source filename in *sources*. Depending on the implementation, not all source files will necessarily be compiled, but all corresponding object filenames will be returned.

If *output dir* is given, object files will be put under it, while retaining their original path component. That is, foo/bar.c normally compiles to foo/bar.o (for a Unix implementation); if *output\_dir* is *build*, then it would compile to build/foo/bar.o.

*macros*, if given, must be a list of macro definitions. A macro definition is either a (name, value) 2-tuple or a (name,) 1-tuple. The former defines a macro; if the value is None, the macro is defined without an explicit value. The 1-tuple case undefines a macro. Later definitions/redefinitions/undefinitions take precedence.

*include\_dirs*, if given, must be a list of strings, the directories to add to the default include file search path for this compilation only.

*debug* is a boolean; if true, the compiler will be instructed to output debug symbols in (or alongside) the object file(s).

*extra\_preargs* and *extra\_postargs* are implementation-dependent. On platforms that have the notion of a command-line (e.g. Unix, DOS/Windows), they are most likely lists of strings: extra command-line arguments to prepend/append to the compiler command line. On other platforms, consult the implementation class documentation. In any event, they are intended as an escape hatch for those occasions when the abstract compiler framework doesn't cut the mustard.

*depends*, if given, is a list of filenames that all targets depend on. If a source file is older than any file in depends, then the source file will be recompiled. This supports dependency tracking, but only at a coarse granularity.

Raises CompileError on failure.

<span id="page-53-0"></span>**create static lib**(*objects, output libname, [output dir=None, debug=0, target lang=None]*) Link a bunch of stuff together to create a static library file. The "bunch of stuff" consists of the list of object files supplied as *objects*, the extra object files supplied to [add\\_link\\_object\(\)](#page-51-5) and/or set link objects(), the libraries supplied to add library() and/or set libraries(), and the libraries supplied as *libraries* (if any).

*output\_libname* should be a library name, not a filename; the filename will be inferred from the library name. *output\_dir* is the directory where the library file will be put. XXX defaults to what?

*debug* is a boolean; if true, debugging information will be included in the library (note that on most platforms, it is the compile step where this matters: the *debug* flag is included here just for consistency).

*target\_lang* is the target language for which the given objects are being compiled. This allows specific linkage time treatment of certain languages.

Raises LibError on failure.

<span id="page-53-1"></span>**link**(*target\_desc, objects, output\_filename, [output\_dir=None, libraries=None, library\_dirs=None, runtime\_library\_dirs=None, export\_symbols=None, debug=0, extra\_preargs=None, extra\_postargs=None, build\_temp=None, target\_lang=None]*)

Link a bunch of stuff together to create an executable or shared library file.

The "bunch of stuff" consists of the list of object files supplied as *objects*. *output\_filename* should be a filename. If *output\_dir* is supplied, *output\_filename* is relative to it (i.e. *output\_filename* can provide directory components if needed).

*libraries* is a list of libraries to link against. These are library names, not filenames, since they're translated into filenames in a platform-specific way (eg. *foo* becomes libfoo.a on Unix and foo.lib on DOS/Windows). However, they can include a directory component, which means the linker will look in that specific directory rather than searching all the normal locations.

*library* dirs, if supplied, should be a list of directories to search for libraries that were specified as bare library names (ie. no directory component). These are on top of the system default and those supplied to [add\\_library\\_dir\(\)](#page-51-1) and/or [set\\_library\\_dirs\(\)](#page-51-2). *runtime\_library\_dirs* is a list of directories that will be embedded into the shared library and used to search for other shared libraries that \*it\* depends on at run-time. (This may only be relevant on Unix.)

*export* symbols is a list of symbols that the shared library will export. (This appears to be relevant only on Windows.)

*debug* is as for compile() and [create\\_static\\_lib\(\)](#page-53-0), with the slight distinction that it actually matters on most platforms (as opposed to [create\\_static\\_lib\(\)](#page-53-0), which includes a *debug* flag mostly for form's sake).

*extra preargs* and *extra postargs* are as for compile() (except of course that they supply command-line arguments for the particular linker being used).

*target\_lang* is the target language for which the given objects are being compiled. This allows specific linkage time treatment of certain languages.

Raises LinkError on failure.

**link\_executable**(*objects, output\_progname, [output\_dir=None, libraries=None, library\_dirs=None, runtime\_library\_dirs=None, debug=0, extra\_preargs=None, extra\_postargs=None, target\_lang=None]*)

Link an executable. *output\_progname* is the name of the file executable, while *objects* are a list of object

filenames to link in. Other arguments are as for the [link\(\)](#page-53-1) method.

**link\_shared\_lib**(*objects, output\_libname, [output\_dir=None, libraries=None, library\_dirs=None, runtime\_library\_dirs=None, export\_symbols=None, debug=0, extra\_preargs=None, extra\_postargs=None, build\_temp=None, target\_lang=None]*)

Link a shared library. *output\_libname* is the name of the output library, while *objects* is a list of object filenames to link in. Other arguments are as for the  $link()$  method.

**link\_shared\_object**(*objects, output\_filename, [output\_dir=None, libraries=None, library\_dirs=None, runtime\_library\_dirs=None, export\_symbols=None, debug=0, extra\_preargs=None, extra\_postargs=None, build\_temp=None, target\_lang=None]*)

Link a shared object. *output\_filename* is the name of the shared object that will be created, while *objects* is a list of object filenames to link in. Other arguments are as for the  $link()$  method.

**preprocess**(*source, [output\_file=None, macros=None, include\_dirs=None, extra\_preargs=None, extra\_postargs=None]*)

Preprocess a single C/C++ source file, named in *source*. Output will be written to file named *output\_file*, or *stdout* if *output\_file* not supplied. *macros* is a list of macro definitions as for compile(), which will augment the macros set with [define\\_macro\(\)](#page-51-3) and [undefine\\_macro\(\)](#page-51-4). *include\_dirs* is a list of directory names that will be added to the default list, in the same way as  $add\_include\_dir()$ .

Raises PreprocessError on failure.

The following utility methods are defined by the [CCompiler](#page-50-0) class, for use by the various concrete subclasses.

```
executable_filename(basename, [strip_dir=0, output_dir="])
```
Returns the filename of the executable for the given *basename*. Typically for non-Windows platforms this is the same as the basename, while Windows will get a . exe added.

**library\_filename**(*libname, [lib\_type='static', strip\_dir=0, output\_dir="]*)

Returns the filename for the given library name on the current platform. On Unix a library with *lib\_type* of 'static' will typically be of the form liblibname.a, while a *lib\_type* of 'dynamic' will be of the form liblibname.so.

**object\_filenames**(*source\_filenames, [strip\_dir=0, output\_dir="]*)

Returns the name of the object files for the given source files. *source\_filenames* should be a list of filenames.

```
shared_object_filename(basename, [strip_dir=0, output_dir="])
```
Returns the name of a shared object file for the given file name *basename*.

**execute**(*func, args, [msg=None, level=1]*)

Invokes [distutils.util.execute\(\)](#page-59-1) This method invokes a Python function *func* with the given arguments *args*, after logging and taking into account the *dry\_run* flag. XXX see also.

```
spawn(cmd)
```
Invokes distutils.util.spawn(). This invokes an external process to run the given command. XXX see also.

#### **mkpath**(*name, [mode=511]*)

Invokes [distutils.dir\\_util.mkpath\(\)](#page-57-0). This creates a directory and any missing ancestor directories. XXX see also.

```
move_file(src, dst)
```
Invokes [distutils.file\\_util.move\\_file\(\)](#page-58-0). Renames *src* to *dst*. XXX see also.

```
announce(msg, [level=1])
```
Write a message using distutils.log.debug(). XXX see also.

```
warn(msg)
```
Write a warning message *msg* to standard error.

**debug\_print**(*msg*)

If the *debug* flag is set on this [CCompiler](#page-50-0) instance, print *msg* to standard output, otherwise do nothing.

## **11.3 distutils.unixccompiler — Unix C Compiler**

This module provides the UnixCCompiler class, a subclass of CCompiler that handles the typical Unix-style command-line C compiler:

- macros defined with  $-Dname$  [=value]
- macros undefined with -Uname
- include search directories specified with  $-Idir$
- libraries specified with  $-11$  ib
- library search directories specified with  $-Ldir$
- compile handled by **cc** (or similar) executable with  $-c$  option: compiles . c to . o
- link static library handled by **ar** command (possibly with **ranlib**)
- link shared library handled by **cc** -shared

## **11.4 distutils.msvccompiler — Microsoft Compiler**

This module provides MSVCCompiler, an implementation of the abstract CCompiler class for Microsoft Visual Studio. Typically, extension modules need to be compiled with the same compiler that was used to compile Python. For Python 2.3 and earlier, the compiler was Visual Studio 6. For Python 2.4 and 2.5, the compiler is Visual Studio .NET 2003. The AMD64 and Itanium binaries are created using the Platform SDK.

MSVCCompiler will normally choose the right compiler, linker etc. on its own. To override this choice, the environment variables *DISTUTILS\_USE\_SDK* and *MSSdk* must be both set. *MSSdk* indicates that the current environment has been setup by the SDK's SetEnv. Cmd script, or that the environment variables had been registered when the SDK was installed; *DISTUTILS\_USE\_SDK* indicates that the distutils user has made an explicit choice to override the compiler selection by MSVCCompiler.

## **11.5 distutils.bcppcompiler — Borland Compiler**

This module provides BorlandCCompiler, an subclass of the abstract CCompiler class for the Borland C++ compiler.

## **11.6 distutils.cygwincompiler — Cygwin Compiler**

This module provides the CygwinCCompiler class, a subclass of UnixCCompiler that handles the Cygwin port of the GNU C compiler to Windows. It also contains the Mingw32CCompiler class which handles the mingw32 port of GCC (same as cygwin in no-cygwin mode).

## **11.7 distutils.emxccompiler — OS/2 EMX Compiler**

This module provides the EMXCCompiler class, a subclass of UnixCCompiler that handles the EMX port of the GNU C compiler to OS/2.

## **11.8 distutils.mwerkscompiler — Metrowerks CodeWarrior support**

Contains MWerksCompiler, an implementation of the abstract CCompiler class for MetroWerks CodeWarrior on the pre-Mac OS X Macintosh. Needs work to support CW on Windows or Mac OS X.

## **11.9 distutils.archive\_util — Archiving utilities**

This module provides a few functions for creating archive files, such as tarballs or zipfiles.

#### **make\_archive**(*base\_name, format, [root\_dir=None, base\_dir=None, verbose=0, dry\_run=0]*)

Create an archive file (eg. zip or tar). *base\_name* is the name of the file to create, minus any format-specific extension; *format* is the archive format: one of zip, tar, ztar, or gztar. *root\_dir* is a directory that will be the root directory of the archive; ie. we typically chdir into *root\_dir* before creating the archive. *base\_dir* is the directory where we start archiving from; ie. *base\_dir* will be the common prefix of all files and directories in the archive. *root dir* and *base dir* both default to the current directory. Returns the name of the archive file.

#### **make\_tarball**(*base\_name, base\_dir, [compress='gzip', verbose=0, dry\_run=0]*)

'Create an (optional compressed) archive as a tar file from all files in and under *base\_dir*. *compress* must be 'gzip' (the default), 'compress', 'bzip2', or None. Both **tar** and the compression utility named by *compress* must be on the default program search path, so this is probably Unix-specific. The output tar file will be named base\_dir.tar, possibly plus the appropriate compression extension (.gz, .bz2 or .Z). Return the output filename.

**make\_zipfile**(*base\_name, base\_dir, [verbose=0, dry\_run=0]*)

Create a zip file from all files in and under *base\_dir*. The output zip file will be named *base\_dir* + .zip. Uses either the zipfile Python module (if available) or the InfoZIP zip utility (if installed and found on the default search path). If neither tool is available, raises DistutilsExecError. Returns the name of the output zip file.

## **11.10 distutils.dep\_util — Dependency checking**

This module provides functions for performing simple, timestamp-based dependency of files and groups of files; also, functions based entirely on such timestamp dependency analysis.

<span id="page-56-0"></span>**newer**(*source, target*)

Return true if *source* exists and is more recently modified than *target*, or if *source* exists and *target* doesn't. Return false if both exist and *target* is the same age or newer than *source*. Raise DistutilsFileError if *source* does not exist.

#### **newer\_pairwise**(*sources, targets*)

Walk two filename lists in parallel, testing if each source is newer than its corresponding target. Return a pair of lists (*sources*, *targets*) where source is newer than target, according to the semantics of [newer\(\)](#page-56-0)

#### **newer\_group**(*sources, target, [missing='error']*)

Return true if *target* is out-of-date with respect to any file listed in *sources* In other words, if *target* exists and is newer than every file in *sources*, return false; otherwise return true. *missing* controls what we do when a source file is missing; the default ('error') is to blow up with an OSError from inside os.stat(); if it is 'ignore', we silently drop any missing source files; if it is 'newer', any missing source files make us assume that *target* is out-of-date (this is handy in "dry-run" mode: it'll make you pretend to carry out commands that wouldn't work because inputs are missing, but that doesn't matter because you're not actually going to run the commands).

## **11.11 distutils.dir\_util — Directory tree operations**

This module provides functions for operating on directories and trees of directories.

<span id="page-57-0"></span>**mkpath**(*name, [mode=0777, verbose=0, dry\_run=0]*)

Create a directory and any missing ancestor directories. If the directory already exists (or if *name* is the empty string, which means the current directory, which of course exists), then do nothing. Raise DistutilsFileError if unable to create some directory along the way (eg. some sub-path exists, but is a file rather than a directory). If *verbose* is true, print a one-line summary of each mkdir to stdout. Return the list of directories actually created.

**create\_tree**(*base\_dir, files, [mode=0777, verbose=0, dry\_run=0]*)

Create all the empty directories under *base\_dir* needed to put *files* there. *base\_dir* is just the a name of a directory which doesn't necessarily exist yet; *files* is a list of filenames to be interpreted relative to *base\_dir*. *base\_dir* + the directory portion of every file in *files* will be created if it doesn't already exist. *mode*, *verbose* and *dry\_run* flags are as for [mkpath\(\)](#page-57-0).

**copy\_tree**(*src, dst, [preserve\_mode=1, preserve\_times=1, preserve\_symlinks=0, update=0, verbose=0,*  $\text{div}$  run=0])

Copy an entire directory tree *src* to a new location *dst*. Both *src* and *dst* must be directory names. If *src* is not a directory, raise DistutilsFileError. If *dst* does not exist, it is created with [mkpath\(\)](#page-57-0). The end result of the copy is that every file in *src* is copied to *dst*, and directories under *src* are recursively copied to *dst*. Return the list of files that were copied or might have been copied, using their output name. The return value is unaffected by *update* or *dry\_run*: it is simply the list of all files under *src*, with the names changed to be under *dst*.

*preserve\_mode* and *preserve\_times* are the same as for copy\_file() in [distutils.file\\_util](#page-57-1); note that they only apply to regular files, not to directories. If *preserve\_symlinks* is true, symlinks will be copied as symlinks (on platforms that support them!); otherwise (the default), the destination of the symlink will be copied. *update* and *verbose* are the same as for copy\_file().

#### **remove\_tree**(*directory, [verbose=0, dry\_run=0]*)

Recursively remove *directory* and all files and directories underneath it. Any errors are ignored (apart from being reported to sys.stdout if *verbose* is true).

**\*\*** Some of this could be replaced with the shutil module? **\*\***

## **11.12 distutils.file\_util — Single file operations**

<span id="page-57-1"></span>This module contains some utility functions for operating on individual files.

<span id="page-57-2"></span>**copy**  $file(*src*, *dst*, *[preserve mode=1*, *preserve times=1*, *update=0*, *link=None*, *verbose=0*, *dry run=0*)$ Copy file *src* to *dst*. If *dst* is a directory, then *src* is copied there with the same name; otherwise, it must be a filename. (If the file exists, it will be ruthlessly clobbered.) If *preserve\_mode* is true (the default), the file's mode (type and permission bits, or whatever is analogous on the current platform) is copied. If *preserve\_times* is true (the default), the last-modified and last-access times are copied as well. If *update* is true, *src* will only be copied if *dst* does not exist, or if *dst* does exist but is older than *src*.

*link* allows you to make hard links (using  $\circ$ s.link()) or symbolic links (using  $\circ$ s.symlink()) instead of copying: set it to 'hard' or 'sym'; if it is None (the default), files are copied. Don't set *link* on systems that don't support it: [copy\\_file\(\)](#page-57-2) doesn't check if hard or symbolic linking is available. It uses \_copy\_file\_contents() to copy file contents.

Return a tuple (dest\_name, copied): *dest\_name* is the actual name of the output file, and *copied* is true if the file was copied (or would have been copied, if *dry\_run* true).

#### <span id="page-58-0"></span>**move\_file**(*src, dst, [verbose, dry\_run]*)

Move file *src* to *dst*. If *dst* is a directory, the file will be moved into it with the same name; otherwise, *src* is just renamed to *dst*. Returns the new full name of the file.

**Warning:** Handles cross-device moves on Unix using [copy\\_file\(\)](#page-57-2). What about other systems?

#### **write\_file**(*filename, contents*)

Create a file called *filename* and write *contents* (a sequence of strings without line terminators) to it.

## **11.13 distutils.util — Miscellaneous other utility functions**

<span id="page-58-1"></span>This module contains other assorted bits and pieces that don't fit into any other utility module.

#### **get\_platform**()

Return a string that identifies the current platform. This is used mainly to distinguish platform-specific build directories and platform-specific built distributions. Typically includes the OS name and version and the architecture (as supplied by 'os.uname()'), although the exact information included depends on the OS; eg. for IRIX the architecture isn't particularly important (IRIX only runs on SGI hardware), but for Linux the kernel version isn't particularly important.

Examples of returned values:

- •linux-i586 •linux-alpha •solaris-2.6-sun4u •irix-5.3
- 
- •irix64-6.2

For non-POSIX platforms, currently just returns sys.platform.

For Mac OS X systems the OS version reflects the minimal version on which binaries will run (that is, the value of MACOSX\_DEPLOYMENT\_TARGET during the build of Python), not the OS version of the current system.

For universal binary builds on Mac OS X the architecture value reflects the univeral binary status instead of the architecture of the current processor. For 32-bit universal binaries the architecture is fat, for 64-bit universal binaries the architecture is fat64, and for 4-way universal binaries the architecture is universal. Starting from Python 2.7 and Python 3.2 the architecture fat3 is used for a 3-way universal build (ppc, i386, x86\_64) and intel is used for a univeral build with the i386 and x86\_64 architectures

Examples of returned values on Mac OS X:

•macosx-10.3-ppc •macosx-10.3-fat •macosx-10.5-universal •macosx-10.6-intel

#### **convert\_path**(*pathname*)

Return 'pathname' as a name that will work on the native filesystem, i.e. split it on '/' and put it back together again using the current directory separator. Needed because filenames in the setup script are always supplied in Unix style, and have to be converted to the local convention before we can actually use them in the filesystem. Raises ValueError on non-Unix-ish systems if *pathname* either starts or ends with a slash.

#### **change\_root**(*new\_root, pathname*)

Return *pathname* with *new\_root* prepended. If *pathname* is relative, this is equivalent to os.path.join(new\_root,pathname) Otherwise, it requires making *pathname* relative and then joining the two, which is tricky on DOS/Windows.

#### <span id="page-59-2"></span>**check\_environ**()

Ensure that 'os.environ' has all the environment variables we guarantee that users can use in config files, command-line options, etc. Currently this includes:

•**HOME** - user's home directory (Unix only)

•**PLAT** - description of the current platform, including hardware and OS (see [get\\_platform\(\)](#page-58-1))

#### **subst\_vars**(*s, local\_vars*)

Perform shell/Perl-style variable substitution on *s*. Every occurrence of \$ followed by a name is considered a variable, and variable is substituted by the value found in the *local\_vars* dictionary, or in os.environ if it's not in *local\_vars*. *os.environ* is first checked/augmented to guarantee that it contains certain values: see [check\\_environ\(\)](#page-59-2). Raise ValueError for any variables not found in either *local\_vars* or os.environ.

Note that this is not a fully-fledged string interpolation function. A valid \$variable can consist only of upper and lower case letters, numbers and an underscore. No  $\{\}$  or () style quoting is available.

#### **grok\_environment\_error**(*exc, [prefix='error: ']*)

Generate a useful error message from an EnvironmentError (IOError or OSError) exception object. Handles Python 1.5.1 and later styles, and does what it can to deal with exception objects that don't have a filename (which happens when the error is due to a two-file operation, such as rename() or link()). Returns the error message as a string prefixed with *prefix*.

#### <span id="page-59-0"></span>**split\_quoted**(*s*)

Split a string up according to Unix shell-like rules for quotes and backslashes. In short: words are delimited by spaces, as long as those spaces are not escaped by a backslash, or inside a quoted string. Single and double quotes are equivalent, and the quote characters can be backslash-escaped. The backslash is stripped from any two-character escape sequence, leaving only the escaped character. The quote characters are stripped from any quoted string. Returns a list of words.

#### <span id="page-59-1"></span>**execute**(*func, args, [msg=None, verbose=0, dry\_run=0]*)

Perform some action that affects the outside world (for instance, writing to the filesystem). Such actions are special because they are disabled by the *dry* run flag. This method takes care of all that bureaucracy for you; all you have to do is supply the function to call and an argument tuple for it (to embody the "external action" being performed), and an optional message to print.

#### **strtobool**(*val*)

Convert a string representation of truth to true (1) or false (0).

True values are y, yes, t, true, on and 1; false values are n, no, f, false, off and 0. Raises ValueError if *val* is anything else.

#### <span id="page-59-3"></span>**byte\_compile**(*py\_files, [optimize=0, force=0, prefix=None, base\_dir=None, verbose=1, dry\_run=0, direct=None]*)

Byte-compile a collection of Python source files to either .pyc or .pyo files in the same directory. *py\_files* is a list of files to compile; any files that don't end in .py are silently skipped. *optimize* must be one of the following:

- •0 don't optimize (generate .pyc)
- •1 normal optimization (like python -O)
- •2 extra optimization (like python -OO)

If *force* is true, all files are recompiled regardless of timestamps.

The source filename encoded in each *[bytecode](#page-70-0)* file defaults to the filenames listed in *py\_files*; you can modify these with *prefix* and *basedir*. *prefix* is a string that will be stripped off of each source filename, and *base\_dir* is a directory name that will be prepended (after *prefix* is stripped). You can supply either or both (or neither) of *prefix* and *base\_dir*, as you wish.

If *dry\_run* is true, doesn't actually do anything that would affect the filesystem.

Byte-compilation is either done directly in this interpreter process with the standard py\_compile module, or indirectly by writing a temporary script and executing it. Normally, you should let [byte\\_compile\(\)](#page-59-3) figure out to use direct compilation or not (see the source for details). The *direct* flag is used by the script generated in indirect mode; unless you know what you're doing, leave it set to None.

#### **rfc822\_escape**(*header*)

Return a version of *header* escaped for inclusion in an **[RFC 822](http://tools.ietf.org/html/rfc822.html)** header, by ensuring there are 8 spaces space after each newline. Note that it does no other modification of the string.

## **11.14 distutils.dist — The Distribution class**

<span id="page-60-1"></span>This module provides the Distribution class, which represents the module distribution being built/installed/distributed.

## **11.15 distutils.extension — The Extension class**

<span id="page-60-0"></span>This module provides the Extension class, used to describe  $C/C++$  extension modules in setup scripts.

## **11.16 distutils.debug — Distutils debug mode**

This module provides the DEBUG flag.

## **11.17 distutils.errors — Distutils exceptions**

Provides exceptions used by the Distutils modules. Note that Distutils modules may raise standard exceptions; in particular, SystemExit is usually raised for errors that are obviously the end-user's fault (eg. bad command-line arguments).

This module is safe to use in from ... import \* mode; it only exports symbols whose names start with Distutils and end with Error.

## **11.18 distutils.fancy\_getopt — Wrapper around the standard getopt module**

This module provides a wrapper around the standard getopt module that provides the following additional features:

- short and long options are tied together
- options have help strings, so [fancy\\_getopt\(\)](#page-61-0) could potentially create a complete usage summary
- options set attributes of a passed-in object
- boolean options can have "negative aliases" eg. if  $-\alpha$  *quiet* is the "negative alias" of  $-\alpha$ *verbose*, then --quiet on the command line sets *verbose* to false.

**\*\*** Should be replaced with optik (which is also now known as optparse in Python 2.3 and later). **\*\***

#### <span id="page-61-0"></span>**fancy\_getopt**(*options, negative\_opt, object, args*)

Wrapper function. *options* is a list of (long\_option, short\_option, help\_string) 3-tuples as described in the constructor for [FancyGetopt](#page-61-1). *negative\_opt* should be a dictionary mapping option names to option names, both the key and value should be in the *options* list. *object* is an object which will be used to store values (see the getopt() method of the [FancyGetopt](#page-61-1) class). *args* is the argument list. Will use sys.argv[1:] if you pass None as *args*.

#### **wrap\_text**(*text, width*)

Wraps *text* to less than *width* wide.

#### <span id="page-61-1"></span>**class FancyGetopt**(*[option\_table=None]*)

The option\_table is a list of 3-tuples: (long\_option, short\_option, help\_string)

If an option takes an argument, its *long\_option* should have '=' appended; *short\_option* should just be a single character, no ':' in any case. *short option* should be None if a *long option* doesn't have a corresponding *short\_option.* All option tuples must have long options.

The [FancyGetopt](#page-61-1) class provides the following methods:

#### <span id="page-61-2"></span>**getopt**(*[args=None, object=None]*)

Parse command-line options in args. Store as attributes on *object*.

If *args* is None or not supplied, uses sys.argv[1:]. If *object* is None or not supplied, creates a new OptionDummy instance, stores option values there, and returns a tuple (args, object). If *object* is supplied, it is modified in place and [getopt\(\)](#page-61-2) just returns *args*; in both cases, the returned *args* is a modified copy of the passed-in *args* list, which is left untouched.

#### **get\_option\_order**()

Returns the list of (option, value) tuples processed by the previous run of [getopt\(\)](#page-61-2) Raises RuntimeError if [getopt\(\)](#page-61-2) hasn't been called yet.

#### **generate\_help**(*[header=None]*)

Generate help text (a list of strings, one per suggested line of output) from the option table for this [FancyGetopt](#page-61-1) object.

If supplied, prints the supplied *header* at the top of the help.

## **11.19 distutils.filelist — The FileList class**

This module provides the FileList class, used for poking about the filesystem and building lists of files.

## **11.20 distutils.log — Simple PEP 282-style logging**

## **11.21 distutils.spawn — Spawn a sub-process**

This module provides the spawn() function, a front-end to various platform-specific functions for launching another program in a sub-process. Also provides  $find$  executable() to search the path for a given executable name.

## **11.22 distutils.sysconfig — System configuration information**

<span id="page-62-0"></span>The distutils. sysconfig module provides access to Python's low-level configuration information. The specific configuration variables available depend heavily on the platform and configuration. The specific variables depend on the build process for the specific version of Python being run; the variables are those found in the Makefile and configuration header that are installed with Python on Unix systems. The configuration header is called pyconfig.h for Python versions starting with 2.2, and config.h for earlier versions of Python.

Some additional functions are provided which perform some useful manipulations for other parts of the distutils package.

#### <span id="page-62-1"></span>**PREFIX**

The result of os.path.normpath(sys.prefix).

#### <span id="page-62-2"></span>**EXEC\_PREFIX**

The result of os.path.normpath(sys.exec\_prefix).

#### **get\_config\_var**(*name*)

Return the value of a single variable. This is equivalent to  $get\_config\_vars($  ).get(name).

#### **get\_config\_vars**(*...*)

Return a set of variable definitions. If there are no arguments, this returns a dictionary mapping names of configuration variables to values. If arguments are provided, they should be strings, and the return value will be a sequence giving the associated values. If a given name does not have a corresponding value, None will be included for that variable.

#### **get\_config\_h\_filename**()

Return the full path name of the configuration header. For Unix, this will be the header generated by the **configure** script; for other platforms the header will have been supplied directly by the Python source distribution. The file is a platform-specific text file.

#### **get\_makefile\_filename**()

Return the full path name of the Makefile used to build Python. For Unix, this will be a file generated by the **configure** script; the meaning for other platforms will vary. The file is a platform-specific text file, if it exists. This function is only useful on POSIX platforms.

#### **get\_python\_inc**(*[plat\_specific, [prefix]]*)

Return the directory for either the general or platform-dependent C include files. If *plat\_specific* is true, the platform-dependent include directory is returned; if false or omitted, the platform-independent directory is returned. If *prefix* is given, it is used as either the prefix instead of [PREFIX](#page-62-1), or as the exec-prefix instead of EXEC PREFIX if *plat specific* is true.

#### **get\_python\_lib**(*[plat\_specific, [standard\_lib, [prefix]]]*)

Return the directory for either the general or platform-dependent library installation. If *plat\_specific* is true, the platform-dependent include directory is returned; if false or omitted, the platform-independent directory is returned. If *prefix* is given, it is used as either the prefix instead of [PREFIX](#page-62-1), or as the exec-prefix instead of [EXEC\\_PREFIX](#page-62-2) if *plat\_specific* is true. If *standard\_lib* is true, the directory for the standard library is returned rather than the directory for the installation of third-party extensions.

The following function is only intended for use within the distutils package.

#### **customize\_compiler**(*compiler*)

Do any platform-specific customization of a [distutils.ccompiler.CCompiler](#page-50-0) instance.

This function is only needed on Unix at this time, but should be called consistently to support forwardcompatibility. It inserts the information that varies across Unix flavors and is stored in Python's Makefile. This information includes the selected compiler, compiler and linker options, and the extension used by the linker for shared objects.

This function is even more special-purpose, and should only be used from Python's own build procedures.

#### **set\_python\_build**()

Inform the [distutils.sysconfig](#page-62-0) module that it is being used as part of the build process for Python. This changes a lot of relative locations for files, allowing them to be located in the build area rather than in an installed Python.

## **11.23 distutils.text\_file — The TextFile class**

This module provides the  $TextFile$  class, which gives an interface to text files that (optionally) takes care of stripping comments, ignoring blank lines, and joining lines with backslashes.

#### <span id="page-63-0"></span>**class TextFile**(*[filename=None, file=None, \*\*options]*)

This class provides a file-like object that takes care of all the things you commonly want to do when processing a text file that has some line-by-line syntax: strip comments (as long as # is your comment character), skip blank lines, join adjacent lines by escaping the newline (ie. backslash at end of line), strip leading and/or trailing whitespace. All of these are optional and independently controllable.

The class provides a [warn\(\)](#page-64-3) method so you can generate warning messages that report physical line number, even if the logical line in question spans multiple physical lines. Also provides [unreadline\(\)](#page-64-4) for implementing line-at-a-time lookahead.

[TextFile](#page-63-0) instances are create with either *filename*, *file*, or both. RuntimeError is raised if both are None. *filename* should be a string, and *file* a file object (or something that provides [readline\(\)](#page-64-5) and [close\(\)](#page-64-6) methods). It is recommended that you supply at least *filename*, so that [TextFile](#page-63-0) can include it in warning messages. If *file* is not supplied, [TextFile](#page-63-0) creates its own using the open() built-in function.

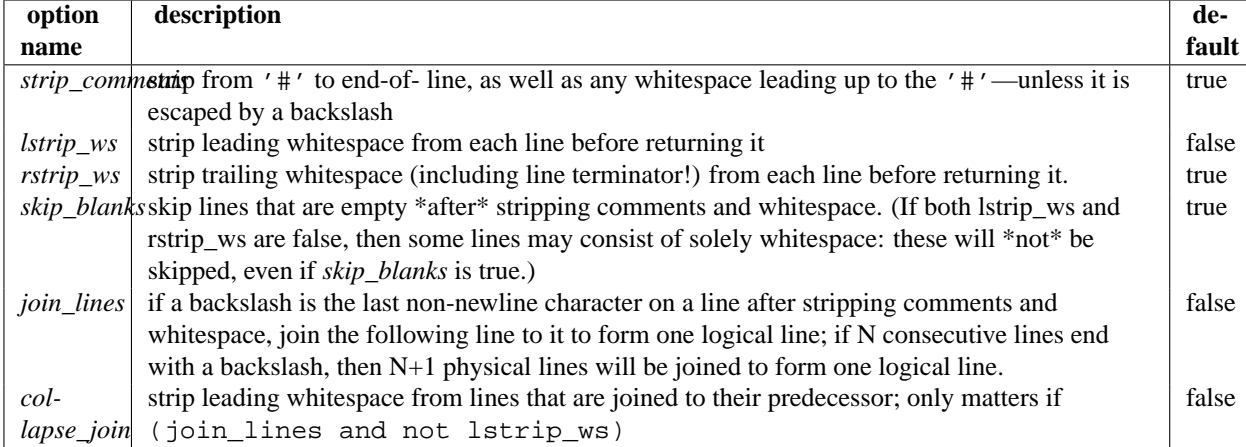

The options are all boolean, and affect the values returned by [readline\(\)](#page-64-5)

Note that since *rstrip\_ws* can strip the trailing newline, the semantics of [readline\(\)](#page-64-5) must differ from those of the built-in file object's [readline\(\)](#page-64-5) method! In particular, [readline\(\)](#page-64-5) returns None for end-of-file: an empty string might just be a blank line (or an all-whitespace line), if *rstrip\_ws* is true but *skip\_blanks* is not.

#### **open**(*filename*)

Open a new file *filename*. This overrides any *file* or *filename* constructor arguments.

#### <span id="page-64-6"></span>**close**()

Close the current file and forget everything we know about it (including the filename and the current line number).

#### <span id="page-64-3"></span>**warn**(*msg, [line=None]*)

Print (to stderr) a warning message tied to the current logical line in the current file. If the current logical line in the file spans multiple physical lines, the warning refers to the whole range, such as "lines 3-5". If *line* is supplied, it overrides the current line number; it may be a list or tuple to indicate a range of physical lines, or an integer for a single physical line.

#### <span id="page-64-5"></span>**readline**()

Read and return a single logical line from the current file (or from an internal buffer if lines have previously been "unread" with [unreadline\(\)](#page-64-4)). If the *join\_lines* option is true, this may involve reading multiple physical lines concatenated into a single string. Updates the current line number, so calling [warn\(\)](#page-64-3) after [readline\(\)](#page-64-5) emits a warning about the physical line(s) just read. Returns None on end-of-file, since the empty string can occur if *rstrip\_ws* is true but *strip\_blanks* is not.

#### **readlines**()

Read and return the list of all logical lines remaining in the current file. This updates the current line number to the last line of the file.

#### <span id="page-64-4"></span>**unreadline**(*line*)

Push *line* (a string) onto an internal buffer that will be checked by future [readline\(\)](#page-64-5) calls. Handy for implementing a parser with line-at-a-time lookahead. Note that lines that are "unread" with [unreadline\(\)](#page-64-4) are not subsequently re-cleansed (whitespace stripped, or whatever) when read with [readline\(\)](#page-64-5). If multiple calls are made to [unreadline\(\)](#page-64-4) before a call to [readline\(\)](#page-64-5), the lines will be returned most in most recent first order.

## **11.24 distutils.version — Version number classes**

## <span id="page-64-2"></span>**11.25 distutils.cmd — Abstract base class for Distutils commands**

<span id="page-64-0"></span>This module supplies the abstract base class [Command](#page-64-1).

#### <span id="page-64-1"></span>**class Command**(*dist*)

Abstract base class for defining command classes, the "worker bees" of the Distutils. A useful analogy for command classes is to think of them as subroutines with local variables called *options*. The options are declared in initialize options() and defined (given their final values) in finalize options(), both of which must be defined by every command class. The distinction between the two is necessary because option values might come from the outside world (command line, config file, ...), and any options dependent on other options must be computed after these outside influences have been processed — hence finalize\_options(). The body of the subroutine, where it does all its work based on the values of its options, is the run() method, which must also be implemented by every command class.

The class constructor takes a single argument *dist*, a Distribution instance.

## **11.26 distutils.command — Individual Distutils commands**

## <span id="page-65-0"></span>**11.27 distutils.command.bdist — Build a binary installer**

- **11.28 distutils.command.bdist\_packager Abstract base class for packagers**
- **11.29 distutils.command.bdist\_dumb Build a "dumb" installer**

## **11.30 distutils.command.bdist\_msi — Build a Microsoft Installer binary package**

#### **class bdist\_msi**(*Command*)

Builds a [Windows Installer](http://msdn.microsoft.com/en-us/library/cc185688(VS.85).aspx) (.msi) binary package.

In most cases, the bdist\_msi installer is a better choice than the bdist\_wininst installer, because it provides better support for Win64 platforms, allows administrators to perform non-interactive installations, and allows installation through group policies.

- **11.31 distutils.command.bdist\_rpm Build a binary distribution as a Redhat RPM and SRPM**
- **11.32 distutils.command.bdist\_wininst Build a Windows installer**
- **11.33 distutils.command.sdist Build a source distribution**
- **11.34 distutils.command.build Build all files of a package**
- **11.35 distutils.command.build\_clib Build any C libraries in a package**
- **11.36 distutils.command.build\_ext Build any extensions in a package**
- **11.37 distutils.command.build\_py Build the .py/.pyc files of a package**
- **11.38 distutils.command.build\_scripts Build the scripts of a package**
- **11.39 distutils.command.clean Clean a package build area**
- **11.40 distutils.command.config Perform package configuration**
- **11.41 distutils.command.install Install a package**
- **11.42 distutils.command.install\_data Install data files from a package**
- **11.43 distutils.command.install\_headers Install C/C++ header files from a package**
- **11.44 distutils.command.install\_lib Install library files from a package**

**11.45 distutils.command.install\_scripts — Install script files from a package 62 Chapter 11. API Reference**

**11.46 distutils.command.register — Register a module with the**

The register command registers the package with the Python Package Index. This is described in more detail in **[PEP 301](http://www.python.org/dev/peps/pep-0301)**.

## **11.47 Creating a new Distutils command**

This section outlines the steps to create a new Distutils command.

A new command lives in a module in the [distutils.command](#page-65-0) package. There is a sample template in that directory called command\_template. Copy this file to a new module with the same name as the new command you're implementing. This module should implement a class with the same name as the module (and the command). So, for instance, to create the command peel\_banana (so that users can run setup.py peel\_banana), you'd copy command\_template to distutils/command/peel\_banana.py, then edit it so that it's implementing the class peel\_banana, a subclass of [distutils.cmd.Command](#page-64-1).

Subclasses of Command must define the following methods.

#### <span id="page-68-0"></span>**initialize\_options**()

Set default values for all the options that this command supports. Note that these defaults may be overridden by other commands, by the setup script, by config files, or by the command-line. Thus, this is not the place to code dependencies between options; generally, [initialize\\_options\(\)](#page-68-0) implementations are just a bunch of self.foo = None assignments.

#### <span id="page-68-1"></span>**finalize\_options**()

Set final values for all the options that this command supports. This is always called as late as possible, ie. after any option assignments from the command-line or from other commands have been done. Thus, this is the place to to code option dependencies: if *foo* depends on *bar*, then it is safe to set *foo* from *bar* as long as *foo* still has the same value it was assigned in [initialize\\_options\(\)](#page-68-0).

<span id="page-68-2"></span>**run**()

A command's raison d'etre: carry out the action it exists to perform, controlled by the options initialized in  $initialize$   $options()$ , customized by other commands, the setup script, the command-line, and config files, and finalized in [finalize\\_options\(\)](#page-68-1). All terminal output and filesystem interaction should be done by [run\(\)](#page-68-2).

*sub\_commands* formalizes the notion of a "family" of commands, eg. install as the parent with sub-commands install\_lib, install\_headers, etc. The parent of a family of commands defines *sub\_commands* as a class attribute; it's a list of 2-tuples (command\_name, predicate), with *command\_name* a string and *predicate* an unbound method, a string or None. *predicate* is a method of the parent command that determines whether the corresponding command is applicable in the current situation. (Eg. we install\_headers is only applicable if we have any C header files to install.) If *predicate* is None, that command is always applicable.

*sub\_commands* is usually defined at the \*end\* of a class, because predicates can be unbound methods, so they must already have been defined. The canonical example is the **install** command.

## **GLOSSARY**

- **>>>** The default Python prompt of the interactive shell. Often seen for code examples which can be executed interactively in the interpreter.
- **...** The default Python prompt of the interactive shell when entering code for an indented code block or within a pair of matching left and right delimiters (parentheses, square brackets or curly braces).
- **2to3** A tool that tries to convert Python 2.x code to Python 3.x code by handling most of the incompatibilites which can be detected by parsing the source and traversing the parse tree.

2to3 is available in the standard library as lib2to3; a standalone entry point is provided as Tools/scripts/2to3. See *2to3 - Automated Python 2 to 3 code translation* (in *The Python Library Reference*).

- **abstract base class** Abstract Base Classes (abbreviated ABCs) complement *[duck-typing](#page-71-0)* by providing a way to define interfaces when other techniques like hasattr() would be clumsy. Python comes with many built-in ABCs for data structures (in the collections module), numbers (in the numbers module), and streams (in the io module). You can create your own ABC with the abc module.
- **argument** A value passed to a function or method, assigned to a named local variable in the function body. A function or method may have both positional arguments and keyword arguments in its definition. Positional and keyword arguments may be variable-length: \* accepts or passes (if in the function definition or call) several positional arguments in a list, while \*\* does the same for keyword arguments in a dictionary.

Any expression may be used within the argument list, and the evaluated value is passed to the local variable.

- **attribute** A value associated with an object which is referenced by name using dotted expressions. For example, if an object *o* has an attribute *a* it would be referenced as *o.a*.
- **BDFL** Benevolent Dictator For Life, a.k.a. [Guido van Rossum,](http://www.python.org/~guido/) Python's creator.
- <span id="page-70-0"></span>**bytecode** Python source code is compiled into bytecode, the internal representation of a Python program in the interpreter. The bytecode is also cached in .pyc and .pyo files so that executing the same file is faster the second time (recompilation from source to bytecode can be avoided). This "intermediate language" is said to run on a *[virtual machine](#page-75-0)* that executes the machine code corresponding to each bytecode.
- **class** A template for creating user-defined objects. Class definitions normally contain method definitions which operate on instances of the class.
- **classic class** Any class which does not inherit from object. See *[new-style class](#page-74-0)*. Classic classes will be removed in Python 3.0.
- **coercion** The implicit conversion of an instance of one type to another during an operation which involves two arguments of the same type. For example, int(3.15) converts the floating point number to the integer 3, but in 3+4.5, each argument is of a different type (one int, one float), and both must be converted to the same type before they can be added or it will raise a TypeError. Coercion between two operands can be performed with the coerce built-in function; thus,  $3+4.5$  is equivalent to calling operator.add(\*coerce(3,

4.5)) and results in operator.add(3.0, 4.5). Without coercion, all arguments of even compatible types would have to be normalized to the same value by the programmer, e.g.,  $f$ loat $(3) + 4$ . 5 rather than just  $3+4.5.$ 

- **complex number** An extension of the familiar real number system in which all numbers are expressed as a sum of a real part and an imaginary part. Imaginary numbers are real multiples of the imaginary unit (the square root of  $-1$ ), often written i in mathematics or j in engineering. Python has built-in support for complex numbers, which are written with this latter notation; the imaginary part is written with a j suffix, e.g., 3+1j. To get access to complex equivalents of the math module, use cmath. Use of complex numbers is a fairly advanced mathematical feature. If you're not aware of a need for them, it's almost certain you can safely ignore them.
- **context manager** An object which controls the environment seen in a with statement by defining enter () and \_\_exit\_\_() methods. See **[PEP 343](http://www.python.org/dev/peps/pep-0343)**.
- **CPython** The canonical implementation of the Python programming language. The term "CPython" is used in contexts when necessary to distinguish this implementation from others such as Jython or IronPython.
- **decorator** A function returning another function, usually applied as a function transformation using the @wrapper syntax. Common examples for decorators are classmethod() and staticmethod().

The decorator syntax is merely syntactic sugar, the following two function definitions are semantically equivalent:

```
def f(...):
    ...
f = staticmethod(f)
@staticmethod
def f(...):
    ...
```
See *the documentation for function definition* (in *The Python Language Reference*) for more about decorators.

**descriptor** Any *new-style* object which defines the methods \_get\_(), \_set\_(), or \_delete\_(). When a class attribute is a descriptor, its special binding behavior is triggered upon attribute lookup. Normally, using *a.b* to get, set or delete an attribute looks up the object named *b* in the class dictionary for *a*, but if  $b$  is a descriptor, the respective descriptor method gets called. Understanding descriptors is a key to a deep understanding of Python because they are the basis for many features including functions, methods, properties, class methods, static methods, and reference to super classes.

For more information about descriptors' methods, see *Implementing Descriptors* (in *The Python Language Reference*).

- **dictionary** An associative array, where arbitrary keys are mapped to values. The use of dict closely resembles that for list, but the keys can be any object with a \_\_hash\_\_() function, not just integers. Called a hash in Perl.
- **docstring** A string literal which appears as the first expression in a class, function or module. While ignored when the suite is executed, it is recognized by the compiler and put into the \_\_doc\_\_ attribute of the enclosing class, function or module. Since it is available via introspection, it is the canonical place for documentation of the object.
- <span id="page-71-0"></span>**duck-typing** A pythonic programming style which determines an object's type by inspection of its method or attribute signature rather than by explicit relationship to some type object ("If it looks like a duck and quacks like a duck, it must be a duck.") By emphasizing interfaces rather than specific types, well-designed code improves its flexibility by allowing polymorphic substitution. Duck-typing avoids tests using type() or isinstance(). (Note, however, that duck-typing can be complemented with abstract base classes.) Instead, it typically employs hasattr() tests or *[EAFP](#page-71-1)* programming.
- <span id="page-71-1"></span>**EAFP** Easier to ask for forgiveness than permission. This common Python coding style assumes the existence of valid keys or attributes and catches exceptions if the assumption proves false. This clean and fast style is
<span id="page-72-6"></span><span id="page-72-4"></span>characterized by the presence of many try and except statements. The technique contrasts with the *[LBYL](#page-74-0)* style common to many other languages such as C.

**expression** A piece of syntax which can be evaluated to some value. In other words, an expression is an accumulation of expression elements like literals, names, attribute access, operators or function calls which all return a value. In contrast to many other languages, not all language constructs are expressions. There are also *[statement](#page-75-0)*s which cannot be used as expressions, such as print or if. Assignments are also statements, not expressions.

**extension module** A module written in C or C++, using Python's C API to interact with the core and with user code.

- <span id="page-72-2"></span>**finder** An object that tries to find the *[loader](#page-74-1)* for a module. It must implement a method named find\_module(). See **[PEP 302](http://www.python.org/dev/peps/pep-0302)** for details.
- <span id="page-72-5"></span>**function** A series of statements which returns some value to a caller. It can also be passed zero or more arguments which may be used in the execution of the body. See also *[argument](#page-70-0)* and *[method](#page-74-2)*.
- **future** A pseudo module which programmers can use to enable new language features which are not compatible with the current interpreter. For example, the expression  $11/4$  currently evaluates to 2. If the module in which it is executed had enabled *true division* by executing:

<span id="page-72-1"></span>**from future import** division

the expression 11/4 would evaluate to 2.75. By importing the \_\_future\_\_ module and evaluating its variables, you can see when a new feature was first added to the language and when it will become the default:

```
>>> import __future__
>>> __future__.division
_Feature((2, 2, 0, 'alpha', 2), (3, 0, 0, 'alpha', 0), 8192)
```
- **garbage collection** The process of freeing memory when it is not used anymore. Python performs garbage collection via reference counting and a cyclic garbage collector that is able to detect and break reference cycles.
- <span id="page-72-3"></span>**generator** A function which returns an iterator. It looks like a normal function except that values are returned to the caller using a yield statement instead of a return statement. Generator functions often contain one or more for or while loops which yield elements back to the caller. The function execution is stopped at the yield keyword (returning the result) and is resumed there when the next element is requested by calling the next() method of the returned iterator.
- **generator expression** An expression that returns a generator. It looks like a normal expression followed by a for expression defining a loop variable, range, and an optional if expression. The combined expression generates values for an enclosing function:

<span id="page-72-0"></span>**>>>** sum( $i$ \*i **for** i **in** range(10)) # sum of squares 0, 1, 4,  $\dots$  81 285

- **GIL** See *[global interpreter lock](#page-72-0)*.
- **global interpreter lock** The lock used by Python threads to assure that only one thread executes in the *[CPython](#page-71-0) [virtual machine](#page-75-1)* at a time. This simplifies the CPython implementation by assuring that no two processes can access the same memory at the same time. Locking the entire interpreter makes it easier for the interpreter to be multi-threaded, at the expense of much of the parallelism afforded by multi-processor machines. Efforts have been made in the past to create a "free-threaded" interpreter (one which locks shared data at a much finer granularity), but so far none have been successful because performance suffered in the common single-processor case.
- **hashable** An object is *hashable* if it has a hash value which never changes during its lifetime (it needs a  $_$ hash () method), and can be compared to other objects (it needs an  $_$ eq () or  $_$ \_cmp\_() method). Hashable objects which compare equal must have the same hash value.

Hashability makes an object usable as a dictionary key and a set member, because these data structures use the hash value internally.

<span id="page-73-4"></span>All of Python's immutable built-in objects are hashable, while no mutable containers (such as lists or dictionaries) are. Objects which are instances of user-defined classes are hashable by default; they all compare unequal, and their hash value is their id().

- **IDLE** An Integrated Development Environment for Python. IDLE is a basic editor and interpreter environment which ships with the standard distribution of Python. Good for beginners, it also serves as clear example code for those wanting to implement a moderately sophisticated, multi-platform GUI application.
- <span id="page-73-2"></span>**immutable** An object with a fixed value. Immutable objects include numbers, strings and tuples. Such an object cannot be altered. A new object has to be created if a different value has to be stored. They play an important role in places where a constant hash value is needed, for example as a key in a dictionary.
- **integer division** Mathematical division discarding any remainder. For example, the expression 11/4 currently evaluates to 2 in contrast to the 2.75 returned by float division. Also called *floor division*. When dividing two integers the outcome will always be another integer (having the floor function applied to it). However, if one of the operands is another numeric type (such as a float), the result will be coerced (see *[coercion](#page-70-1)*) to a common type. For example, an integer divided by a float will result in a float value, possibly with a decimal fraction. Integer division can be forced by using the // operator instead of the / operator. See also *[\\_\\_future\\_\\_](#page-72-1)*.
- **importer** An object that both finds and loads a module; both a *[finder](#page-72-2)* and *[loader](#page-74-1)* object.
- <span id="page-73-0"></span>**interactive** Python has an interactive interpreter which means you can enter statements and expressions at the interpreter prompt, immediately execute them and see their results. Just launch python with no arguments (possibly by selecting it from your computer's main menu). It is a very powerful way to test out new ideas or inspect modules and packages (remember  $help(x)$ ).
- **interpreted** Python is an interpreted language, as opposed to a compiled one, though the distinction can be blurry because of the presence of the bytecode compiler. This means that source files can be run directly without explicitly creating an executable which is then run. Interpreted languages typically have a shorter development/debug cycle than compiled ones, though their programs generally also run more slowly. See also *[interactive](#page-73-0)*.
- <span id="page-73-3"></span>**iterable** A container object capable of returning its members one at a time. Examples of iterables include all sequence types (such as list, str, and tuple) and some non-sequence types like dict and file and objects of any classes you define with an \_\_iter\_\_() or \_\_getitem\_\_() method. Iterables can be used in a for loop and in many other places where a sequence is needed  $(zip()$ , map(), ...). When an iterable object is passed as an argument to the built-in function  $\text{iter}(\cdot)$ , it returns an iterator for the object. This iterator is good for one pass over the set of values. When using iterables, it is usually not necessary to call iter() or deal with iterator objects yourself. The for statement does that automatically for you, creating a temporary unnamed variable to hold the iterator for the duration of the loop. See also *[iterator](#page-73-1)*, *[sequence](#page-75-2)*, and *[generator](#page-72-3)*.
- <span id="page-73-1"></span>**iterator** An object representing a stream of data. Repeated calls to the iterator's next () method return successive items in the stream. When no more data are available a StopIteration exception is raised instead. At this point, the iterator object is exhausted and any further calls to its next() method just raise StopIteration again. Iterators are required to have an \_\_iter\_\_() method that returns the iterator object itself so every iterator is also iterable and may be used in most places where other iterables are accepted. One notable exception is code which attempts multiple iteration passes. A container object (such as a list) produces a fresh new iterator each time you pass it to the iter() function or use it in a for loop. Attempting this with an iterator will just return the same exhausted iterator object used in the previous iteration pass, making it appear like an empty container.

More information can be found in *Iterator Types* (in *The Python Library Reference*).

- **keyword argument** Arguments which are preceded with a variable\_name= in the call. The variable name designates the local name in the function to which the value is assigned. \*\* is used to accept or pass a dictionary of keyword arguments. See *[argument](#page-70-0)*.
- **lambda** An anonymous inline function consisting of a single *[expression](#page-72-4)* which is evaluated when the function is called. The syntax to create a lambda function is lambda [arguments]: expression
- <span id="page-74-5"></span><span id="page-74-0"></span>**LBYL** Look before you leap. This coding style explicitly tests for pre-conditions before making calls or lookups. This style contrasts with the *[EAFP](#page-71-1)* approach and is characterized by the presence of many if statements.
- **list** A built-in Python *[sequence](#page-75-2)*. Despite its name it is more akin to an array in other languages than to a linked list since access to elements are O(1).
- **list comprehension** A compact way to process all or part of the elements in a sequence and return a list with the results. result =  $[0x\sqrt{2}x]$   $\sqrt[8]{2}x$   $\sqrt[8]{2}x$  for x in range(256) if x  $\sqrt[8]{2}$  == 0] generates a list of strings containing even hex numbers (0x..) in the range from 0 to 255. The if clause is optional. If omitted, all elements in range(256) are processed.
- <span id="page-74-1"></span>**loader** An object that loads a module. It must define a method named load\_module(). A loader is typically returned by a *[finder](#page-72-2)*. See **[PEP 302](http://www.python.org/dev/peps/pep-0302)** for details.
- **mapping** A container object (such as dict) which supports arbitrary key lookups using the special method  $getitem$   $()$ .
- **metaclass** The class of a class. Class definitions create a class name, a class dictionary, and a list of base classes. The metaclass is responsible for taking those three arguments and creating the class. Most object oriented programming languages provide a default implementation. What makes Python special is that it is possible to create custom metaclasses. Most users never need this tool, but when the need arises, metaclasses can provide powerful, elegant solutions. They have been used for logging attribute access, adding thread-safety, tracking object creation, implementing singletons, and many other tasks.

<span id="page-74-2"></span>More information can be found in *Customizing class creation* (in *The Python Language Reference*).

- **method** A function which is defined inside a class body. If called as an attribute of an instance of that class, the method will get the instance object as its first *[argument](#page-70-0)* (which is usually called self). See *[function](#page-72-5)* and *[nested](#page-74-3) [scope](#page-74-3)*.
- **mutable** Mutable objects can change their value but keep their id(). See also *[immutable](#page-73-2)*.
- **named tuple** Any tuple-like class whose indexable elements are also accessible using named attributes (for example, time.localtime() returns a tuple-like object where the *year* is accessible either with an index such as t[0] or with a named attribute like t.tm\_year).

A named tuple can be a built-in type such as time.struct\_time, or it can be created with a regular class definition. A full featured named tuple can also be created with the factory function collections.namedtuple(). The latter approach automatically provides extra features such as a selfdocumenting representation like Employee(name='jones', title='programmer').

- **namespace** The place where a variable is stored. Namespaces are implemented as dictionaries. There are the local, global and built-in namespaces as well as nested namespaces in objects (in methods). Namespaces support modularity by preventing naming conflicts. For instance, the functions \_\_builtin\_\_.open() and os.open() are distinguished by their namespaces. Namespaces also aid readability and maintainability by making it clear which module implements a function. For instance, writing random.seed() or itertools.izip() makes it clear that those functions are implemented by the random and itertools modules, respectively.
- <span id="page-74-3"></span>**nested scope** The ability to refer to a variable in an enclosing definition. For instance, a function defined inside another function can refer to variables in the outer function. Note that nested scopes work only for reference and not for assignment which will always write to the innermost scope. In contrast, local variables both read and write in the innermost scope. Likewise, global variables read and write to the global namespace.
- **new-style class** Any class which inherits from object. This includes all built-in types like list and dict. Only new-style classes can use Python's newer, versatile features like \_\_slots\_\_, descriptors, properties, and \_\_getattribute\_\_().

<span id="page-74-4"></span>More information can be found in *New-style and classic classes* (in *The Python Language Reference*).

**object** Any data with state (attributes or value) and defined behavior (methods). Also the ultimate base class of any *[new-style class](#page-74-4)*.

- <span id="page-75-3"></span>**positional argument** The arguments assigned to local names inside a function or method, determined by the order in which they were given in the call. \* is used to either accept multiple positional arguments (when in the definition), or pass several arguments as a list to a function. See *[argument](#page-70-0)*.
- **Python 3000** Nickname for the next major Python version, 3.0 (coined long ago when the release of version 3 was something in the distant future.) This is also abbreviated "Py3k".
- **Pythonic** An idea or piece of code which closely follows the most common idioms of the Python language, rather than implementing code using concepts common to other languages. For example, a common idiom in Python is to loop over all elements of an iterable using a for statement. Many other languages don't have this type of construct, so people unfamiliar with Python sometimes use a numerical counter instead:

```
for i in range(len(food)):
    print food[i]
```
As opposed to the cleaner, Pythonic method:

**for** piece **in** food: **print** piece

- **reference count** The number of references to an object. When the reference count of an object drops to zero, it is deallocated. Reference counting is generally not visible to Python code, but it is a key element of the *[CPython](#page-71-0)* implementation. The sys module defines a getrefcount() function that programmers can call to return the reference count for a particular object.
- **\_\_slots\_\_** A declaration inside a *[new-style class](#page-74-4)* that saves memory by pre-declaring space for instance attributes and eliminating instance dictionaries. Though popular, the technique is somewhat tricky to get right and is best reserved for rare cases where there are large numbers of instances in a memory-critical application.
- <span id="page-75-2"></span>**sequence** An *[iterable](#page-73-3)* which supports efficient element access using integer indices via the \_\_getitem\_\_() special method and defines a len() method that returns the length of the sequence. Some built-in sequence types are list, str, tuple, and unicode. Note that dict also supports \_\_getitem\_\_() and \_\_len\_\_(), but is considered a mapping rather than a sequence because the lookups use arbitrary *[immutable](#page-73-2)* keys rather than integers.
- **slice** An object usually containing a portion of a *[sequence](#page-75-2)*. A slice is created using the subscript notation, [] with colons between numbers when several are given, such as in variable\_name[1:3:5]. The bracket (subscript) notation uses slice objects internally (or in older versions, \_\_getslice\_\_() and \_\_setslice\_\_()).
- **special method** A method that is called implicitly by Python to execute a certain operation on a type, such as addition. Such methods have names starting and ending with double underscores. Special methods are documented in *Special method names* (in *The Python Language Reference*).
- <span id="page-75-0"></span>**statement** A statement is part of a suite (a "block" of code). A statement is either an *[expression](#page-72-4)* or a one of several constructs with a keyword, such as if, while or print.
- **triple-quoted string** A string which is bound by three instances of either a quotation mark (") or an apostrophe ('). While they don't provide any functionality not available with single-quoted strings, they are useful for a number of reasons. They allow you to include unescaped single and double quotes within a string and they can span multiple lines without the use of the continuation character, making them especially useful when writing docstrings.
- **type** The type of a Python object determines what kind of object it is; every object has a type. An object's type is accessible as its \_\_class\_\_ attribute or can be retrieved with type(obj).
- <span id="page-75-1"></span>**virtual machine** A computer defined entirely in software. Python's virtual machine executes the *[bytecode](#page-70-2)* emitted by the bytecode compiler.
- **Zen of Python** Listing of Python design principles and philosophies that are helpful in understanding and using the language. The listing can be found by typing "import this" at the interactive prompt.

# **ABOUT THESE DOCUMENTS**

These documents are generated from [reStructuredText](http://docutils.sf.net/rst.html) sources by *Sphinx*, a document processor specifically written for the Python documentation.

Development of the documentation and its toolchain takes place on the [docs@python.org](mailto:docs@python.org) mailing list. We're always looking for volunteers wanting to help with the docs, so feel free to send a mail there!

Many thanks go to:

- Fred L. Drake, Jr., the creator of the original Python documentation toolset and writer of much of the content;
- the [Docutils](http://docutils.sf.net/) project for creating reStructuredText and the Docutils suite;
- Fredrik Lundh for his [Alternative Python Reference](http://effbot.org/zone/pyref.htm) project from which Sphinx got many good ideas.

See *Reporting Bugs in Python* for information how to report bugs in this documentation, or Python itself.

## **B.1 Contributors to the Python Documentation**

This section lists people who have contributed in some way to the Python documentation. It is probably not complete – if you feel that you or anyone else should be on this list, please let us know (send email to [docs@python.org\)](mailto:docs@python.org), and we'll be glad to correct the problem.

Aahz, Michael Abbott, Steve Alexander, Jim Ahlstrom, Fred Allen, A. Amoroso, Pehr Anderson, Oliver Andrich, Heidi Annexstad, Jesús Cea Avión, Daniel Barclay, Chris Barker, Don Bashford, Anthony Baxter, Alexander Belopolsky, Bennett Benson, Jonathan Black, Robin Boerdijk, Michal Bozon, Aaron Brancotti, Georg Brandl, Keith Briggs, Ian Bruntlett, Lee Busby, Lorenzo M. Catucci, Carl Cerecke, Mauro Cicognini, Gilles Civario, Mike Clarkson, Steve Clift, Dave Cole, Matthew Cowles, Jeremy Craven, Andrew Dalke, Ben Darnell, L. Peter Deutsch, Robert Donohue, Fred L. Drake, Jr., Josip Dzolonga, Jeff Epler, Michael Ernst, Blame Andy Eskilsson, Carey Evans, Martijn Faassen, Carl Feynman, Dan Finnie, Hernán Martínez Foffani, Stefan Franke, Jim Fulton, Peter Funk, Lele Gaifax, Matthew Gallagher, Gabriel Genellina, Ben Gertzfield, Nadim Ghaznavi, Jonathan Giddy, Shelley Gooch, Nathaniel Gray, Grant Griffin, Thomas Guettler, Anders Hammarquist, Mark Hammond, Harald Hanche-Olsen, Manus Hand, Gerhard Häring, Travis B. Hartwell, Tim Hatch, Janko Hauser, Thomas Heller, Bernhard Herzog, Magnus L. Hetland, Konrad Hinsen, Stefan Hoffmeister, Albert Hofkamp, Gregor Hoffleit, Steve Holden, Thomas Holenstein, Gerrit Holl, Rob Hooft, Brian Hooper, Randall Hopper, Michael Hudson, Eric Huss, Jeremy Hylton, Roger Irwin, Jack Jansen, Philip H. Jensen, Pedro Diaz Jimenez, Kent Johnson, Lucas de Jonge, Andreas Jung, Robert Kern, Jim Kerr, Jan Kim, Greg Kochanski, Guido Kollerie, Peter A. Koren, Daniel Kozan, Andrew M. Kuchling, Dave Kuhlman, Erno Kuusela, Thomas Lamb, Detlef Lannert, Piers Lauder, Glyph Lefkowitz, Robert Lehmann, Marc-André Lemburg, Ross Light, Ulf A. Lindgren, Everett Lipman, Mirko Liss, Martin von Löwis, Fredrik Lundh, Jeff MacDonald, John Machin, Andrew MacIntyre, Vladimir Marangozov, Vincent Marchetti, Laura Matson, Daniel May, Rebecca Mc-Creary, Doug Mennella, Paolo Milani, Skip Montanaro, Paul Moore, Ross Moore, Sjoerd Mullender, Dale Nagata, Ng Pheng Siong, Koray Oner, Tomas Oppelstrup, Denis S. Otkidach, Zooko O'Whielacronx, Shriphani Palakodety, William Park, Joonas Paalasmaa, Harri Pasanen, Bo Peng, Tim Peters, Benjamin Peterson, Christopher Petrilli, Justin D. Pettit, Chris Phoenix, François Pinard, Paul Prescod, Eric S. Raymond, Edward K. Ream, Sean Reifschneider, Bernhard Reiter, Armin Rigo, Wes Rishel, Armin Ronacher, Jim Roskind, Guido van Rossum, Donald Wallace Rouse II, Mark Russell, Nick Russo, Chris Ryland, Constantina S., Hugh Sasse, Bob Savage, Scott Schram, Neil Schemenauer, Barry Scott, Joakim Sernbrant, Justin Sheehy, Charlie Shepherd, Michael Simcich, Ionel Simionescu, Michael Sloan, Gregory P. Smith, Roy Smith, Clay Spence, Nicholas Spies, Tage Stabell-Kulo, Frank Stajano, Anthony Starks, Greg Stein, Peter Stoehr, Mark Summerfield, Reuben Sumner, Kalle Svensson, Jim Tittsler, David Turner, Ville Vainio, Martijn Vries, Charles G. Waldman, Greg Ward, Barry Warsaw, Corran Webster, Glyn Webster, Bob Weiner, Eddy Welbourne, Jeff Wheeler, Mats Wichmann, Gerry Wiener, Timothy Wild, Collin Winter, Blake Winton, Dan Wolfe, Steven Work, Thomas Wouters, Ka-Ping Yee, Rory Yorke, Moshe Zadka, Milan Zamazal, Cheng Zhang.

<span id="page-77-0"></span>It is only with the input and contributions of the Python community that Python has such wonderful documentation – Thank You!

# **HISTORY AND LICENSE**

## **C.1 History of the software**

Python was created in the early 1990s by Guido van Rossum at Stichting Mathematisch Centrum (CWI, see [http://www.cwi.nl/\)](http://www.cwi.nl/) in the Netherlands as a successor of a language called ABC. Guido remains Python's principal author, although it includes many contributions from others.

In 1995, Guido continued his work on Python at the Corporation for National Research Initiatives (CNRI, see [http://www.cnri.reston.va.us/\)](http://www.cnri.reston.va.us/) in Reston, Virginia where he released several versions of the software.

In May 2000, Guido and the Python core development team moved to BeOpen.com to form the BeOpen PythonLabs team. In October of the same year, the PythonLabs team moved to Digital Creations (now Zope Corporation; see [http://www.zope.com/\)](http://www.zope.com/). In 2001, the Python Software Foundation (PSF, see [http://www.python.org/psf/\)](http://www.python.org/psf/) was formed, a non-profit organization created specifically to own Python-related Intellectual Property. Zope Corporation is a sponsoring member of the PSF.

All Python releases are Open Source (see <http://www.opensource.org/> for the Open Source Definition). Historically, most, but not all, Python releases have also been GPL-compatible; the table below summarizes the various releases.

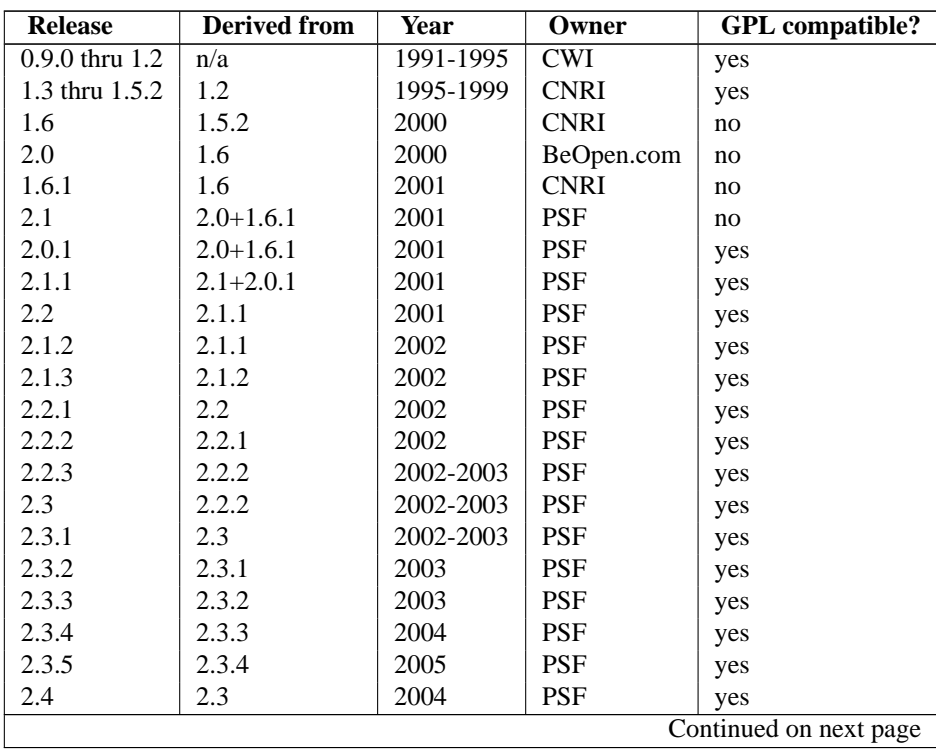

| 2.4.1 | 2.4   | 2005 | PSF        | yes |
|-------|-------|------|------------|-----|
| 2.4.2 | 2.4.1 | 2005 | PSF        | yes |
| 2.4.3 | 2.4.2 | 2006 | <b>PSF</b> | yes |
| 2.4.4 | 2.4.3 | 2006 | PSF        | yes |
| 2.5   | 2.4   | 2006 | PSF        | yes |
| 2.5.1 | 2.5   | 2007 | PSF        | yes |
| 2.5.2 | 2.5.1 | 2008 | <b>PSF</b> | yes |
| 2.5.3 | 2.5.2 | 2008 | PSF        | yes |
| 2.6   | 2.5   | 2008 | PSF        | yes |
| 2.6.1 | 2.6   | 2008 | PSF        | yes |
| 2.6.2 | 2.6.1 | 2009 | PSF        | yes |
| 2.6.3 | 2.6.2 | 2009 | <b>PSF</b> | yes |
| 2.6.4 | 2.6.3 | 2009 | PSF        | yes |
|       |       |      |            |     |

**Table C.1 – continued from previous page**

**Note:** GPL-compatible doesn't mean that we're distributing Python under the GPL. All Python licenses, unlike the GPL, let you distribute a modified version without making your changes open source. The GPL-compatible licenses make it possible to combine Python with other software that is released under the GPL; the others don't.

Thanks to the many outside volunteers who have worked under Guido's direction to make these releases possible.

## **C.2 Terms and conditions for accessing or otherwise using Python**

### PSF LICENSE AGREEMENT FOR PYTHON 2.6.4

- 1. This LICENSE AGREEMENT is between the Python Software Foundation ("PSF"), and the Individual or Organization ("Licensee") accessing and otherwise using Python 2.6.4 software in source or binary form and its associated documentation.
- 2. Subject to the terms and conditions of this License Agreement, PSF hereby grants Licensee a nonexclusive, royalty-free, world-wide license to reproduce, analyze, test, perform and/or display publicly, prepare derivative works, distribute, and otherwise use Python 2.6.4 alone or in any derivative version, provided, however, that PSF's License Agreement and PSF's notice of copyright, i.e., "Copyright © 2001-2010 Python Software Foundation; All Rights Reserved" are retained in Python 2.6.4 alone or in any derivative version prepared by Licensee.
- 3. In the event Licensee prepares a derivative work that is based on or incorporates Python 2.6.4 or any part thereof, and wants to make the derivative work available to others as provided herein, then Licensee hereby agrees to include in any such work a brief summary of the changes made to Python 2.6.4.
- 4. PSF is making Python 2.6.4 available to Licensee on an "AS IS" basis. PSF MAKES NO REPRESENTA-TIONS OR WARRANTIES, EXPRESS OR IMPLIED. BY WAY OF EXAMPLE, BUT NOT LIMITATION, PSF MAKES NO AND DISCLAIMS ANY REPRESENTATION OR WARRANTY OF MERCHANTABIL-ITY OR FITNESS FOR ANY PARTICULAR PURPOSE OR THAT THE USE OF PYTHON 2.6.4 WILL NOT INFRINGE ANY THIRD PARTY RIGHTS.
- 5. PSF SHALL NOT BE LIABLE TO LICENSEE OR ANY OTHER USERS OF PYTHON 2.6.4 FOR ANY INCIDENTAL, SPECIAL, OR CONSEQUENTIAL DAMAGES OR LOSS AS A RESULT OF MODIFYING, DISTRIBUTING, OR OTHERWISE USING PYTHON 2.6.4, OR ANY DERIVATIVE THEREOF, EVEN IF ADVISED OF THE POSSIBILITY THEREOF.
- 6. This License Agreement will automatically terminate upon a material breach of its terms and conditions.
- 7. Nothing in this License Agreement shall be deemed to create any relationship of agency, partnership, or joint venture between PSF and Licensee. This License Agreement does not grant permission to use PSF trademarks or trade name in a trademark sense to endorse or promote products or services of Licensee, or any third party.

8. By copying, installing or otherwise using Python 2.6.4, Licensee agrees to be bound by the terms and conditions of this License Agreement.

#### BEOPEN.COM LICENSE AGREEMENT FOR PYTHON 2.0

#### BEOPEN PYTHON OPEN SOURCE LICENSE AGREEMENT VERSION 1

- 1. This LICENSE AGREEMENT is between BeOpen.com ("BeOpen"), having an office at 160 Saratoga Avenue, Santa Clara, CA 95051, and the Individual or Organization ("Licensee") accessing and otherwise using this software in source or binary form and its associated documentation ("the Software").
- 2. Subject to the terms and conditions of this BeOpen Python License Agreement, BeOpen hereby grants Licensee a non-exclusive, royalty-free, world-wide license to reproduce, analyze, test, perform and/or display publicly, prepare derivative works, distribute, and otherwise use the Software alone or in any derivative version, provided, however, that the BeOpen Python License is retained in the Software, alone or in any derivative version prepared by Licensee.
- 3. BeOpen is making the Software available to Licensee on an "AS IS" basis. BEOPEN MAKES NO REPRE-SENTATIONS OR WARRANTIES, EXPRESS OR IMPLIED. BY WAY OF EXAMPLE, BUT NOT LIMI-TATION, BEOPEN MAKES NO AND DISCLAIMS ANY REPRESENTATION OR WARRANTY OF MER-CHANTABILITY OR FITNESS FOR ANY PARTICULAR PURPOSE OR THAT THE USE OF THE SOFT-WARE WILL NOT INFRINGE ANY THIRD PARTY RIGHTS.
- 4. BEOPEN SHALL NOT BE LIABLE TO LICENSEE OR ANY OTHER USERS OF THE SOFTWARE FOR ANY INCIDENTAL, SPECIAL, OR CONSEQUENTIAL DAMAGES OR LOSS AS A RESULT OF USING, MODIFYING OR DISTRIBUTING THE SOFTWARE, OR ANY DERIVATIVE THEREOF, EVEN IF AD-VISED OF THE POSSIBILITY THEREOF.
- 5. This License Agreement will automatically terminate upon a material breach of its terms and conditions.
- 6. This License Agreement shall be governed by and interpreted in all respects by the law of the State of California, excluding conflict of law provisions. Nothing in this License Agreement shall be deemed to create any relationship of agency, partnership, or joint venture between BeOpen and Licensee. This License Agreement does not grant permission to use BeOpen trademarks or trade names in a trademark sense to endorse or promote products or services of Licensee, or any third party. As an exception, the "BeOpen Python" logos available at <http://www.pythonlabs.com/logos.html> may be used according to the permissions granted on that web page.
- 7. By copying, installing or otherwise using the software, Licensee agrees to be bound by the terms and conditions of this License Agreement.

#### CNRI LICENSE AGREEMENT FOR PYTHON 1.6.1

- 1. This LICENSE AGREEMENT is between the Corporation for National Research Initiatives, having an office at 1895 Preston White Drive, Reston, VA 20191 ("CNRI"), and the Individual or Organization ("Licensee") accessing and otherwise using Python 1.6.1 software in source or binary form and its associated documentation.
- 2. Subject to the terms and conditions of this License Agreement, CNRI hereby grants Licensee a nonexclusive, royalty-free, world-wide license to reproduce, analyze, test, perform and/or display publicly, prepare derivative works, distribute, and otherwise use Python 1.6.1 alone or in any derivative version, provided, however, that CNRI's License Agreement and CNRI's notice of copyright, i.e., "Copyright © 1995-2001 Corporation for National Research Initiatives; All Rights Reserved" are retained in Python 1.6.1 alone or in any derivative version prepared by Licensee. Alternately, in lieu of CNRI's License Agreement, Licensee may substitute the following text (omitting the quotes): "Python 1.6.1 is made available subject to the terms and conditions in CNRI's License Agreement. This Agreement together with Python 1.6.1 may be located on the Internet using the following unique, persistent identifier (known as a handle): 1895.22/1013. This Agreement may also be obtained from a proxy server on the Internet using the following URL: [http://hdl.handle.net/1895.22/1013.](http://hdl.handle.net/1895.22/1013)"
- 3. In the event Licensee prepares a derivative work that is based on or incorporates Python 1.6.1 or any part thereof, and wants to make the derivative work available to others as provided herein, then Licensee hereby agrees to include in any such work a brief summary of the changes made to Python 1.6.1.
- 4. CNRI is making Python 1.6.1 available to Licensee on an "AS IS" basis. CNRI MAKES NO REPRESENTA-TIONS OR WARRANTIES, EXPRESS OR IMPLIED. BY WAY OF EXAMPLE, BUT NOT LIMITATION, CNRI MAKES NO AND DISCLAIMS ANY REPRESENTATION OR WARRANTY OF MERCHANTABIL-ITY OR FITNESS FOR ANY PARTICULAR PURPOSE OR THAT THE USE OF PYTHON 1.6.1 WILL NOT INFRINGE ANY THIRD PARTY RIGHTS.
- 5. CNRI SHALL NOT BE LIABLE TO LICENSEE OR ANY OTHER USERS OF PYTHON 1.6.1 FOR ANY INCIDENTAL, SPECIAL, OR CONSEQUENTIAL DAMAGES OR LOSS AS A RESULT OF MODIFYING, DISTRIBUTING, OR OTHERWISE USING PYTHON 1.6.1, OR ANY DERIVATIVE THEREOF, EVEN IF ADVISED OF THE POSSIBILITY THEREOF.
- 6. This License Agreement will automatically terminate upon a material breach of its terms and conditions.
- 7. This License Agreement shall be governed by the federal intellectual property law of the United States, including without limitation the federal copyright law, and, to the extent such U.S. federal law does not apply, by the law of the Commonwealth of Virginia, excluding Virginia's conflict of law provisions. Notwithstanding the foregoing, with regard to derivative works based on Python 1.6.1 that incorporate non-separable material that was previously distributed under the GNU General Public License (GPL), the law of the Commonwealth of Virginia shall govern this License Agreement only as to issues arising under or with respect to Paragraphs 4, 5, and 7 of this License Agreement. Nothing in this License Agreement shall be deemed to create any relationship of agency, partnership, or joint venture between CNRI and Licensee. This License Agreement does not grant permission to use CNRI trademarks or trade name in a trademark sense to endorse or promote products or services of Licensee, or any third party.
- 8. By clicking on the "ACCEPT" button where indicated, or by copying, installing or otherwise using Python 1.6.1, Licensee agrees to be bound by the terms and conditions of this License Agreement.

### ACCEPT

### CWI LICENSE AGREEMENT FOR PYTHON 0.9.0 THROUGH 1.2

Copyright © 1991 - 1995, Stichting Mathematisch Centrum Amsterdam, The Netherlands. All rights reserved.

Permission to use, copy, modify, and distribute this software and its documentation for any purpose and without fee is hereby granted, provided that the above copyright notice appear in all copies and that both that copyright notice and this permission notice appear in supporting documentation, and that the name of Stichting Mathematisch Centrum or CWI not be used in advertising or publicity pertaining to distribution of the software without specific, written prior permission.

STICHTING MATHEMATISCH CENTRUM DISCLAIMS ALL WARRANTIES WITH REGARD TO THIS SOFT-WARE, INCLUDING ALL IMPLIED WARRANTIES OF MERCHANTABILITY AND FITNESS, IN NO EVENT SHALL STICHTING MATHEMATISCH CENTRUM BE LIABLE FOR ANY SPECIAL, INDIRECT OR CON-SEQUENTIAL DAMAGES OR ANY DAMAGES WHATSOEVER RESULTING FROM LOSS OF USE, DATA OR PROFITS, WHETHER IN AN ACTION OF CONTRACT, NEGLIGENCE OR OTHER TORTIOUS ACTION, ARISING OUT OF OR IN CONNECTION WITH THE USE OR PERFORMANCE OF THIS SOFTWARE.

## **C.3 Licenses and Acknowledgements for Incorporated Software**

This section is an incomplete, but growing list of licenses and acknowledgements for third-party software incorporated in the Python distribution.

### **C.3.1 Mersenne Twister**

The \_random module includes code based on a download from <http://www.math.keio.ac.jp/> matumoto/MT2002/emt19937ar.html. The following are the verbatim comments from the original code:

A C-program for MT19937, with initialization improved 2002/1/26. Coded by Takuji Nishimura and Makoto Matsumoto.

Before using, initialize the state by using init\_genrand(seed) or init\_by\_array(init\_key, key\_length).

Copyright (C) 1997 - 2002, Makoto Matsumoto and Takuji Nishimura, All rights reserved.

Redistribution and use in source and binary forms, with or without modification, are permitted provided that the following conditions are met:

- 1. Redistributions of source code must retain the above copyright notice, this list of conditions and the following disclaimer.
- 2. Redistributions in binary form must reproduce the above copyright notice, this list of conditions and the following disclaimer in the documentation and/or other materials provided with the distribution.
- 3. The names of its contributors may not be used to endorse or promote products derived from this software without specific prior written permission.

THIS SOFTWARE IS PROVIDED BY THE COPYRIGHT HOLDERS AND CONTRIBUTORS "AS IS" AND ANY EXPRESS OR IMPLIED WARRANTIES, INCLUDING, BUT NOT LIMITED TO, THE IMPLIED WARRANTIES OF MERCHANTABILITY AND FITNESS FOR A PARTICULAR PURPOSE ARE DISCLAIMED. IN NO EVENT SHALL THE COPYRIGHT OWNER OR CONTRIBUTORS BE LIABLE FOR ANY DIRECT, INDIRECT, INCIDENTAL, SPECIAL, EXEMPLARY, OR CONSEQUENTIAL DAMAGES (INCLUDING, BUT NOT LIMITED TO, PROCUREMENT OF SUBSTITUTE GOODS OR SERVICES; LOSS OF USE, DATA, OR PROFITS; OR BUSINESS INTERRUPTION) HOWEVER CAUSED AND ON ANY THEORY OF LIABILITY, WHETHER IN CONTRACT, STRICT LIABILITY, OR TORT (INCLUDING NEGLIGENCE OR OTHERWISE) ARISING IN ANY WAY OUT OF THE USE OF THIS SOFTWARE, EVEN IF ADVISED OF THE POSSIBILITY OF SUCH DAMAGE.

Any feedback is very welcome. http://www.math.keio.ac.jp/matumoto/emt.html email: matumoto@math.keio.ac.jp

### **C.3.2 Sockets**

The socket module uses the functions, getaddrinfo(), and getnameinfo(), which are coded in separate source files from the WIDE Project, [http://www.wide.ad.jp/.](http://www.wide.ad.jp/)

Copyright (C) 1995, 1996, 1997, and 1998 WIDE Project. All rights reserved.

Redistribution and use in source and binary forms, with or without modification, are permitted provided that the following conditions are met:

1. Redistributions of source code must retain the above copyright notice, this list of conditions and the following disclaimer.

- 2. Redistributions in binary form must reproduce the above copyright notice, this list of conditions and the following disclaimer in the documentation and/or other materials provided with the distribution.
- 3. Neither the name of the project nor the names of its contributors may be used to endorse or promote products derived from this software without specific prior written permission.

THIS SOFTWARE IS PROVIDED BY THE PROJECT AND CONTRIBUTORS ''AS IS'' AND GAI\_ANY EXPRESS OR IMPLIED WARRANTIES, INCLUDING, BUT NOT LIMITED TO, THE IMPLIED WARRANTIES OF MERCHANTABILITY AND FITNESS FOR A PARTICULAR PURPOSE ARE DISCLAIMED. IN NO EVENT SHALL THE PROJECT OR CONTRIBUTORS BE LIABLE FOR GAI\_ANY DIRECT, INDIRECT, INCIDENTAL, SPECIAL, EXEMPLARY, OR CONSEQUENTIAL DAMAGES (INCLUDING, BUT NOT LIMITED TO, PROCUREMENT OF SUBSTITUTE GOODS OR SERVICES; LOSS OF USE, DATA, OR PROFITS; OR BUSINESS INTERRUPTION) HOWEVER CAUSED AND ON GAI\_ANY THEORY OF LIABILITY, WHETHER IN CONTRACT, STRICT LIABILITY, OR TORT (INCLUDING NEGLIGENCE OR OTHERWISE) ARISING IN GAI\_ANY WAY OUT OF THE USE OF THIS SOFTWARE, EVEN IF ADVISED OF THE POSSIBILITY OF SUCH DAMAGE.

### **C.3.3 Floating point exception control**

The source for the fpectl module includes the following notice:

--------------------------------------------------------------------- Copyright (c) 1996. The Regents of the University of California. All rights reserved.

Permission to use, copy, modify, and distribute this software for any purpose without fee is hereby granted, provided that this entire notice is included in all copies of any software which is or includes a copy or modification of this software and in all copies of the supporting documentation for such software.

| |

This work was produced at the University of California, Lawrence Livermore National Laboratory under contract no. W-7405-ENG-48 between the U.S. Department of Energy and The Regents of the University of California for the operation of UC LLNL.

| |

#### | | | DISCLAIMER | | |

This software was prepared as an account of work sponsored by an agency of the United States Government. Neither the United States Government nor the University of California nor any of their em-| ployees, makes any warranty, express or implied, or assumes any | liability or responsibility for the accuracy, completeness, or usefulness of any information, apparatus, product, or process disclosed, or represents that its use would not infringe | privately-owned rights. Reference herein to any specific commer- | cial products, process, or service by trade name, trademark, manufacturer, or otherwise, does not necessarily constitute or imply its endorsement, recommendation, or favoring by the United States Government or the University of California. The views and | opinions of authors expressed herein do not necessarily state or |

reflect those of the United States Government or the University | of California, and shall not be used for advertising or product | \ endorsement purposes. / ---------------------------------------------------------------------

#### **C.3.4 MD5 message digest algorithm**

The source code for the md5 module contains the following notice:

Copyright (C) 1999, 2002 Aladdin Enterprises. All rights reserved.

This software is provided 'as-is', without any express or implied warranty. In no event will the authors be held liable for any damages arising from the use of this software.

Permission is granted to anyone to use this software for any purpose, including commercial applications, and to alter it and redistribute it freely, subject to the following restrictions:

- 1. The origin of this software must not be misrepresented; you must not claim that you wrote the original software. If you use this software in a product, an acknowledgment in the product documentation would be appreciated but is not required.
- 2. Altered source versions must be plainly marked as such, and must not be misrepresented as being the original software.
- 3. This notice may not be removed or altered from any source distribution.

L. Peter Deutsch ghost@aladdin.com

Independent implementation of MD5 (RFC 1321).

This code implements the MD5 Algorithm defined in RFC 1321, whose text is available at

http://www.ietf.org/rfc/rfc1321.txt

The code is derived from the text of the RFC, including the test suite (section A.5) but excluding the rest of Appendix A. It does not include any code or documentation that is identified in the RFC as being copyrighted.

The original and principal author of md5.h is L. Peter Deutsch <ghost@aladdin.com>. Other authors are noted in the change history that follows (in reverse chronological order):

2002-04-13 lpd Removed support for non-ANSI compilers; removed references to Ghostscript; clarified derivation from RFC 1321; now handles byte order either statically or dynamically. 1999-11-04 lpd Edited comments slightly for automatic TOC extraction. 1999-10-18 lpd Fixed typo in header comment (ansi2knr rather than md5); added conditionalization for C++ compilation from Martin Purschke <purschke@bnl.gov>.

1999-05-03 lpd Original version.

### **C.3.5 Asynchronous socket services**

The asynchat and asyncore modules contain the following notice:

Copyright 1996 by Sam Rushing

All Rights Reserved

Permission to use, copy, modify, and distribute this software and its documentation for any purpose and without fee is hereby granted, provided that the above copyright notice appear in all copies and that both that copyright notice and this permission notice appear in supporting documentation, and that the name of Sam Rushing not be used in advertising or publicity pertaining to distribution of the software without specific, written prior permission.

SAM RUSHING DISCLAIMS ALL WARRANTIES WITH REGARD TO THIS SOFTWARE, INCLUDING ALL IMPLIED WARRANTIES OF MERCHANTABILITY AND FITNESS, IN NO EVENT SHALL SAM RUSHING BE LIABLE FOR ANY SPECIAL, INDIRECT OR CONSEQUENTIAL DAMAGES OR ANY DAMAGES WHATSOEVER RESULTING FROM LOSS OF USE, DATA OR PROFITS, WHETHER IN AN ACTION OF CONTRACT, NEGLIGENCE OR OTHER TORTIOUS ACTION, ARISING OUT OF OR IN CONNECTION WITH THE USE OR PERFORMANCE OF THIS SOFTWARE.

### **C.3.6 Cookie management**

The Cookie module contains the following notice:

Copyright 2000 by Timothy O'Malley <timo@alum.mit.edu>

All Rights Reserved

Permission to use, copy, modify, and distribute this software and its documentation for any purpose and without fee is hereby granted, provided that the above copyright notice appear in all copies and that both that copyright notice and this permission notice appear in supporting documentation, and that the name of Timothy O'Malley not be used in advertising or publicity pertaining to distribution of the software without specific, written prior permission.

Timothy O'Malley DISCLAIMS ALL WARRANTIES WITH REGARD TO THIS SOFTWARE, INCLUDING ALL IMPLIED WARRANTIES OF MERCHANTABILITY AND FITNESS, IN NO EVENT SHALL Timothy O'Malley BE LIABLE FOR ANY SPECIAL, INDIRECT OR CONSEQUENTIAL DAMAGES OR ANY DAMAGES WHATSOEVER RESULTING FROM LOSS OF USE, DATA OR PROFITS, WHETHER IN AN ACTION OF CONTRACT, NEGLIGENCE OR OTHER TORTIOUS ACTION, ARISING OUT OF OR IN CONNECTION WITH THE USE OR PERFORMANCE OF THIS SOFTWARE.

### **C.3.7 Profiling**

The profile and pstats modules contain the following notice:

Copyright 1994, by InfoSeek Corporation, all rights reserved. Written by James Roskind

Permission to use, copy, modify, and distribute this Python software and its associated documentation for any purpose (subject to the restriction in the following sentence) without fee is hereby granted, provided that the above copyright notice appears in all copies, and that both that copyright notice and this permission notice appear in supporting documentation, and that the name of InfoSeek not be used in advertising or publicity pertaining to distribution of the software without specific, written prior permission. This permission is explicitly restricted to the copying and modification of the software to remain in Python, compiled Python, or other languages (such as C) wherein the modified or derived code is exclusively imported into a Python module.

INFOSEEK CORPORATION DISCLAIMS ALL WARRANTIES WITH REGARD TO THIS SOFTWARE, INCLUDING ALL IMPLIED WARRANTIES OF MERCHANTABILITY AND FITNESS. IN NO EVENT SHALL INFOSEEK CORPORATION BE LIABLE FOR ANY SPECIAL, INDIRECT OR CONSEQUENTIAL DAMAGES OR ANY DAMAGES WHATSOEVER RESULTING FROM LOSS OF USE, DATA OR PROFITS, WHETHER IN AN ACTION OF CONTRACT, NEGLIGENCE OR OTHER TORTIOUS ACTION, ARISING OUT OF OR IN CONNECTION WITH THE USE OR PERFORMANCE OF THIS SOFTWARE.

### **C.3.8 Execution tracing**

The trace module contains the following notice:

portions copyright 2001, Autonomous Zones Industries, Inc., all rights... err... reserved and offered to the public under the terms of the Python 2.2 license. Author: Zooko O'Whielacronx http://zooko.com/ mailto:zooko@zooko.com

Copyright 2000, Mojam Media, Inc., all rights reserved. Author: Skip Montanaro

Copyright 1999, Bioreason, Inc., all rights reserved. Author: Andrew Dalke

Copyright 1995-1997, Automatrix, Inc., all rights reserved. Author: Skip Montanaro

Copyright 1991-1995, Stichting Mathematisch Centrum, all rights reserved.

Permission to use, copy, modify, and distribute this Python software and its associated documentation for any purpose without fee is hereby granted, provided that the above copyright notice appears in all copies,

and that both that copyright notice and this permission notice appear in supporting documentation, and that the name of neither Automatrix, Bioreason or Mojam Media be used in advertising or publicity pertaining to distribution of the software without specific, written prior permission.

### **C.3.9 UUencode and UUdecode functions**

The uu module contains the following notice:

```
Copyright 1994 by Lance Ellinghouse
Cathedral City, California Republic, United States of America.
                       All Rights Reserved
Permission to use, copy, modify, and distribute this software and its
documentation for any purpose and without fee is hereby granted,
provided that the above copyright notice appear in all copies and that
both that copyright notice and this permission notice appear in
supporting documentation, and that the name of Lance Ellinghouse
not be used in advertising or publicity pertaining to distribution
of the software without specific, written prior permission.
LANCE ELLINGHOUSE DISCLAIMS ALL WARRANTIES WITH REGARD TO
THIS SOFTWARE, INCLUDING ALL IMPLIED WARRANTIES OF MERCHANTABILITY AND
FITNESS, IN NO EVENT SHALL LANCE ELLINGHOUSE CENTRUM BE LIABLE
FOR ANY SPECIAL, INDIRECT OR CONSEQUENTIAL DAMAGES OR ANY DAMAGES
WHATSOEVER RESULTING FROM LOSS OF USE, DATA OR PROFITS, WHETHER IN AN
ACTION OF CONTRACT, NEGLIGENCE OR OTHER TORTIOUS ACTION, ARISING OUT
OF OR IN CONNECTION WITH THE USE OR PERFORMANCE OF THIS SOFTWARE.
```
Modified by Jack Jansen, CWI, July 1995:

- Use binascii module to do the actual line-by-line conversion between ascii and binary. This results in a 1000-fold speedup. The C version is still 5 times faster, though.
- Arguments more compliant with Python standard

### **C.3.10 XML Remote Procedure Calls**

The xmlrpclib module contains the following notice:

The XML-RPC client interface is

Copyright (c) 1999-2002 by Secret Labs AB Copyright (c) 1999-2002 by Fredrik Lundh

By obtaining, using, and/or copying this software and/or its associated documentation, you agree that you have read, understood, and will comply with the following terms and conditions:

Permission to use, copy, modify, and distribute this software and its associated documentation for any purpose and without fee is hereby granted, provided that the above copyright notice appears in all copies, and that both that copyright notice and this permission notice appear in supporting documentation, and that the name of Secret Labs AB or the author not be used in advertising or publicity pertaining to distribution of the software without specific, written prior permission.

SECRET LABS AB AND THE AUTHOR DISCLAIMS ALL WARRANTIES WITH REGARD TO THIS SOFTWARE, INCLUDING ALL IMPLIED WARRANTIES OF MERCHANT-ABILITY AND FITNESS. IN NO EVENT SHALL SECRET LABS AB OR THE AUTHOR BE LIABLE FOR ANY SPECIAL, INDIRECT OR CONSEQUENTIAL DAMAGES OR ANY DAMAGES WHATSOEVER RESULTING FROM LOSS OF USE, DATA OR PROFITS, WHETHER IN AN ACTION OF CONTRACT, NEGLIGENCE OR OTHER TORTIOUS ACTION, ARISING OUT OF OR IN CONNECTION WITH THE USE OR PERFORMANCE OF THIS SOFTWARE.

### **C.3.11 test\_epoll**

The test\_epoll contains the following notice:

Copyright (c) 2001-2006 Twisted Matrix Laboratories.

Permission is hereby granted, free of charge, to any person obtaining a copy of this software and associated documentation files (the "Software"), to deal in the Software without restriction, including without limitation the rights to use, copy, modify, merge, publish, distribute, sublicense, and/or sell copies of the Software, and to permit persons to whom the Software is furnished to do so, subject to the following conditions:

The above copyright notice and this permission notice shall be included in all copies or substantial portions of the Software.

THE SOFTWARE IS PROVIDED "AS IS", WITHOUT WARRANTY OF ANY KIND, EXPRESS OR IMPLIED, INCLUDING BUT NOT LIMITED TO THE WARRANTIES OF MERCHANTABILITY, FITNESS FOR A PARTICULAR PURPOSE AND NONINFRINGEMENT. IN NO EVENT SHALL THE AUTHORS OR COPYRIGHT HOLDERS BE LIABLE FOR ANY CLAIM, DAMAGES OR OTHER LIABILITY, WHETHER IN AN ACTION OF CONTRACT, TORT OR OTHERWISE, ARISING FROM, OUT OF OR IN CONNECTION WITH THE SOFTWARE OR THE USE OR OTHER DEALINGS IN THE SOFTWARE.

### **C.3.12 Select kqueue**

The select and contains the following notice for the kqueue interface:

Copyright (c) 2000 Doug White, 2006 James Knight, 2007 Christian Heimes All rights reserved.

Redistribution and use in source and binary forms, with or without modification, are permitted provided that the following conditions are met:

- 1. Redistributions of source code must retain the above copyright notice, this list of conditions and the following disclaimer.
- 2. Redistributions in binary form must reproduce the above copyright notice, this list of conditions and the following disclaimer in the documentation and/or other materials provided with the distribution.

THIS SOFTWARE IS PROVIDED BY THE AUTHOR AND CONTRIBUTORS ''AS IS'' AND

ANY EXPRESS OR IMPLIED WARRANTIES, INCLUDING, BUT NOT LIMITED TO, THE IMPLIED WARRANTIES OF MERCHANTABILITY AND FITNESS FOR A PARTICULAR PURPOSE ARE DISCLAIMED. IN NO EVENT SHALL THE AUTHOR OR CONTRIBUTORS BE LIABLE FOR ANY DIRECT, INDIRECT, INCIDENTAL, SPECIAL, EXEMPLARY, OR CONSEQUENTIAL DAMAGES (INCLUDING, BUT NOT LIMITED TO, PROCUREMENT OF SUBSTITUTE GOODS OR SERVICES; LOSS OF USE, DATA, OR PROFITS; OR BUSINESS INTERRUPTION) HOWEVER CAUSED AND ON ANY THEORY OF LIABILITY, WHETHER IN CONTRACT, STRICT LIABILITY, OR TORT (INCLUDING NEGLIGENCE OR OTHERWISE) ARISING IN ANY WAY OUT OF THE USE OF THIS SOFTWARE, EVEN IF ADVISED OF THE POSSIBILITY OF SUCH DAMAGE.

### **APPENDIX**

**D**

# **COPYRIGHT**

Python and this documentation is:

Copyright © 2001-2010 Python Software Foundation. All rights reserved.

Copyright © 2000 BeOpen.com. All rights reserved.

Copyright © 1995-2000 Corporation for National Research Initiatives. All rights reserved.

Copyright © 1991-1995 Stichting Mathematisch Centrum. All rights reserved.

See *[History and License](#page-77-0)* for complete license and permissions information.

# **MODULE INDEX**

### D

distutils.archive\_util, [51](#page-56-0) distutils.bcppcompiler, [50](#page-55-0) distutils.ccompiler, [44](#page-49-0) distutils.cmd, [59](#page-64-0) distutils.command, [60](#page-65-0) distutils.command.bdist, [60](#page-65-0) distutils.command.bdist\_dumb, [60](#page-65-0) distutils.command.bdist\_msi, [60](#page-65-0) distutils.command.bdist packager, [60](#page-65-0) distutils.command.bdist\_rpm, [62](#page-67-0) distutils.command.bdist\_wininst, [62](#page-67-0) distutils.command.build, [62](#page-67-0) distutils.command.build\_clib, [62](#page-67-0) distutils.command.build\_ext, [62](#page-67-0) distutils.command.build\_py, [62](#page-67-0) distutils.command.build\_scripts, [62](#page-67-0) distutils.command.clean, [62](#page-67-0) distutils.command.config, [62](#page-67-0) distutils.command.install, [62](#page-67-0) distutils.command.install\_data, [62](#page-67-0) distutils.command.install headers. [62](#page-67-0) distutils.command.install lib, [62](#page-67-0) distutils.command.install\_scripts, [62](#page-67-0) distutils.command.register, [62](#page-67-0) distutils.command.sdist, [62](#page-67-0) distutils.core, [41](#page-46-0) distutils.cygwinccompiler, [50](#page-55-0) distutils.debug, [55](#page-60-0) distutils.dep\_util, [51](#page-56-0) distutils.dir\_util, [52](#page-57-0) distutils.dist, [55](#page-60-0) distutils.emxccompiler, [51](#page-56-0) distutils.errors, [55](#page-60-0) distutils.extension, [55](#page-60-0) distutils.fancy\_getopt, [55](#page-60-0) distutils.file\_util.[52](#page-57-0) distutils.filelist, [56](#page-61-0) distutils.log, [57](#page-62-0) distutils.msvccompiler, [50](#page-55-0) distutils.mwerkscompiler, [51](#page-56-0)

distutils.spawn, [57](#page-62-0) distutils.sysconfig, [57](#page-62-0) distutils.text file, [58](#page-63-0) distutils.unixccompiler, [50](#page-55-0) distutils.util, [53](#page-58-0) distutils.version, [59](#page-64-0)

# **INDEX**

## Symbols

..., [65](#page-70-3) \_\_future\_\_, [67](#page-72-6)  $\_slots$ <sub>, [70](#page-75-3)</sub> >>>, [65](#page-70-3) 2to3, [65](#page-70-3)

## A

abstract base class, [65](#page-70-3) add\_include\_dir() (distutils.ccompiler.CCompiler method), [45](#page-50-0) add\_library() (distutils.ccompiler.CCompiler method), [45](#page-50-0) add\_library\_dir() (distutils.ccompiler.CCompiler method), [46](#page-51-0) add\_link\_object() (distutils.ccompiler.CCompiler method), [46](#page-51-0) add runtime library dir() (distutils.ccompiler.CCompiler method), [46](#page-51-0) announce() (distutils.ccompiler.CCompiler method), [49](#page-54-0) argument, [65](#page-70-3) attribute, [65](#page-70-3)

## B

BDFL, [65](#page-70-3) bdist\_msi (class in distutils.command.bdist\_msi), [60](#page-65-0) byte\_compile() (in module distutils.util), [54](#page-59-0) bytecode, [65](#page-70-3)

## C

CCompiler (class in distutils.ccompiler), [45](#page-50-0) change\_root() (in module distutils.util), [54](#page-59-0) check\_environ() (in module distutils.util), [54](#page-59-0) class, [65](#page-70-3) classic class, [65](#page-70-3) close() (distutils.text\_file.TextFile method), [59](#page-64-0) coercion, [65](#page-70-3) Command (class in distutils.cmd), [59](#page-64-0) Command (class in distutils.core), [44](#page-49-0) compile() (distutils.ccompiler.CCompiler method), [47](#page-52-0) complex number, [66](#page-71-2) context manager, [66](#page-71-2) convert\_path() (in module distutils.util), [54](#page-59-0) copy  $file()$  (in module distutils.file util), [52](#page-57-0) copy\_tree() (in module distutils.dir\_util), [52](#page-57-0) CPython, [66](#page-71-2) create\_shortcut() (built-in function), [27](#page-32-0) create\_static\_lib() (distutils.ccompiler.CCompiler method), [48](#page-53-0) create\_tree() (in module distutils.dir\_util), [52](#page-57-0) customize\_compiler() (in module distutils.sysconfig), [58](#page-63-0)

### D

debug\_print() (distutils.ccompiler.CCompiler method), [49](#page-54-0) decorator, [66](#page-71-2) define\_macro() (distutils.ccompiler.CCompiler method), [46](#page-51-0) descriptor, [66](#page-71-2) detect\_language() (distutils.ccompiler.CCompiler method), [46](#page-51-0) dictionary, [66](#page-71-2) directory created() (built-in function), [27](#page-32-0) Distribution (class in distutils.core), [44](#page-49-0) distutils.archive\_util (module), [51](#page-56-0) distutils.bcppcompiler (module), [50](#page-55-0) distutils.ccompiler (module), [44](#page-49-0) distutils.cmd (module), [59](#page-64-0) distutils.command (module), [60](#page-65-0) distutils.command.bdist (module), [60](#page-65-0) distutils.command.bdist\_dumb (module), [60](#page-65-0) distutils.command.bdist\_msi (module), [60](#page-65-0) distutils.command.bdist\_packager (module), [60](#page-65-0) distutils.command.bdist\_rpm (module), [62](#page-67-0) distutils.command.bdist\_wininst (module), [62](#page-67-0) distutils.command.build (module), [62](#page-67-0) distutils.command.build\_clib (module), [62](#page-67-0) distutils.command.build\_ext (module), [62](#page-67-0) distutils.command.build\_py (module), [62](#page-67-0) distutils.command.build\_scripts (module), [62](#page-67-0) distutils.command.clean (module), [62](#page-67-0)

distutils.command.config (module), [62](#page-67-0) distutils.command.install (module), [62](#page-67-0) distutils.command.install\_data (module), [62](#page-67-0) distutils.command.install\_headers (module), [62](#page-67-0) distutils.command.install\_lib (module), [62](#page-67-0) distutils.command.install\_scripts (module), [62](#page-67-0) distutils.command.register (module), [62](#page-67-0) distutils.command.sdist (module), [62](#page-67-0) distutils.core (module), [41](#page-46-0) distutils.cygwinccompiler (module), [50](#page-55-0) distutils.debug (module), [55](#page-60-0) distutils.dep\_util (module), [51](#page-56-0) distutils.dir util (module), [52](#page-57-0) distutils.dist (module), [55](#page-60-0) distutils.emxccompiler (module), [51](#page-56-0) distutils.errors (module), [55](#page-60-0) distutils.extension (module), [55](#page-60-0) distutils.fancy getopt (module), [55](#page-60-0) distutils.file\_util (module), [52](#page-57-0) distutils.filelist (module), [56](#page-61-0) distutils.log (module), [57](#page-62-0) distutils.msvccompiler (module), [50](#page-55-0) distutils.mwerkscompiler (module), [51](#page-56-0) distutils.spawn (module), [57](#page-62-0) distutils.sysconfig (module), [57](#page-62-0) distutils.text\_file (module), [58](#page-63-0) distutils.unixccompiler (module), [50](#page-55-0) distutils.util (module), [53](#page-58-0) distutils.version (module), [59](#page-64-0) docstring, [66](#page-71-2) duck-typing, [66](#page-71-2)

## E

EAFP, [66](#page-71-2) environment variable HOME, [54](#page-59-0) PATH, [31](#page-36-0) PLAT, [54](#page-59-0) EXEC PREFIX (in module distutils.sysconfig), [57](#page-62-0) executable\_filename() (distutils.ccompiler.CCompiler method), [49](#page-54-0) execute() (distutils.ccompiler.CCompiler method), [49](#page-54-0) execute() (in module distutils.util), [54](#page-59-0) expression, [67](#page-72-6) Extension (class in distutils.core), [43](#page-48-0) extension module, [67](#page-72-6)

## F

fancy\_getopt() (in module distutils.fancy\_getopt), [56](#page-61-0) FancyGetopt (class in distutils.fancy\_getopt), [56](#page-61-0) file\_created() (built-in function), [27](#page-32-0) finalize options() (distutils.command.register.Command method), [63](#page-68-0)

find library file() (distutils.ccompiler.CCompiler method), [46](#page-51-0) finder, [67](#page-72-6) function, [67](#page-72-6)

### G

garbage collection, [67](#page-72-6) gen\_lib\_options() (in module distutils.ccompiler), [44](#page-49-0) gen\_preprocess\_options() (in module distutils.ccompiler), [45](#page-50-0) generate\_help() (distutils.fancy\_getopt.FancyGetopt method), [56](#page-61-0) generator, [67](#page-72-6) generator expression, [67](#page-72-6) get\_config\_h\_filename() (in module distutils.sysconfig), [57](#page-62-0) get config var() (in module distutils.sysconfig),  $57$ get config vars() (in module distutils.sysconfig),  $57$ get\_default\_compiler() (in module distutils.ccompiler), [45](#page-50-0) get\_makefile\_filename() (in module distutils.sysconfig), [57](#page-62-0) get option order() (distutils.fancy\_getopt.FancyGetopt method), [56](#page-61-0) get\_platform() (in module distutils.util), [53](#page-58-0) get\_python\_inc() (in module distutils.sysconfig), [57](#page-62-0) get python  $lib()$  (in module distutils.sysconfig), [57](#page-62-0) get special folder path() (built-in function),  $27$ getopt() (distutils.fancy\_getopt.FancyGetopt method), [56](#page-61-0) GIL, [67](#page-72-6) global interpreter lock, [67](#page-72-6) grok\_environment\_error() (in module distutils.util), [54](#page-59-0)

## H

has\_function() (distutils.ccompiler.CCompiler method), [46](#page-51-0) hashable, [67](#page-72-6) HOME, [54](#page-59-0)

## I

```
IDLE, 68
immutable, 68
importer, 68
initialize_options() (distu-
        tils.command.register.Command method),
        63
integer division, 68
interactive, 68
interpreted, 68
iterable, 68
iterator, 68
```
# K

keyword argument, [68](#page-73-4)

## L

lambda, [68](#page-73-4) LBYL, [68](#page-73-4) library dir option() (distutils.ccompiler.CCompiler method), [47](#page-52-0) library\_filename() (distutils.ccompiler.CCompiler method), [49](#page-54-0) library\_option() (distutils.ccompiler.CCompiler method), [47](#page-52-0) link() (distutils.ccompiler.CCompiler method), [48](#page-53-0)

link\_executable() (distutils.ccompiler.CCompiler method), [48](#page-53-0)

link\_shared\_lib() (distutils.ccompiler.CCompiler method), [49](#page-54-0)

link shared object() (distutils.ccompiler.CCompiler method), [49](#page-54-0)

list, [69](#page-74-5)

list comprehension, [69](#page-74-5) loader, [69](#page-74-5)

## M

make archive() (in module distutils.archive util), [51](#page-56-0) make\_tarball() (in module distutils.archive\_util), [51](#page-56-0) make\_zipfile() (in module distutils.archive\_util), [51](#page-56-0) mapping, [69](#page-74-5) metaclass, [69](#page-74-5) method, [69](#page-74-5) mkpath() (distutils.ccompiler.CCompiler method), [49](#page-54-0) mkpath() (in module distutils.dir\_util), [52](#page-57-0) move\_file() (distutils.ccompiler.CCompiler method), [49](#page-54-0) move\_file() (in module distutils.file\_util), [53](#page-58-0) mutable, [69](#page-74-5)

# N

named tuple, [69](#page-74-5) namespace, [69](#page-74-5) nested scope, [69](#page-74-5) new-style class, [69](#page-74-5) new\_compiler() (in module distutils.ccompiler), [45](#page-50-0) newer() (in module distutils.dep\_util), [51](#page-56-0) newer\_group() (in module distutils.dep\_util), [51](#page-56-0) newer\_pairwise() (in module distutils.dep\_util), [51](#page-56-0)

# O

object, [69](#page-74-5) object\_filenames() (distutils.ccompiler.CCompiler method), [49](#page-54-0) open() (distutils.text\_file.TextFile method), [58](#page-63-0)

### P

PATH, [31](#page-36-0) PLAT, [54](#page-59-0) positional argument, [69](#page-74-5) PREFIX (in module distutils.sysconfig), [57](#page-62-0) preprocess() (distutils.ccompiler.CCompiler method), [49](#page-54-0) Python 3000, [70](#page-75-3) Python Enhancement Proposals PEP 301, [63](#page-68-0) PEP 302, [67,](#page-72-6) [69](#page-74-5) PEP 314, [42](#page-47-0) PEP 343, [66](#page-71-2) Pythonic, [70](#page-75-3)

## R

readline() (distutils.text\_file.TextFile method), [59](#page-64-0) readlines() (distutils.text\_file.TextFile method), [59](#page-64-0) reference count, [70](#page-75-3) remove tree() (in module distutils.dir util), [52](#page-57-0) RFC RFC 822, [55](#page-60-0) rfc822\_escape() (in module distutils.util), [55](#page-60-0) run() (distutils.command.register.Command method), [63](#page-68-0) run\_setup() (in module distutils.core), [42](#page-47-0) runtime\_library\_dir\_option() (distutils.ccompiler.CCompiler method), [47](#page-52-0)

## S

sequence, [70](#page-75-3) set\_executables() (distutils.ccompiler.CCompiler method), [47](#page-52-0) set include dirs() (distutils.ccompiler.CCompiler method), [45](#page-50-0) set\_libraries() (distutils.ccompiler.CCompiler method), [46](#page-51-0) set\_library\_dirs() (distutils.ccompiler.CCompiler method), [46](#page-51-0) set\_link\_objects() (distutils.ccompiler.CCompiler method), [46](#page-51-0) set\_python\_build() (in module distutils.sysconfig), [58](#page-63-0) set runtime library dirs() (distutils.ccompiler.CCompiler method), [46](#page-51-0) setup() (in module distutils.core), [41](#page-46-0) shared object filename() (distutils.ccompiler.CCompiler method), [49](#page-54-0) show\_compilers() (in module distutils.ccompiler), [45](#page-50-0) slice, [70](#page-75-3) spawn() (distutils.ccompiler.CCompiler method), [49](#page-54-0) special method, [70](#page-75-3) split\_quoted() (in module distutils.util), [54](#page-59-0) statement, [70](#page-75-3)

strtobool() (in module distutils.util), [54](#page-59-0) subst\_vars() (in module distutils.util), [54](#page-59-0)

## T

TextFile (class in distutils.text\_file), [58](#page-63-0) triple-quoted string, [70](#page-75-3) type, [70](#page-75-3)

## U

undefine\_macro() (distutils.ccompiler.CCompiler method), [46](#page-51-0) unreadline() (distutils.text\_file.TextFile method), [59](#page-64-0)

## V

virtual machine, [70](#page-75-3)

### W

warn() (distutils.ccompiler.CCompiler method), [49](#page-54-0) warn() (distutils.text\_file.TextFile method), [59](#page-64-0) wrap\_text() (in module distutils.fancy\_getopt), [56](#page-61-0) write\_file() (in module distutils.file\_util), [53](#page-58-0)

## Z

Zen of Python, [70](#page-75-3)